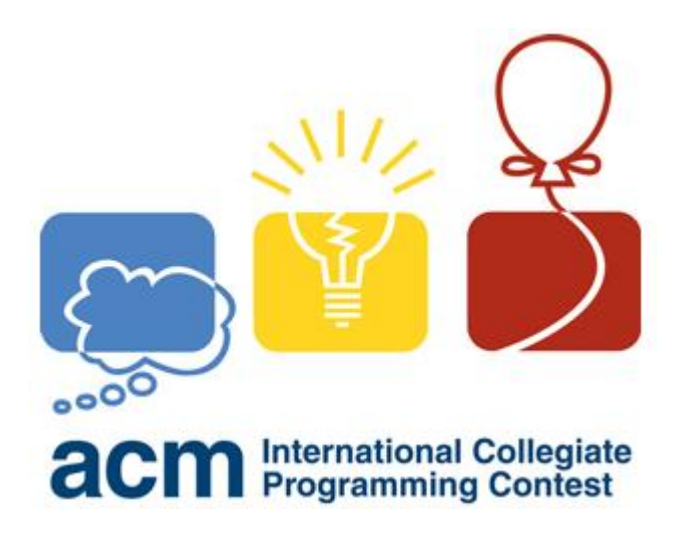

# ACM 常用算法模板

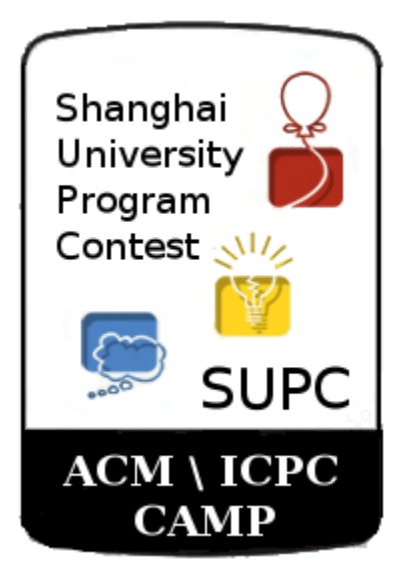

邝斌

 $2013 - 9 - 27$ 

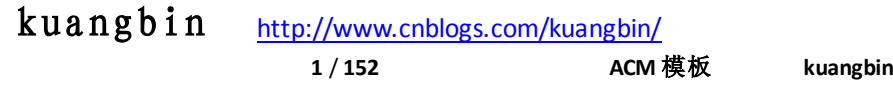

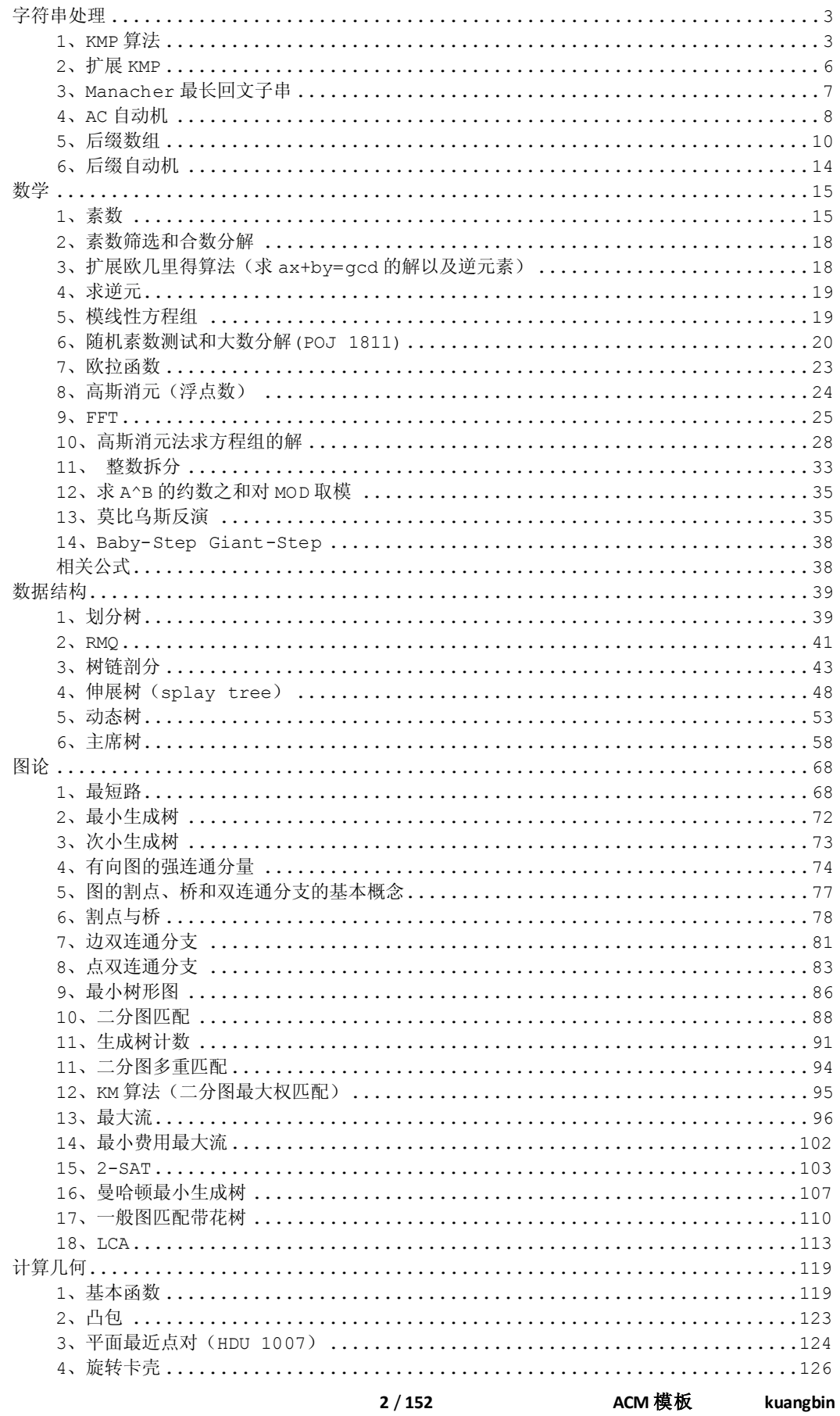

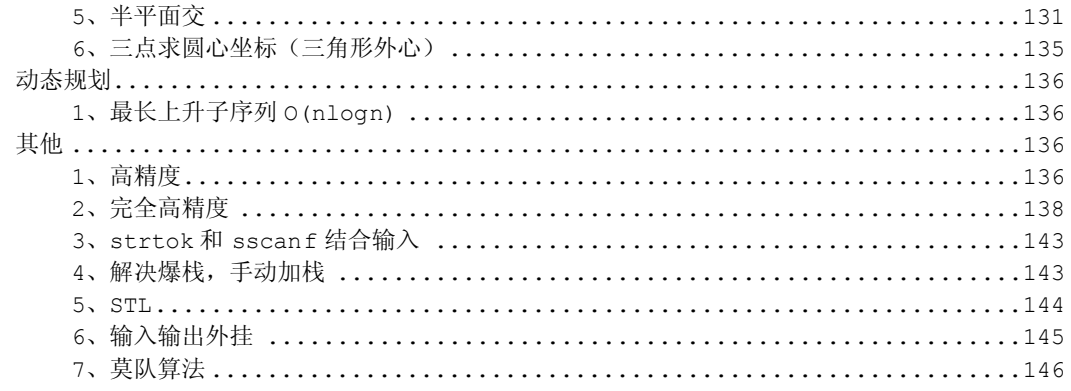

# <span id="page-2-0"></span>字符串处理

#### <span id="page-2-1"></span>1、KMP 算法

```
/*
* next[]\n{\hat{m}}\n{\hat{X}}: x[i-next[i]...i-1]=x[0...next[i]-1]* next[i]为满足x[i-z...i-1]=x[0...z-1]的最大z值(就是x的自身匹配)
*/
void kmp_pre(char x[],int m,int next[])
{
   int i,j;
    j =next[0] = -1;i=0;while(i<m)
    {
        while (-1!=j \& x[i]:=x[j]) j=next[j];next[++i]=++j;}
}
/*
* kmpNext[]的意思:next'[i]=next[next[...[next[i]]]] (直到next'[i]<0或者
x[next'[i]]!=x[i])* 这样的预处理可以快一些
*/
void preKMP(char x[],int m,int kmpNext[])
{
   int i,j;
   j=kmpNext[0]=-1;i=0;
   while(i<m)
    {
        while(-1! = j \& x[i] != x[j]) j = kmpNext[j];\mathbf{if}(x[++i] == x[++j]) kmpNext[i]=kmpNext[j];
        else kmpNext[i]=j;
    }
}
/*
* 返回x在y中出现的次数,可以重叠
\star /
int next[10010];
```

```
int KMP_Count(char x[],int m,char y[],int n)
{//x是模式串,y是主串
   int i,j;
   int ans=0;
   //preKMP(x,m,next);
   kmp_pre(x,m,next);
   i=j=0;while(i < n){
       while (-1!=j \&& y[i]:=x[j]) j=next[j];i++;j++;if(j>=m){
           ans++;
           j=next[j];
       }
   }
   return ans;
}
经典题目:POJ 3167 
/*
* POJ 3167 Cow Patterns
* 模式串可以浮动的模式匹配问题
 * 给出模式串的相对大小,需要找出模式串匹配次数和位置
 * 比如说模式串:1,4,4,2,3,1 而主串:5,6,2,10,10,7,3,2,9
 * 那么2,10,10,7,3,2就是匹配的
 * 
* 统计比当前数小,和于当前数相等的,然后进行kmp
*/
#include <iostream>
#include <stdio.h>
#include <string.h>
#include <algorithm>
#include <vector>
using namespace std;
const int MAXN=100010;
const int MAXM=25010;
int a[MAXN];
int b[MAXN];
int n,m,s;
int as[MAXN][30];
int bs[MAXM][30];
void init()
{
   for (int i=0; i \leq n; i++){
       if(i == 0){
           for(int j=1;j<=25;j++) as[i][j]=0;
       }
       else
        {
           for(int j=1;j<=25;j++)as[i][j]=as[i-1][j];
       }
       as[i][a[i]]++;
```

```
}
    for(int i=0;i<m;i++)
    {
        if(i==0)
        {
            for(int j=1; j<=25; j++)bs[i][j]=0;
        }
        else
        {
            for(int j=1;j<=25;j++)bs[i][j]=bs[i-1][j];
        }
        bs[i][b[i]]++;
    }
}
int next[MAXM];
void kmp_pre()
{
    int i,j;
    j = next[0] = -1;i=0;while(i<m)
    {
        int t11=0,t12=0,t21=0,t22=0;
        for(int k=1; k<b</b>[i]; k++){
            if(i-j>0) t11+=bs[i][k]-bs[i-j-1][k];else t11+=bs[i][k];
        }
        if(i-j>0) t12 = bs[i][b[i]] - bs[i-j-1][b[i]];else t12=bs[i][b[i]];
        for(int k=1; k<b</b>{b[j]}; k++){
            t21+=bs[j][k];
        }
        t22=bs[j][b[j]];
        if(j==-1 || (t11==t21&&t12==t22))
        {
           next[++i]=++j;}
        else j=next[j];
    }
}
vector<int>ans;
void kmp()
{
    ans.clear();
    int i,j;
    kmp_pre();
    i=j=0;while(i<n)
    {
        int t11=0,t12=0,t21=0,t22=0;
        for(int k=1;k<a[i];k++)
        {
            if(i-j>0)t11+=as[i][k]-as[i-j-1][k];
            else t11+=as[i][k];
        }
```

```
if(i-j>0)t12=as[i][a[i]]-as[i-j-1][a[i]];
        else t12=as[i][a[i]];
        for(int k=1; k<b</b>[j]; k++)
        {
            t21+=bs[j][k];}
        t22 = bs[j][b[j]];if(j==-1 || (t11==t21&&t12==t22))
        {
            i++;j++;if(j>=m)
             {
                 ans.push back(i-m+1);
                 j=next[j];
            }
        }
        else j=next[j];
    }
}
int main()
{
    while(scanf("%d%d%d",&n,&m,&s)==3)
    {
        for(int i=0; i\leq n; i++)
        {
            scanf("%d",&a[i]);
        }
        for(int i=0;i \leq m;i ++)
        {
            scanf("%d",&b[i]);
        }
        init();
        kmp();
        printf("%d\n",ans.size());
        for(int i=0;i<ans.size();i++)
            printf("%d\n",ans[i]);
    }
    return 0;
}
```
# <span id="page-5-0"></span>2、扩展 KMP

```
/ \star* 扩展KMP算法
*/
//next[i]:x[i...m-1]与x[0...m-1]的最长公共前缀
//extend[i]:y[i...n-1]与x[0...m-1]的最长公共前缀
void pre_EKMP(char x[],int m,int next[])
{
   next[0]=m;
   int j=0;
   while(j+1<m && x[j] ==x[j+1]) j++;
   next[1]=j;int k=1;
   for(int i=2;i <m;i++)
```

```
{
        int p=next[k]+k-1;
        int L=next[i-k];
        if(i+L < p+1)next[i]=L;else
         {
             j = max(0, p - i + 1);while(i+j \leq m & x[i+j] == x[j])j++;next[i]=j;
            k=i;
        }
    }
}
void EKMP(char x[],int m,char y[],int n,int next[],int extend[])
{
    pre EKMP(x,m,next);
    int j=0;
    while(\vec{j}<n && \vec{j} <m && x[\vec{j}]==y[\vec{j}])\vec{j}++;
    extend[0]=j;int k=0;
    for(int i=1;i\leq n;i++)
    {
        int p=extend[k]+k-1;
        int L=next[i-k];
        if(i+L < p+1)extend[i]=L;else
         {
             j=max(0,p-i+1);
             while(i+j<n && j<m && y[i+j]==x[j])j++;
             extend[i]=j;k=i;
        }
   }
}
```
## <span id="page-6-0"></span>3、Manacher 最长回文子串

```
/ *
 * 求最长回文子串
*/
const int MAXN=110010;
char Ma[MAXN*2];
int Mp[MAXN*2];
void Manacher(char s[],int len)
{
    int l=0;
    Ma[1++] = 'S';
    Ma[1++] = ' #';
    for(int i=0; i<len; i++)
    {
       Ma[1++] = s[i];Ma[1++] = ' #';
    }
    Ma[1]=0;int mx=0,id=0;
    for(int i=0; i<1; i++)
```

```
{
       Mp[i]=mx>i?min(Mp[2*id-i],mx-i):1;
       while(Ma[i+Mp[i]]==Ma[i-Mp[i]])Mp[i]++;
       if(i+Mp[i]>mx){
           mx=i+Mp[i];
           id=i;
        }
    }
}
/*
 * abaaba
* i: 0 1 2 3 4 5 6 7 8 9 10 11 12 13
* Ma[i]: $ # a # b # a # a $ b # a #
* Mp[i]: 1 1 2 1 4 1 2 7 2 1 4 1 2 1
*/
char s[MAXN];
int main()
{
   while(scanf("%s",s)==1)
    {
       int len=strlen(s);
       Manacher(s,len);
       int ans=0;
       for(int i=0; i<2*len+2; i++)
           ans=max(ans, Mp[i]-1);
       printf("%d\n",ans);
    }
   return 0;
}
```
# <span id="page-7-0"></span>4、AC 自动机

```
//======================
// HDU 2222
// 求目标串中出现了几个模式串
//====================
#include <stdio.h>
#include <algorithm>
#include <iostream>
#include <string.h>
#include <queue>
using namespace std;
struct Trie
{
   int next[500010][26],fail[500010],end[500010];
   int root,L;
   int newnode()
    {
       for(int i = 0; i < 26; i++)next[L][i] = -1;end[L++) = 0;return L-1;
    }
   void init()
```

```
{
    L = 0;root = newnode();
}
void insert(char buf[])
{
    int len = strlen(buf);
    int now = root;
    for(int i = 0; i < len; i++){
        if(next[now][buf[i]-'a'] == -1)
           next[now][buf[i]-'a'] = newnode();now = next[now][buf[i]-'a'];}
    end[now]++;
}
void build()
{
    queue<int>Q;
    fail[root] = root;
    for(\text{int } i = 0; i < 26; i++)if(new[root][i] == -1)next(root)[i] = root;else
        {
            fail[next[root][i]] = root;Q.push(next[root][i]);
        }
    while( !Q.empty() )
    {
        int now = Q.front();
        Q.pop();
        for(\text{int} i = 0; i < 26; i++)\textbf{if}(\text{next}[now][i] == -1)next[now][i] = next[fail[now]][i];else
            {
                fail[next[now][i]]=next[fail[now]][i];
                Q.push(next[now][i]);
            }
    }
}
int query(char buf[])
{
    int len = strlen(buf);
    int now = root;
    int res = 0;
    for(int i = 0; i < len; i++){
        now = next[now][buf[i]-'a'];
        int temp = now;
        while( temp != root )
        {
            res += end[temp];
            end[temp] = 0;
            temp = fail[temp];
        }
    }
```

```
10 / 152 ACM 模板 kuangbin
       return res;
   }
   void debug()
    {
       for(\text{int} i = 0; i \leq L; i++){
           printf("id = 83d, fail = 83d, end = 83d, chi = [", i, fail[i], end[i]);
           for(int j = 0; j < 26; j++)printf("%2d",next[i][j]);
           printf("]\n");
       }
   }
};
char buf[1000010];
Trie ac;
int main()
{
   int T;
   int n;
   scanf("%d",&T);
   while( T-- )
    {
       scanf("%d",&n);
       ac.init();
       for(\text{int} i = 0; i \le n; i++){
           scanf("%s",buf);
           ac.insert(buf);
       }
       ac.build();
       scanf("%s",buf);
       printf("%d\n",ac.query(buf));
   }
   return 0;
}
5、后缀数组
   5.1 DA 算法
/\star*suffix array
*倍增算法 O(n*logn)
*待排序数组长度为n,放在0~n-1中,在最后面补一个0
*da(str,n+1,sa,rank,height,,);//注意是n+1;
*例如:
*_{n} = 8;
*num[] = { 1, 1, 2, 1, 1, 1, 1, 2, $ };注意num最后一位为0,其他大于0
*rank[] = { 4, 6, 8, 1, 2, 3, 5, 7, 0 };rank[0~n-1]为有效值, rank[n]必定为0无效
值
*<u>sa[]</u> = { 8, 3, 4, 5, 0, 6, 1, 7, 2 }; <u>sa[</u>1~n]为有效值,<u>sa[</u>0]必定为n是无效值
*height[]= { 0, 0, 3, 2, 3, 1, 2, 0, 1 };height[2~n]为有效值
*
*/
const int MAXN=20010;
int t1[MAXN],t2[MAXN],c[MAXN];//求SA数组需要的中间变量,不需要赋值
//待排序的字符串放在s数组中,从s[0]到s[n-1],长度为n,且最大值小于m,
```

```
//除s[n-1]外的所有s[i]都大于0, r[n-1]=0
//函数结束以后结果放在sa数组中
bool cmp(int *r,int a,int b,int l)
{
   return r[a] == r[b] & \& r[a+1] == r[b+1];
}
void da(int str[],int sa[],int rank[],int height[],int n,int m)
{
   n++;int i, j, p, *_{X} = t1, *_{Y} = t2;
    //第一轮基数排序,如果s的最大值很大,可改为快速排序
   for(i = 0; i < m; i++)c[i] = 0;
   for(i = 0; i < n; i++)c[x[i] = str[i]] ++;
   for(i = 1;i < m;i++)c[i] += c[i-1];
   for(i = n-1; i >= 0; i--)sa[--c[x[i]]] = i;
   for(j = 1; j \le n; j \le n) {
      p = 0; //直接利用sa数组排序第二关键字
       for(i = n-j; i < n; i++)y[p++] = i;//后面的j个数第二关键字为空的最小
      for(i = 0; i < n; i++)if(sa[i] >= j)y[p++] = sa[i] - j;
       //这样数组y保存的就是按照第二关键字排序的结果
       //基数排序第一关键字
      for(i = 0; i < m; i++)c[i] = 0;
      for(i = 0; i < n; i++)c[x[y[i]]]++;
      for(i = 1; i < m; i++)c[i] += c[i-1];
      for(i = n-1; i >= 0;i--)sa[--c[x[y[i]]]] = y[i];
       //根据sa和x数组计算新的x数组
      swap(x, y);
      p = 1; x[sa[0]] = 0;for(i = 1;i < n; i++)
         x[sa[i]] = \text{cmp}(y, sa[i-1], sa[i], j)?p-1:p++; if(p >= n)break;
       m = p;//下次基数排序的最大值
    }
    int k = 0;
   n--;for(i = 0; i \le n; i++) rank[sa[i]] = i;
   for(i = 0; i < n; i++) {
      if(k)k--;
      j = \text{sa}[\text{rank}[i]-1];while(str[i+k] == str[j+k])k++; height[rank[i]] = k;
    }
}
int rank[MAXN], height[MAXN];
int RMQ[MAXN];
int mm[MAXN];
int best[20][MAXN];
void initRMQ(int n)
{
   mm[0] = -1;for(int i=1; i \le n; i++)mm[i]=((i&(i-1))==0)?mm[i-1]+1:mm[i-1];
   for(int i=1; i \le n; i++) best[0][i]=i;
   for(int i=1; i<=mm [n]; i++)
      for(int j=1;j+(1<<i) - 1<=n;j++)
```

```
 {
            int a=best[i-1][j];
           int \; b = best[i-1][j+(1<<(i-1))];
           \textbf{if}(\text{RMQ}[a]\leq \text{RMQ}[b]) best[i][j]=a;
            else best[i][j]=b;
        }
}
int askRMQ(int a,int b)
{
    int t;
   t=mm[b-a+1];
   b = (1 < t) - 1; a=best[t][a];b=best[t][b];
    return RMQ[a]<RMQ[b]?a:b;
}
int lcp(int a,int b)
{
    a=rank[a];b=rank[b];
   if(a>b) swap(a,b); return height[askRMQ(a+1,b)];
}
char str[MAXN];
int r[MAXN];
int sa[MAXN];
int main()
{
   while(\text{scanf}("\$s", \text{str}) == 1) {
        int len = strlen(str);
       int n = 2*len + 1;
       for(int i = 0; i < len; i++)r[i] = str[i];
       for(\text{int } i = 0; i < \text{len } i + 1) r[\text{len } + 1 + i] = \text{str}[\text{len } - 1 - i];r[len] = 1;r[n] = 0;da(r,sa,rank,height,n,128);
        for(int i=1;i<=n;i++)RMQ[i]=height[i];
        initRMQ(n);
        int ans=0,st;
        int tmp;
       for(int i=0; i<1en; i++)\{tmp=lcp(i,n-i);//偶对称
            if(2*tmp>ans)
            {
                ans=2*tmp;
                st=i-tmp;
 }
            tmp=lcp(i,n-i-1);//奇数对称
            if(2*tmp-1>ans)
            {
                ans=2*tmp-1;
                st=i-tmp+1;
            }
         }
        str[st+ans]=0;
        printf("%s\n",str+st);
     }
    return 0;
```

```
}
   5.2 DC3 算法
da[]和str[]数组要开大三倍,相关数组也是三倍
/*
* 后缀数组
* DC3算法,复杂度O(n)
* 所有的相关数组都要开三倍
*/
const int MAXN = 2010;
#define F(x) ((x)/3+((x)%3==1?0:tb))
#define G(x) ((x)<tb?(x)*3+1:((x)-tb)*3+2)
int wa[MAXN*3],wb[MAXN*3],wv[MAXN*3],wss[MAXN*3];
int c0(int *r,int a,int b)
{
   return r[a] = r[b] & r[a+1] = r[b+1] & r[a+2] = r[b+2];
}
int c12(int k,int *r,int a,int b)
{
   if(k == 2)return r[a] \le r[b] || ( r[a] == r[b] & c12(1, r, a+1, b+1) );
   else return r[a] < r[b] || ( r[a] == r[b] && wv[a+1] < wv[b+1] );
}
void sort(int *r,int *a,int *b,int n,int m)
{
   int i;
   for(i = 0; i < n; i++)wv[i] = r[a[i]];
    for(i = 0; i < m; i++) wss[i] = 0;
    for(i = 0; i < n; i++) wss[wv[i]] + +;
   for(i = 1;i < m;i++)wss[i] += wss[i-1];
    for(i = n-1; i >= 0; i--)
        b[--wss[uv[i]]] = a[i];}
void dc3(int *r,int *sa,int n,int m)
{
   int i, j, *rn = r + n;
   int *san = sa + n, ta = 0, tb = (n+1)/3, tbc = 0, p;
    r[n] = r[n+1] = 0;for(i = 0; i < n; i++)if(i 83 != 0)wa[tbc++] = i;
    sort(r + 2, wa, wb, tbc, m);sort(r + 1, wh, wa, tbc, m);sort(r, wa, wb, tbc, m);for(p = 1, rn[F(wb[0])] = 0, i = 1; i < tbc; i++)rn[F(wb[i])] = c0(r, wb[i-1], wb[i]) ? p - 1 : p++;\textbf{if}(\text{p} < \text{tbc}) \text{dc}3 (rn, san, tbc, \text{p});
    else for(i = 0; i < tbc;i++)san[rn[i]] = i;
    for(i = 0;i < tbc;i++) if(san[i] < tb)wb[ta++] = san[i] * 3;
   if(n \ge 3 == 1) wb[ta++] = n - 1;
   sort(r, wb, wa, ta, m);
   for(i = 0; i < tbc;i++)wv[wb[i] = G(san[i])] = i;
    for(i = 0, j = 0, p = 0;i < ta && j < tbc; p++)
       sa[p] = c12(wb[j] % 3, r, wa[i], wb[j]) ? wa[i++] : wb[j++];for(;i < ta; p++) sa[p] = wa[i++];
   for(j \neq k) the j p++) sa[p] = wb[j++];
}
//str和sa也要三倍
void da(int str[],int sa[],int rank[],int height[],int n,int m)
{
```

```
for(int i = n; i < n*3; i++)str[i] = 0;dc3(str, sa, n+1, m);
   int i,j,k = 0;
   for(i = 0; i \le n; i++)rank[sa[i]] = i;
   for(i = 0; i < n; i++){
       if(k) k--;j = sa[rank[i]-1];while(str[i+k] == str[j+k]) k++;height[rank[i]] = k;
   }
}
```
### <span id="page-13-0"></span>6、后缀自动机

```
const int CHAR = 26;
const int MAXN = 250010;
struct SAM_Node
{
   SAM_Node *fa, *next[CHAR];
    int len;
    int id,pos;
    SAM_Node(){}
    SAM_Node(int _len)
    {
      fa = 0;len = len; memset(next,0,sizeof(next));
    }
};
SAM_Node SAM_node[MAXN*2], *SAM_root, *SAM_last;
int SAM_size;
SAM_Node *newSAM_Node(int len)
{
   SAM_node[SAM_size] = SAM_Node(len);
   SAM_node[SAM_size].id = SAM_size;
    return &SAM_node[SAM_size++];
}
SAM_Node *newSAM_Node(SAM_Node *p)
{
    SAM_node[SAM_size] = *p;
    SAM_node[SAM_size].id = SAM_size;
    return &SAM_node[SAM_size++];
}
void SAM_init()
{
   SAM size = 0;SAM_root = SAM_last = newSAM_Node(0);
    SAM_node[0].pos = 0;
}
void SAM_add(int x,int len)
{
   SAM_Node *p = SAM_last, *np = newSAM_Node(p->len+1);
    np->pos = len;
   SAM last = np;
```

```
14 / 152 ACM 模板 kuangbin
```

```
for(;p & 2 !p->next[x];p = p->fa)
       p->next[x] = np;
    if(!p)
    {
        np->fa = SAM_root;
        return;
    }
   SAM_Node *q = p->next[x];if(q-\lambda) = p-\lambda) = n + 1 {
       np->fa = q; return;
    }
   SAM_Node *nq = newSAM_Node(q);
   nq->len = p->len + 1;
   q \rightarrow fa = nq;np->fa = nq;for(;p &\&\ p->next[x] == q;p = p->fa)
       p->next[x] = nq;
}
void SAM_build(char *s)
{
   SAM_init();
    int len = strlen(s);
   for(int i = 0; i < len; i++)SAM add(s[i] - 'a', i+1);}
//加入串后进行拓扑排序。
char str[MAXN];
int topocnt[MAXN];
SAM_Node *topsam[MAXN*2];
      int n = strlen(str);
        SAM_build(str);
        memset(topocnt,0,sizeof(topocnt));
       for(int i = 0; i \leqSAM size;i++)
           topocnt[SAM_node[i].len]++;
       for(int i = 1; i \le n; i++)topocnt[i] += topocnt[i-1];for(int i = 0; i < SAM size;i++)
           topsam[--topocnt[SAM_node[i].len]] = &SAM_node[i];
```
# <span id="page-14-0"></span>数学

#### <span id="page-14-1"></span>1、素数

1.1 素数筛选(判断<MAXN 的数是否素数) /\* \* 素数筛选,判断小于MAXN的数是不是素数。 \* notprime是一张表, 为false表示是素数, true表示不是素数 \*/ **const int** MAXN=1000010; **bool** notprime[MAXN];//值为false表示素数,值为true表示非素数

```
void init()
{
    memset(notprime,false,sizeof(notprime));
    notprime[0]=notprime[1]=true;
   for(int i=2; i<MAXN; i++) if(!notprime[i])
\{ if(i>MAXN/i)continue;//防止后面i*i溢出(或者i,j用long long)
          //直接从i*i开始就可以,小于i倍的已经筛选过了,注意是j+=i
          for(int j=i*i;j<MAXN;j+=i)
             notprime[j]=true;
       }
}
   1.2 素数筛选(筛选出小于等于 MAXN 的素数)
/*
* 素数筛选,存在小于等于MAXN的素数
 * prime[0] 存的是素数的个数
*/
const int MAXN=10000;
int prime[MAXN+1];
void getPrime()
{
    memset(prime,0,sizeof(prime));
   for(int i=2; i<=MAXN; i++)
    {
       if(!prime[i])prime[++prime[0]]=i;
       for(int j=1;j<=prime[0]&&prime[j]<=MAXN/i;j++)
       {
          prime[prime[j]*i]=1;
          if(i%prime[j]==0) break;
       }
    }
}
   1.3 大区间素数筛选(POJ 2689)
/*
* POJ 2689 Prime Distance
* 给出一个区间[L,U],找出区间内容、相邻的距离最近的两个素数和
 * 距离最远的两个素数。
 * 1<=L<U<=2,147,483,647 区间长度不超过1,000,000
 * 就是要筛选出[L,U]之间的素数
 */
#include <stdio.h>
#include <algorithm>
#include <iostream>
#include <string.h>
using namespace std;
const int MAXN=100010;
int prime[MAXN+1];
void getPrime()
{
   memset(prime,0,sizeof(prime));
   for(int i=2;i <=MAXN;i ++)
    {
       if(!prime[i])prime[++prime[0]]=i;
       for(int j=1;j<=prime[0]&&prime[j]<=MAXN/i;j++)
```

```
{
            prime[prime[j]*i]=1;
            if(i%prime[j]==0)break;
        }
    }
}
bool notprime[1000010];
int prime2[1000010];
void getPrime2(int L,int R)
{
    memset(notprime,false,sizeof(notprime));
    if(L<2) L=2;for(int i=1;i<=prime[0]&&(long long)prime[i]*prime[i]<=R;i++)
    {
        int s=L/prime[i]+(L%prime[i]>0);
        if(s==1)s=2;for(int j=s;(long long)j*prime[i]<=R;j++)
            if((long long)\uparrow<sup>*</sup>prime[i]>=L)
                notprime[j*prime[i]-L]=true;
    }
    prime2[0]=0;
    for(int i=0;i < = R - L;i + +)
        if(!notprime[i])
            prime2[++prime2[0]]=i+L;
}
int main()
{
    getPrime();
    int L,U;
    while(scanf("%d%d",&L,&U)==2)
    {
        getPrime2(L,U);
        if(prime2[0]<2)printf("There are no adjacent primes.\n");
        else
        {
            int x1=0,x2=100000000,y1=0,y2=0;
            for(int i=1;i \leqprime(0);i++)
            {
                if(prime2[i+1]-prime2[i]<x2-x1)
                 {
                     x1=prime2[i];
                     x2=prime2[i+1];}
                if(prime2[i+1]-prime2[i]>y2-y1)
                 {
                    y1=prime2[i];
                    y2=prime2[i+1];
                 }
            }
            printf("%d,%d are closest, %d,%d are most distant.\n",x1,x2,y1,y2);
        }
    }
}
```
## <span id="page-17-0"></span>2、素数筛选和合数分解

```
//******************************************
//素数筛选和合数分解
const int MAXN=10000;
int prime[MAXN+1];
void getPrime()
{
    memset(prime,0,sizeof(prime));
   for (int i=2; i<=MAXN; i++) {
        if(!prime[i])prime[++prime[0]]=i;
        for(int j=1;j<=prime[0]&&prime[j]<=MAXN/i;j++)
        {
           prime[prime[j]*i]=1;
           if(i%prime[j]==0) break;
        }
    }
}
long long factor[100][2];
int fatCnt;
int getFactors(long long x)
{
    fatCnt=0;
    long long tmp=x;
    for(int i=1;prime[i]<=tmp/prime[i];i++)
    {
       factor[fatCnt][1]=0;
       if(tmp%prime[i]==0)
\{factor[fatCnt][0]=prime[i];
           while(tmp%prime[i]==0)
\{ factor[fatCnt][1]++;
              tmp/=prime[i];
 }
           fatCnt++;
        }
    }
   if(tmp!=1) {
       factor[fatCnt][0]=tmp;
       factor[fatCnt++][1]=1;
    }
    return fatCnt;
}
//******************************************
```
<span id="page-17-1"></span>3、扩展欧几里得算法(求 ax+by=gcd 的解以及逆元素)

//\*\*\*\*\*\*\*\*\*\*\*\*\*\*\*\*\*\*\*\*\*\*\*\*\*\*\*\*\*\* //返回d=gcd(a,b);和对应于等式ax+by=d中的x,y **long long extend\_gcd**(**long long** a,**long long** b,**long long** &x,**long long** &y)

```
{
    if(a==0&&b==0) return -1;//无最大公约数
    if(b==0){x=1;y=0;return a;}
    long long d=extend_gcd(b,a%b,y,x);
   y = a/b \cdot x; return d;
}
//********求逆元素*******************
1/(ax = 1 (mod n))long long mod_reverse(long long a,long long n)
{
   long x, y; long long d=extend_gcd(a,n,x,y);
    if(d==1) return (x%n+n)%n;
    else return -1;
}
```
<span id="page-18-0"></span>4、求逆元

```
4.1 扩展欧几里德法(见上面)
   4.2 简洁写法
注意:这个只能求a < m的情况,而且必须保证a和m互质
//求ax = 1( mod m) 的x值,就是逆元(0<a<m)
long long inv(long long a,long long m)
{
   if(a == 1)return 1;
   return inv(m<sup>8</sup>a,m) * (m-m/a)<sup>8m;</sup>
}
   4.3 利用欧拉函数
mod为素数,而且a和m互质
long long inv(long long a,long long mod)//mod为素数
{
    return pow_m(a,mod-2,mod);
```
#### 5、模线性方程组

<span id="page-18-1"></span>}

```
long long extend_gcd(long long a,long long b,long long &x,long long &y)
{
   if(a == 0 \&b == 0return -1;
   if(b ==0 ){x = 1; y = 0; return a;}
   long \log d = \text{extend}_\text{gcd}(b, a\text{b}, y, x);y = a/b \star x; return d;
}
int m[10],a[10];//模数为m,余数为a, X % m = a
bool solve(int &m0,int &a0,int m,int a)
{
   long \forall, x;
   int q = extend qcd(m0,m,x,y); if( abs(a - a0)%g )return false;
   x * = (a - a0)/q;
```

```
x \text{ } \% = m/g;a0 = (x * m0 + a0);m0 \neq m/g; a0 %= m0;
   if(a0 < 0)a0 == m0;
    return true;
}
/*
 * 无解返回false,有解返回true;
* 解的形式最后为 a0 + m0 * t (0<=a0<m0)
*/
bool MLES(int \&m0, int \&a0, int n)//解为 X = a0 + m0 * k{
    bool flag = true;
   m0 = 1;a0 = 0;for(\text{int } i = 0; i \le n; i++) if( !solve(m0,a0,m[i],a[i]) )
    {
        flag = false;
       break;
    }
    return flag;
}
```
<span id="page-19-0"></span>6、随机素数测试和大数分解(POJ 1811)

```
/* *************************************************
* Miller_Rabin 算法进行素数测试
 * 速度快,可以判断一个 < 2^63 的数是不是素数
 *
 **************************************************/
const int S = 8; //随机算法判定次数,一般8~10就够了
// 计算<u>ret</u> = (a*b) c a, b, c < 2^63
long long mult_mod(long long a,long long b,long long c)
{
   a \frac{6}{6} = c;
   b \textdegree = c; long long ret = 0;
    long long tmp = a;
    while(b)
    {
       if(b & 1)
        {
           ret += tmp;
           if(ret > c)ret -= c;//直接取模慢很多
        }
      tmp \lt\lt= 1;if(tmp > c)tmp -= c;
      b \ge 1; }
    return ret;
}
```

```
21 / 152 ACM 模板 kuangbin
// 计算 <u>ret</u> = (a^n) %mod
long long pow_mod(long long a,long long n,long long mod)
{
     long long ret = 1;
     long long temp = a%mod;
     while(n)
     {
       if(n \& 1)ret = mult mod(ret,temp,mod);
       temp = mult_mod(temp,temp,mod);
        n >>= 1;
     }
     return ret;
}
// 通过 a^(n-1)=1(mod n)来判断n是不是素数
// n-1 = x*2^t 中间使用二次判断
// 是合数返回true, 不一定是合数返回false
bool check(long long a,long long n,long long x,long long t)
{
    long \text{long} ret = pow \text{mod}(a, x, n); long long last = ret;
    for(int i = 1; i \le i \le t; i++) {
       ret = mult mod(ret,ret,n); if(ret == 1 && last != 1 && last != n-1)return true;//合数
       last = ret; }
     if(ret != 1)return true;
     else return false;
}
//**************************************************
// Miller_Rabin算法
// 是素数返回true,(可能是伪素数)
// 不是素数返回false
//**************************************************
bool Miller_Rabin(long long n)
{
     if( n < 2)return false;
     if( n == 2)return true;
     if( (n&1) == 0)return false;//偶数
     long long x = n - 1;
    long \mathbf{long} \mathbf{t} = 0;
    while( (x&1) == 0 ) \{x \}>=1; t++) srand(time(NULL));/* *************** */
    for(int i = 0; i < S; i++) {
       long long a = \text{rand}() \{(n-1) + 1;if( check(a, n, x, t)) return false;
     }
     return true;
}
//**********************************************
// pollard_rho 算法进行质因素分解
//
```

```
22 / 152 ACM 模板 kuangbin
//
//*********************************************
long long factor[100];//质因素分解结果(刚返回时时无序的)
int tol;//质因素的个数,编号0~tol-1
long long gcd(long long a,long long b)
{
     long long t;
     while(b)
     {
       t = a;a = b;
       b = t%b;
     }
     if(a >= 0)return a;
     else return -a;
}
//找出一个因子
long long pollard_rho(long long x,long long c)
{
    long \text{long } i = 1, k = 2; srand(time(NULL));
    long \text{long } x0 = \text{rand}(x) * (x-1) + 1;long \log y = x0;
     while(1)
     {
        i ++;
        x0 = (mult mod(x0, x0, x) + c) %x;
        long \overline{log} d = gcd(y - x0, x);
         if( d != 1 && d != x)return d;
        if(y == x0)return x;
        \mathbf{if}(\mathbf{i} == \mathbf{k}) \{ \mathbf{y} = \mathbf{x} \mathbf{0}; \mathbf{k} += \mathbf{k}; \} }
}
 //对 n进行素因子分解,存入factor. k设置为107左右即可
void findfac(long long n,int k)
{
     if(n == 1)return;
     if(Miller_Rabin(n))
     {
        factor[tol++] = n; return;
     }
     long long p = n;
    int c = k;while(p \geq n)
       p = pollard_rho(p,c--);//值变化,防止死循环k
     findfac(p,k);
    findfac(n/p, k);
}
//POJ 1811
//给出一个N(2 <= N < 2^54),如果是素数,输出"Prime",否则输出最小的素因子
int main()
{
     int T;
     long long n;
     scanf("%d",&T);
```

```
while(T--) {
         scanf("%I64d",&n);
        if(Miller_Rabin(n))printf("Prime\n");
         else
\overline{\mathcal{L}}tol = 0;findfac(n, 107);
            long long ans = factor[0];
           for(int i = 1; i < tol; i++)ans = min(ans, factor[i]);
            printf("%I64d\n",ans);
         }
     }
     return 0;
```

```
7、欧拉函数
```
<span id="page-22-0"></span>}

```
6.1 分解质因素求欧拉函数
        getFactors(n);
        int ret = n;
       for(int i = 0; i \leq f \cdot \text{at}Cnt;i++)
\{ret = ret/factor[i][0]*(factor[i][0]-1);
        }
   6.2 筛法欧拉函数
int euler[3000001];
void getEuler()
{
    memset(euler,0,sizeof(euler));
   euler[1] = 1;for(int i = 2; i \le 3000000; i++) if(!euler[i])
          for(\text{int } j = i;j \le 3000000; j == i)
\{ if(!euler[j])
                  euler[j] = j;euler[j] = euler[j]/i*(i-1);
 }
}
   6.2 求单个数的欧拉函数
long long eular(long long n)
{
    long long ans = n;
   for(int i = 2; i * i \le n; i++) {
       if(n \text{ } \text{*} \text{ } i == 0)
        {
           ans - ans/i;
           while(n \text{ } \% i == 0)
               n /= i;
        }
    }
   if(n > 1) ans - = \text{ans}/n;
```

```
 return ans;
}
   6.3 线性筛(同时得到欧拉函数和素数表)
const int MAXN = 10000000;
bool check[MAXN+10];
int phi[MAXN+10];
int prime[MAXN+10];
int tot;//素数的个数
void phi_and_prime_table(int N)
{
    memset(check,false,sizeof(check));
    phi[1] = 1;tot = 0;for(\text{int } i = 2; i \le N; i++){
        if( !check[i] )
        {
            prime[tot++] = i;phi[i] = i-1;}
        for(\text{int } j = 0; j < \text{tot } j + j)
        {
            if(i * prime[j] > N)break;
            check[i * prime[j]] = true;
            if( i \text{ } \frac{1}{2} prime[j] == 0)
            {
                phi[i * prime[j]] = phi[i] * prime[j];break;
            }
            else
            {
                phi[i * prime[j]] = phi[i] * (prime[j] - 1);}
        }
    }
}
```
## <span id="page-23-0"></span>8、高斯消元(浮点数)

```
24 / 152 ACM 模板 kuangbin
#define eps 1e-9
const int MAXN=220;
double a[MAXN][MAXN],x[MAXN];//方程的左边的矩阵和等式右边的值,求解之后x存的就是结果
int equ,var;//方程数和未知数个数
/*
*返回0表示无解,1表示有解
\star /
int Gauss()
{
    int i,j,k,col,max_r;
    for(k=0,col=0;k<equ&&col<var;k++,col++)
    {
       max_r=k;
      for(i=k+1; i < equ; i++) if(fabs(a[i][col])>fabs(a[max_r][col]))
          max_r=i;
       if(fabs(a[max_r][col])<eps)return 0;
```

```
if(k!=max r) {
          for(j=col;j\leq var;j++) swap(a[k][j],a[max_r][j]);
           swap(x[k],x[max_r]);
        }
       x[k]/=a[k][col];for(j=col+1; j\leq var; j++)a[k][j]/=a[k][col];
       a[k][col]=1;for(i=0; i <eq u; i++)if(i!=k) {
            x[i] = x[k] * a[i][k]; for(j=col+1;j<var;j++)a[i][j]-=a[k][j]*a[i][col];
            a[i][col]=0; }
    }
    return 1;
}
```
#### <span id="page-24-0"></span>9、FFT

```
//HDU 1402 求高精度乘法
#include <stdio.h>
#include <string.h>
#include <iostream>
#include <algorithm>
#include <math.h>
using namespace std;
const double PI = acos(-1.0);
//复数结构体
struct Complex
{
    double x,y;//实部和虚部 x+yi
   Complex (double \mathbf{x} = 0.0, double \mathbf{y} = 0.0)
    {
      x = x;y = y; }
    Complex operator -(const Complex &b)const
    {
       return Complex(x-b.x,y-b.y);
    }
    Complex operator +(const Complex &b)const
    {
       return Complex(x+b.x,y+b.y);
    }
    Complex operator *(const Complex &b)const
    {
       return Complex(x*b.x-y*b.y,x*b.y+y*b.x);
    }
};
/*
* 进行FFT和IFFT前的反转变换。
* 位置i和 (i二进制反转后位置)互换
```

```
* len必须去2的幂
 */
void change(Complex y[],int len)
{
    int i,j,k;
   for(i = 1, j = len/2; i < len-1; i + +)
    {
       if(i < j) swap(y[i], y[j]);
        //交换互为小标反转的元素,i<j保证交换一次
        //i做正常的+1,j左反转类型的+1,始终保持i和j是反转的
       k = len/2;while(j \geq k) {
           j -= k;
          k /= 2;
        }
       if(j < k)j + = k;
    }
}
/*
* 做FFT
 * len必须为2^k形式,
 * on==1时是DFT,on==-1时是IDFT
*/
void fft(Complex y[],int len,int on)
{
    change(y,len);
   for(int h = 2; h \leq len; h \leq 1)
    {
        Complex wn(cos(-on*2*PI/h),sin(-on*2*PI/h));
       for(\text{int } j = 0; j < \text{len } j + h)
        {
           Complex w(1,0);
          for(int k = j; k < j+h/2; k++) {
              Complex u = y[k];
              Complex t = w*y[k+h/2];y[k] = u+t;y[k+h/2] = u-t;w = w * wn; }
        }
    }
   if(on == -1)for(int i = 0; i < len; i++)y[i].x /= len;
}
const int MAXN = 200010;
Complex x1[MAXN], x2[MAXN];
char str1[MAXN/2],str2[MAXN/2];
int sum[MAXN];
int main()
{
    while(scanf("%s%s",str1,str2)==2)
    {
        int len1 = strlen(str1);
        int len2 = strlen(str2);
       int len = 1;
```

```
while(len < len1*2 || len < len2*2)len<<=1;
       for(\text{int } i = 0; i < \text{len1}; i++)x1[i] = Complex(str1[len1-1-i]-'0',0);
       for(int i = len1; i < len1; i++)x1[i] = Complex(0,0);for(\text{int} i = 0; i < \text{len2}; i++)x2[i] = Complex(str2[len2-1-i]-'0',0);
       for(int i = len2;i < len; i++)x2[i] = Complex(0,0);
        //求DFT
       fft(x1,len,1);fft(x2, len, 1);for(\text{int } i = 0; i < \text{len } i + 1)
          x1[i] = x1[i]*x2[i];fft(x1, len, -1);for(int i = 0; i \leq len(i++)sum[i] = (int)(x1[i].x+0.5);for(int i = 0; i \leq len(i++)\{sum[i+1]+=sum[i]/10;sum[i] \frac{2}{5} = 10;
        }
       len = len1 + len2 - 1;while(sum[len] \leq 0 & len > 0) len--;
       for(int i = len; i > = 0; i--) printf("%c",sum[i]+'0');
        printf("\n");
    }
    return 0;
```
#### //HDU 4609

}

```
//给出 n 条线段长度, 问任取 3 根, 组成三角形的概率。
//n<=10^5 用 FFT 求可以组成三角形的取法有几种
const int MAXN = 400040;
Complex x1[MAXN];
int a[MAXN/4];
long long num[MAXN];//100000*100000会超int
long long sum[MAXN];
int main()
{
    int T;
    int n;
    scanf("%d",&T);
   while(T--) {
       scanf("%d",&n);
       memset(num,0,sizeof(num));
      for(int i = 0; i < n; i++)
```

```
 {
    scanf("%d",&a[i]);
    num[a[i]]++;
 }
 sort(a,a+n);
```
 $int len1 = a[n-1]+1;$ 

```
int len = 1;while \left( \text{len} < 2 \cdot \text{len} \right) len \left( \left. \left. \right| \right. = 1 \right);
        for(int i = 0; i < len1; i++)x1[i] = Complex(num[i],0);
        for(int i = len1; i < len1; i++)x1[i] = Complex(0,0);
        fft(x1,len,1);for(int i = 0; i \leq len(i++)x1[i] = x1[i]*x1[i];fft(x1, len, -1);for(\text{int } i = 0; i < \text{len}; i++) num[i] = (long long)(x1[i].x+0.5);
        len = 2*a[n-1]; //减掉取两个相同的组合
        for(\text{int } i = 0; i \le n; i++)num[a[i]+a[i]]--;for(int i = 1; i \leq len; i++)num[i]/=2;
        sum[0] = 0;for(int i = 1; i \leq len(i++)sum[i] = sum[i-1] + num[i];long \text{long} cnt = 0;
        for(\text{int } i = 0; i \le n; i++)\{ cnt += sum[len]-sum[a[i]];
             //减掉一个取大,一个取小的
            cnt = (\text{long long})(n-1-i)*i; //减掉一个取本身,另外一个取其它
            cnt = (n-1);cnt - (long long)(n-1-i)*(n-i-2)/2;
         }
        long \text{long} \text{top} \text{top} \text{long} \text{long}\text{nn}\text{out}\text{min}\text{min} printf("%.7lf\n",(double)cnt/tot);
    }
    return 0;
```
#### 10、高斯消元法求方程组的解

<span id="page-27-0"></span>}

```
10.1 一类开关问题,对 2 取模的 01 方程组
POJ 1681 需要枚举自由变元,找解中 1 个数最少的
//对2取模的01方程组
const int MAXN = 300;
//有equ个方程,var个变元。增广矩阵行数为equ,列数为var+1,分别为0到<u>var</u>
int equ,var;
int a[MAXN][MAXN]; //增广矩阵
int x[MAXN]; //解集
int free_x[MAXN];//用来存储自由变元(多解枚举自由变元可以使用)
int free_num;//自由变元的个数
//返回值为-1表示无解,为0是唯一解,否则返回自由变元个数
int Gauss()
{
   int max_r,col,k;
   free num = 0;for(k = 0, col = 0; k < equ && col < var; k++, col ++)
```

```
{
        max_r = k;for(int i = k+1; i < equ; i++){
            if(abs(a[i][col]) > abs(a[max_r][col]))
                max r = i;}
        if(a[max r][col] == 0){
            k--;
            free x[ free num++] = col; //这个是自由变元
            continue;
        }
        if(max r != k){
            for(int j = col; j < var+1; j++)swap(a[k][j],a[max r][j]);
        }
        for(int i = k+1; i < equ;i++)
        {
            if(a[i][col] != 0){
                for(int j = col; j < var+1; j++)a[i][j] ^= a[k][j];}
        }
    }
    for(int i = k; i \leq equ; i++)if(a[i][col] != 0)return -1;//无解
    if(k < var) return var-k;//自由变元个数
    //唯一解,回代
    for(int i = var-1; i > = 0; i--){
        x[i] = a[i][var];for(int j = i+1; j < var; j++)x[i] ^= (a[i][j] & \&& x[j]);
    }
    return 0;
}
int n;
void init()
{
   memset(a,0,sizeof(a));
   memset(x,0,sizeof(x));
   equ = n * n;
   var = n * n;
    for(int i = 0; i < n; i++)for(int j = 0; j < n; j++){
            int t = i * n + j;a[t][t] = 1;\textbf{if}(i > 0) a[(i-1)*n+j][t] = 1;if(i < n-1)a[(i+1)*n+j][t] = 1;
            if(j > 0)a[i * n + j - 1][t] = 1;
            if(j < n-1)a[i * n + j + 1][t] = 1;
        }
}
```

```
void solve()
{
    int t = Gauss();
    if(t == -1){
        printf("inf\n");
        return;
    }
    else if(t == 0)
    {
        int ans = 0;
        for(\text{int} i = 0; i < n * n; i++)ans += x[i];printf("%d\n",ans);
        return;
    }
    else
    {
        //枚举自由变元
        int ans = 0x3f3f3f3f;int tot = (1<<t);for(int i = 0; i < tot; i++){
            int cnt = 0;
            for(\text{int } j = 0; j < t; j++){
                \textbf{if}(i \& (1 \leq i)){
                    x[free x[j]] = 1;cnt++;
                }
                else x[free_x[j]] = 0;
            }
            for(int j = var-t-1; j \ge 0; j--){
                int idx;
                for(idx = j;idx < var;idx++)
                   if(a[j][idx])
                       break;
                x[idx] = a[j][var];for(int l = idx+1; l < var; l++)if(a[j][l])
                        x[idx] ^= x[1];
                cnt += x[idx];
            }
            ans = min(max,cnt);}
        printf("%d\n",ans);
    }
}
char str[30][30];
int main()
{
    int T;
   scanf("%d",&T);
    while(T--){
       scanf("%d",&n);
```

```
init();
        for(int i = 0; i < n; i++){
            scanf("%s",str[i]);
            for(int j = 0; j < n; j++){
                 if(str[i][j] == 'y')a[i*n+j][n*n] = 0;else a[i*n+j][n*n] = 1;
            }
        }
        solve();
    }
    return 0;
}
   10.2 解同余方程组
POJ 2947 Widget Factory
//求解对MOD取模的方程组
const int MOD = 7;
const int MAXN = 400;
int a[MAXN][MAXN];//增广矩阵
int x[MAXN];//最后得到的解集
inline int gcd(int a,int b)
{
    while(b != 0)
    {
        int t = b;b = a<sup>2</sup>b;
       a = t;}
    return a;
}
inline int lcm(int a,int b)
{
   return a/gcd(a,b)*b;
}
long long inv(long long a,long long m)
{
    if(a == 1)return 1;
    return inv(m%a,m)*(m-m/a)%m;
}
int Gauss(int equ,int var)
{
    int max_r,col,k;
    for(k = 0, col = 0; k < equ && col < var; k++, col ++)
    {
        max r = k;
        for(int i = k+1; i < equ; i++)\mathbf{if}(\mathbf{abs}(a[i][col]) > \mathbf{abs}(a[maxr][col]))max r = i;\mathbf{if}(\text{a}[\text{max}_r][\text{col}] == 0){
            k--;
            continue;
        }
```

```
32 / 152 ACM 模板 kuangbin
        if(max_r := k)for(int j = col; j < var+1; j++)swap(a[k][j],a[max_r][j]);
        for(int i = k+1; i < equ; i++){
            if(a[i][col] != 0){
                int LCM = lcm (abs (a[i][col]), abs (a[k][col]));
                int ta = LCM/abs (a[i][col]);
                int tb = LCM/abs(a[k][col]);
                if(a[i][col]*a[k][col] < 0)tb = -th;
                for(int \ j = col; j \ \langle var+1; j++)a[i][j] = ((a[i][j]*ta - a[k][j]*tb)*MOD + MOD)*MOD;}
        }
    }
    for(int i = k; i \leq equ; i++)if(a[i][col] != 0)
           return -1;//无解
    if(k < var) return var-k;//多解
    for(int i = var-1; i > = 0; i --){
        int temp = a[i][var];for(int j = i+1; j < var; j++){
            if(a[i][i] != 0)
            {
                temp = a[i][j] * x[j];temp = (temp%MOD + MOD)%MOD;
            }
        }
        x[i] = (temp * inv(a[i][i], MOD)) % MOD;}
   return 0;
}
int change(char s[])
{
    if(strcmp(s,"MON") == 0) return 1;
   else if(strcmp(s,"TUE")==0) return 2;
    else if(strcmp(s,"WED")==0) return 3;
    else if(strcmp(s,"THU")==0) return 4;
    else if(strcmp(s,"FRI")==0) return 5;
    else if(strcmp(s,"SAT")==0) return 6;
    else return 7;
}
int main()
{
     int n,m;
    while(scanf("%d%d",&n,&m) == 2)
    {
        if(n == 0 && m == 0)break;
        memset(a,0,sizeof(a));
        char str1[10],str2[10];
        int k;
        for(int i = 0; i < m; i++){
            scanf("%d%s%s",&k,str1,str2);
            a[i][n] = ((change(str2) - change(str1) + 1)%MOD + MOD)%MOD;
```

```
int t;
            while (k--){
                scanf("%d",&t);
                t--;a[i][t] ++;
                a[i][t]%=MOD;
            }
        }
        int ans = Gauss(m,n);
        if(ans == 0){
            for(int i = 0; i < n; i++)if(x[i] <= 2)
                    x[i] += 7;
            for(\text{int } i = 0; i \leq n-1; i++) printf("%d ", x[i]);
            printf("%d\n",x[n-1]);
        }
        else if (ans == -1) print("Inconsistent data.\n');
        else printf("Multiple solutions.\n");
    }
    return 0;
}
```
#### <span id="page-32-0"></span>11、 整数拆分

```
33 / 152 ACM 模板 kuangbin
HDU 4651
const int MOD = 1e9+7;
int dp[100010];
void init()
{
    memset(dp,0,sizeof(dp));
   dp[0] = 1;for(int i = 1; i \le 100000; i++) {
      for(\text{int } j = 1, r = 1; i - (3 * j * j - j) / 2 > = 0; j + j, r * = -1)
        {
          dp[i] += dp[i -(3 * j * j - j) / 2] * r;
          dp[i] %= MOD;
          dp[i] = (dp[i]+MOD) %MOD;
          if( i - (3 * j * j + j) / 2 >= 0)
\{dp[i] += dp[i - (3 * j * j + j) / 2] * r;
             dp[i] %= MOD;
             dp[i] = (dp[i]+MOD) %MOD;
           }
       }
    }
}
int main()
{
    int T;
    int n;
    init();
    scanf("%d",&T);
   while(T--)
```

```
 {
        scanf("%d",&n);
        printf("%d\n",dp[n]);
    }
    return 0;
}
```
#### HDU 4658

```
数 n(<=10^5)的划分,相同的数重复不能超过 k 个。
const int MOD = 1e9+7;
int dp[100010];
void init()
{
    memset(dp,0,sizeof(dp));
   dp[0] = 1;for(int i = 1; i \le 100000; i++) {
       for(\text{int } j = 1, r = 1; i - (3 * j * j - j) / 2 > = 0; j + +, r * = -1)
        {
          dp[i] += dp[i -(3 * j * j - j) / 2] * r;
          dp[i] %= MOD;
          dp[i] = (dp[i]+MOD) %MOD;
          if( i - (3 * j * j + j) / 2 >= 0)
           {
              dp[i] += dp[i - (3 * j * j + j) / 2] * r;
              dp[i] %= MOD;
              dp[i] = (dp[i]+MOD) %MOD;
           }
        }
    }
}
int solve(int n,int k)
{
   int ans = dp[n];
   for(\text{int } j = 1, r = -1; n - k*(3 * j * j - j) / 2 >= 0; j^{++}, r *=-1)
    {
       ans += dp[n -k*(3 * j * j - j) / 2] * r; ans %= MOD;
       ans = (ans+MOD) %MOD;
       if( n - k*(3 * j * j + j) / 2 >= 0 )
        {
          ans += dp[n - k*(3 * j * j + j) / 2] * r;
           ans %= MOD;
          ans = (ans+MOD) %MOD;
        }
    }
    return ans;
}
int main()
{
    init();
    int T;
    int n,k;
    scanf("%d",&T);
   while(T--) {
        scanf("%d%d",&n,&k);
```

```
 printf("%d\n",solve(n,k));
    }
    return 0;
}
```
## <span id="page-34-0"></span>12、求 A^B 的约数之和对 MOD 取模

```
参考 POJ 1845
里面有一种求 1+p+p^2+p^3+…p^n 的方法。
需要素数筛选和合数分解的程序,需要先调用 getPrime();
long long pow_m(long long a,long long n)
{
   long \text{long} ret = 1;
   long long tmp = a%MOD;
   while(n)
    {
       if(n&1)ret = (ret*tmp) \MOD;
       tmp = tmp*tmp%MOD;
       n >>= 1;
    }
   return ret;
}
//计算1+p+p^2+...+p^n
long long sum(long long p,long long n)
{
   if(p == 0)return 0;
   if(n == 0)return 1;
   if(n & 1)
    {
       return ((1+pow_m(p,n/2+1))%MOD*sum(p,n/2)%MOD)%MOD;
    }
   else return ((1+pow m(p,n/2+1))%MOD*sum(p,n/2-1)+pow m(p,n/2)%MOD)%MOD;
}
//返回A^B的约数之和 % MOD
long long solve(long long A,long long B)
{
   getFactors(A);
   long long ans = 1;
    for(int i = 0; i < fatCrit; i++){
       ans *= sum (factor[i][0], B* factor[i][1]) %MOD;
       ans %= MOD;
    }
   return ans;
}
```
#### <span id="page-34-1"></span>13、莫比乌斯反演

莫比乌斯反演公式:

$$
F(n) = \sum_{d|n} f(d) \qquad \text{and} \qquad F(n) = \sum_{d|n} \mu(d) F\left(\frac{n}{d}\right)
$$

莫比乌斯函数  $\mu$ 

$$
\mu(n) = \begin{cases} 1 & n = 1 \\ (-1)^k & n = p_1 p_2 \cdots p_k \\ 0 & \text{if } k \text{ if } \mathcal{H} \end{cases}
$$

另外一种更常用的形式:

在東一道国内: 
$$
F(n) = \sum_{n|d} f(d)
$$
 ເj]  $f(n) = \sum_{n|d} \mu\left(\frac{d}{n}\right) F(d)$ 

\n{\n 结>我们; 1000000; 40000; 5001 check [MAXN+10]; 50000; 6010; 60100; 70010; 7010; 7010;

}

例题:

BZOJ 2301

对于给出的 n 个询问,每次求有多少个数对(x,y),满足 a≤x≤b,c≤y≤d,且 gcd(x,y) = k, gcd(x,y)函数为 x 和 y 的最大公约数。
```
1≤n≤50000,1≤a≤b≤50000,1≤c≤d≤50000,1≤k≤50000
const int MAXN = 100000;
bool check[MAXN+10];
int prime[MAXN+10];
int mu[MAXN+10];
void Moblus()
{
   memset(check,false,sizeof(check));
   mu[1] = 1;int tot = 0;for(int i = 2; i \leq MAXN; i++){
        if( !check[i] )
        {
           prime[tot++] = i;mu[i] = -1;}
        for(int j = 0; j < tot; j++){
            if( i * prime[j] > MAXN) break;
            check[i * prime[j]] = true;
            if( i \text{ } \frac{1}{2} prime[j] == 0)
            {
                mu[i * prime[j]] = 0;break;
            }
            else
            {
               mu[i * prime[j]] = -mu[i];}
        }
    }
}
int sum[MAXN+10];
//找[1,n],[1,m]内互质的数的对数
long long solve(int n,int m)
{
   long long ans = 0;
    if(n > m) swap(n, m);for(int i = 1, la = 0; i \le n; i = 1a+1)
    {
       la = min(n/(n/i), m/(m/i));ans += (long long)(sum[la] - sum[i-1])*(n/i)*(m/i);
    }
   return ans;
}
int main()
{
    Moblus();
   sum[0] = 0;for(int i = 1; i \leq MANN; i++)sum[i] = sum[i-1] + mu[i];int a,b,c,d,k;
    int T;
    scanf("%d",&T);
    while(T--){
```

```
scanf("%d%d%d%d%d",&a,&b,&c,&d,&k);
        long long ans = solve(b/k,d/k) - solve((a-1)/k,d/k) - solve(b/k,(c-1)/k)
+ solve((a-1)/k,(c-1)/k);
       printf("%lld\n",ans);
   }
    return 0;
}
```
#### 14、Baby-Step Giant-Step

```
(POJ 2417,3243)
//baby_step giant_step
// a^x = b (mod n) n是素数和不是素数都可以
// 求解上式 0<=x < n的解
#define MOD 76543
int hs[MOD],head[MOD],next[MOD],id[MOD],top;
void insert(int x,int y)
{
    int k = x%MOD;
   hs[top] = x, id[top] = y, next[top] = head[k], head[k] = top++;
}
int find(int x)
{
   int k = x%MOD:
    for(int i = head[k]; i != -1; i = next[i])
        if(hs[i] == x)return id[i];
   return -1;
}
int BSGS(int a,int b,int n)
{
   memset(head,-1,sizeof(head));
   top = 1;if(b == 1)return 0;
   int m = sqrt(n*1.0), j;
    long \log x = 1, p = 1;
    for(int i = 0; i < m; ++i, p = p*a\n) insert(p*b\n,i);
    for(\text{long long i} = m; ; i \neq m)
    {
        if( (j = \text{find}(x = x*p*n)) != -1 )return i-j;
       if(i > n)break;
    }
   return -1;
}
```
相关公式

1、欧拉定理

```
对于互质的整数 a 和 n,有a^{\varphi(n)} \, \equiv \, 1 \mathfrak{c} \bmod n)
```
费马定理:a 是不能被质数 p 整除的正整数,有 $a^{p-1} \, \equiv \, 1 \! (\text{mod } p)$ 

2、Polya 定理

设 G 是 p 个对象的一个置换群, 用 k 种颜色去染这 p 个对象, 若一种染色方案在群 G 的作 用下变为一种方案,则这两个方案当作是同一种方案,这样的不同染色方案数为:

$$
L = \frac{1}{|G|} \times \sum \left( k^{C(f)} \right) f \in G
$$

 $C(f)$ 为循环节, $|G|$  表示群的置换方法数 。

对于 n 个位置的手镯, 有 n 种旋转置换和 n 种翻转置换 对于旋转置换:

 $C(f_i) = \gcd(n, i)$ ,i 表示旋转 i 颗宝石以后。i=0 时 gcd(n,0)=n 对于翻转置换:

$$
\text{1.11} \text{1.21} \text{1.32} \text{1.33} \text{1.34} \text{1.34
$$

如果 n 为奇数: 则有 n 个置換
$$
C(f) = \frac{n}{2} + 1
$$

3、欧拉函数 $\varphi(n)$ 

 $\varphi$ (n) 积性函数,对于一个质数 p 和正整数 k ,有

$$
\varphi\!\left(p^k\right) = p^k - p^{k-1} = (p-1)p^{k-1} = p^k(1-\frac{1}{p})
$$

 $\sum_{d|n} \varphi(d) = n$ 

当  $n > 1$ 时,  $1... n$  中与  $n \in \mathbb{R}$ 的整数和为 $\frac{n \varphi(n)}{2}$ 2 n $\varphi$ yn

# 数据结构

#### 1、划分树

```
/*
 * 划分树(查询区间第k大)
\star /
const int MAXN = 100010;
int tree[20][MAXN];//表示每层每个位置的值
int sorted[MAXN];//已经排序好的数
int toleft[20][MAXN];//toleft[p][i]表示第i层从1到i有数分入左边
```

```
void build(int 1, int r, int dep)
```

```
{
    if(l == r)return;
   int mid = (1+r) >>1;
    int same = mid - l + 1;//表示等于中间值而且被分入左边的个数
    for(int i = l; i <= r; i++) //注意是l,不是one
        if(tree[dep][i] < sorted[mid])
           same--;
   int lpos = l;
    int rpos = mid+1;
   for(\text{int} i = 1; i \leq r; i++) {
        if(tree[dep][i] < sorted[mid])
          tree[dep+1][lpos++] = tree[dep][i];else if (tree [dep] [i] == sorted [mid] && same > 0)
        {
          tree[dep+1][lpos++] = tree[dep][i]; same--;
        }
        else
          tree[dep+1][rpos++] = tree[dep][i];toleft[dep][i] = toleft[dep][l-1] + lpos - l; }
    build(l,mid,dep+1);
    build(mid+1,r,dep+1);
}
//查询区间第k大的数,[L,R]是大区间,[l,r]是要查询的小区间
int query(int L,int R,int l,int r,int dep,int k)
{
   if(1 == r)return tree[dep][l];
   int mid = (L+R) >> 1; int cnt = toleft[dep][r] - toleft[dep][l-1];
   if(cnt >= k)
    {
       int new 1 = L + toleft[dep] [1-1] - toleft[dep] [L-1];\text{int new } r = \text{new1} + \text{cnt} - 1; return query(L,mid,newl,newr,dep+1,k);
    }
    else
    {
      int new r = r + toleft[dep] [R] - toleft[dep] [r];int new1 = newr - (r-1-cnt); return query(mid+1,R,newl,newr,dep+1,k-cnt);
    }
}
int main()
{
    int n,m;
    while(scanf("%d%d",&n,&m)==2)
    {
       memset(tree,0,sizeof(tree));
       for(int i = 1; i \le n; i++) {
           scanf("%d",&tree[0][i]);
          sorted[i] = tree[0][i]; }
        sort(sorted+1,sorted+n+1);
        build(1,n,0);
```

```
 int s,t,k;
        while(m--)
        {
            scanf("%d%d%d",&s,&t,&k);
            printf("%d\n",query(1,n,s,t,0,k));
        }
    }
    return 0;
}
```
#### 2、RMQ

```
2.1 一维
求最大值,数组下标从 1 开始。
求最小值,或者最大最小值下标,或者数组从 0 开始对应修改即可。
const int MAXN = 50010;
int dp[MAXN][20];
int mm[MAXN];
//初始化RMQ, b数组下标从1开始,从0开始简单修改
void initRMQ(int n,int b[])
{
   mm[0] = -1;for(int i = 1; i \le n; i++) {
      mm[i] = ((i \& (i-1)) == 0) ?mm[i-1]+1:mm[i-1];dp[i][0] = b[i]; }
   for(\text{int } j = 1; j \leq \text{mm}[n]; j++)for(int i = 1; i + (1 < i) - 1 < i = n; i++)dp[i][j] = max(dp[i][j-1],dp[i+(1<<(j-1))][j-1]);
}
//查询最大值
int rmq(int x,int y)
{
   int k = mm[y-x+1];
    return max(dp[x][k],dp[y-(1<<k)+1][k]);
}
```

```
2.2 二维
```

```
/ *
* 二维RMQ,预处理复杂度 n*m*log*(n)*log(m)
* 数组下标从1开始
*/
int val[310][310];
int dp[310][310][9][9];//最大值
int mm[310];//二进制位数减一,使用前初始化
void initRMQ(int n,int m)
{
   for(int i = 1; i \le m; i++)for(int j = 1; j \le m; j++)dp[i][j][0][0] = val[i][j];for(\text{int} ii = 0; ii <= \text{mm}[n]; ii++)
```

```
for(\text{int } j = 0; j \leq m(m); j \neq +1)
           if(ii+jj)
              for(\text{int } i = 1; i + (1 \leq i) - 1 \leq n; i++)for(\text{int } j = 1; j + (1 \leq \leq j) - 1 \leq m; j++)\{\textbf{if}(ii) dp[i][j][iii][jj] =max(dp[i][j][ii-1][jj],dp[i+(1<<(ii-1))][j][ii-1][jj]);
                      else dp[i][j][ii][jj] = 
max(dp[i][j][ii][jj-1],dp[i][j+(1<<(jj-1))][ii][jj-1]);
 }
}
//查询矩形内的最大值(x1<=x2,y1<=y2)
int rmq(int x1,int y1,int x2,int y2)
{
   int k1 = mm[x2-x1+1];
   int k2 = mm[y2-y1+1];
   x2 = x2 - (1 \le k1) + 1;y2 = y2 - (1 \le k2) + 1; return
max(max(dp[x1][y1][k1][k2],dp[x1][y2][k1][k2]),max(dp[x2][y1][k1][k2],dp[x2]
[y2][k1][k2]);
}
int main()
{
    //在外面对mm数组进行初始化
   mm[0] = -1;for(\text{int} i = 1; i \le 305; i++)mm[i] = ((i & (i-1)) == 0) ?mm[i-1]+1:mm[i-1]; int n,m;
    int Q;
    int r1,c1,r2,c2;
    while(scanf("%d%d",&n,&m) == 2)
    {
       for(int i = 1; i \le n; i++)for(int j = 1; j \le m; j++) scanf("%d",&val[i][j]);
        initRMQ(n,m);
        scanf("%d",&Q);
       while(Q--) {
           scanf("%d%d%d%d",&r1,&c1,&r2,&c2);
          if(r1 > r2) swap(r1, r2);
          if(c1 > c2) swap(c1, c2);int tmp = rmq(r1, c1, r2, c2); printf("%d ",tmp);
          if(tmp == val[r1][c1] || tmp == val[r1][c2] || tmp == val[r2][c1] ||
tmp == val[r2][c2]) printf("yes\n");
           else printf("no\n");
        }
    }
    return 0;
}
```
### 3、树链剖分

```
3.1 点权
基于点权,查询单点值,修改路径的上的点权(HDU 3966 树链剖分+树状数组)
const int MAXN = 50010;
struct Edge
{
   int to,next;
}edge[MAXN*2];
int head[MAXN], tot;
int top[MAXN];//top[v] 表示v所在的重链的顶端节点
int fa[MAXN];//父亲节点
int deep[MAXN];//深度
int num[MAXN];//num[v] 表示以v为根的子树的节点数
int p[MAXN];//p[v]表示v对应的位置
int fp[MAXN];//fp和p数组相反
int son[MAXN];//重儿子
int pos;
void init()
{
   tot = 0;memset(head,-1,sizeof(head));
   pos = 1;//使用树状数组, 编号从头1开始
   memset(son,-1,sizeof(son));
}
void addedge(int u,int v)
{
    edge[tot].to = v; edge[tot].next = head[u]; head[u] = tot++;
}
void dfs1(int u,int pre,int d)
{
   deep[u] = d;fa[u] = pre;
   num[u] = 1;for(int i = head[u]; i != -1; i = edge[i].next)
    {
       int v = edge[i].to;if(v := pre){
           dfs1(v,u,d+1);num[u] += num[v];
           \mathbf{if}(\text{son}[u] == -1 || \text{ num}[v] > \text{num}[\text{son}[u]])son[u] = v;}
    }
}
void getpos(int u,int sp)
{
   top[u] = sp;p[u] = pos++;fp[p[u]] = u;if(son[u] == -1) return;
   getpos(son[u],sp);
    for(int i = head[u]; i != -1; i = edge[i].next){
```

```
int v = edge[i].to;if( v := son[u] & x = fa[u])
           getpos(v,v);
  }
}
//树状数组
int lowbit(int x)
{
   return x&(-x);
}
int c[MAXN];
int n;
int sum(int i)
{
   int s = 0;
   while(i > 0){
       s \equiv c[i];i -= lowbit(i);
    }
   return s;
}
void add(int i,int val)
{
   while(i \leq n){
       c[i] += val;
       i += lowbit(i);
    }
}
void Change(int u,int v,int val)//u->v的路径上点的值改变val
{
   int f1 = top[u], f2 = top[v];
   int tmp = 0;
   while(f1 := f2)
    {
       if(deep[f1] < deep[f2])
       {
           swap(f1,f2);
           swap(u,v);
       }
       add(p[f1],val);
       add(p[u]+1,-val);
       u = fa[f1];f1 = top[u];}
   if(deep[u] > deep[v]) swap(u,v);add(p[u],val);
   add(p[v]+1,-val);}
int a[MAXN];
int main()
{
   int M,P;
   while(scanf("%d%d%d",&n,&M,&P) == 3)
    {
       int u,v;
```

```
int C1,C2,K;
       char op[10];
       init();
       for(int i = 1; i \le n; i++){
           scanf("%d",&a[i]);
       }
       while(M--){
           scanf("%d%d",&u,&v);
           addedge(u,v);
           addedge(v,u);
       }
       dfs1(1,0,0);
       getpos(1,1);
       memset(c,0,sizeof(c));
       for(int i = 1; i \le n; i++){
           add(p[i],a[i]);
           add(p[i]+1,-a[i]);
       }
       while(P--){
           scanf("%s",op);
           if(op[0] == 'Q')
           {
               scanf("%d",&u);
              printf("%d\n",sum(p[u]));
           }
           else
           {
               scanf("%d%d%d",&C1,&C2,&K);
               if(op[0] == 'D')K = -K;Change(C1,C2,K);
           }
       }
   }
    return 0;
}
   3.2 边权
基于边权,修改单条边权,查询路径边权最大值(SPOJ QTREE 树链剖分+线段树)
const int MAXN = 10010;
struct Edge
{
   int to,next;
}edge[MAXN*2];
int head[MAXN], tot;
int top[MAXN];//top[v]表示v所在的重链的顶端节点
int fa[MAXN]; //父亲节点
int deep[MAXN];//深度
int num[MAXN];//num[v]表示以v为根的子树的节点数
int p[MAXN];//p[v]表示v与其父亲节点的连边在线段树中的位置
int fp[MAXN];//和p数组相反
int son[MAXN];//重儿子
int pos;
void init()
```

```
{
    tot = 0;memset(head,-1,sizeof(head));
   pos = 0;memset(son,-1,sizeof(son));
}
void addedge(int u,int v)
{
    edge[tot].to = v;edge[tot].next = head[u];head[u] = tot++;}
void dfs1(int u,int pre,int d) //第一遍dfs求出fa,deep,num,son
{
    deep[u] = d;fa[u] = pre;num[u] = 1;for(int i = head[u]; i != -1; i = edge[i].next){
        int v = edqe[i].to;if(v := pre){
            dfs1(v,u,d+1);
            num[u] += num[v];
            \mathbf{if}(\text{son}[u] == -1 || \text{ num}[v] > \text{num}[\text{son}[u]])son[u] = v;}
    }
}
void getpos(int u,int sp) //第二遍dfs求出top和p
{
   top[u] = sp;p[u] = pos++;fp[p[u]] = u;if(son[u] == -1) return;
    getpos(son[u],sp);
    for(int i = head[u]; i != -1; i = edge[i] .next){
        int v = edge[i].to;if(v != son[u] && v != fa[u])
           getpos(v,v);
    }
}
//线段树
struct Node
{
   int l,r;
   int Max;
}segTree[MAXN*3];
void build(int i,int l,int r)
{
   segTree[i].l = 1;segTree[i].r = r;
   segTree[i].Max = 0;
   if(1 == r)return;
   int mid = (1+r)/2;
   build(i<<1,l,mid);
   build((i<<1)|1,mid+1,r);
}
```

```
47 / 152 ACM 模板 kuangbin
void push_up(int i)
{
    segTree[i].Max = max(segTree[i<<1].Max,segTree[(i<<1)|1].Max);
}
void update(int i,int k,int val) // 更新线段树的第k个值为val
{
    \textbf{if}(\text{seqTree}[i].l == k \& % \text{seqTree}[i].r == k){
        segTree[i].Max = val;
        return;
    }
    int mid = (segTree[i].l + segTree[i].r)/2;
    if(k \le mid) update(i \le 1, k, val);else update((i<<1)|1, k, val);
    push up(i);
}
int query(int i,int l,int r) //查询线段树中[l,r] 的最大值
{
    if(seqTree[i].1 == 1 && seqTree[i].r == r)
        return segTree[i].Max;
    int mid = (segTree[i].l + segTree[i].r)/2;
    if(r \leq mid) return query(i \leq 1, l, r);
    else if(l > mid)return query((i \ll 1)|1, l, r);
    else return max(query(i<<1,1,mid),query((i<<1)|1,mid+1,r));
}
int find(int u,int v)//查询u->v边的最大值
{
    int f1 = top[u], f2 = top[v];int tmp = 0;
    while(f1 := f2){
        if(deep[f1] < deep[f2])
        {
            swap(f1,f2);
            swap(u,v);
        }
        tmp = max(tmp, query(1, p[fl], p[u]));
        u = fa[f1]; f1 = top[u];}
    if(u == v)return tmp;
    \textbf{if}(\text{deep}[u] > \text{deep}[v]) swap(u, v);
    return max(tmp,query(1,p[son[u]],p[v]));
}
int e[MAXN][3];
int main()
{
    //freopen("in.txt","r",stdin);
   //freopen("out.txt","w",stdout);
    int T;
    int n;
    scanf("%d",&T);
    while(T--){
        init();
        scanf("%d",&n);
        for(\text{int} i = 0; i \leq n-1; i++){
            scanf("%d%d%d",&e[i][0],&e[i][1],&e[i][2]);
```

```
addedge(e[i][0],e[i][1]);
           addedge(e[i][1],e[i][0]);
       }
       dfs1(1,0,0);
       getpos(1,1);
       build(1,0,pos-1);
       for(int i = 0; i < n-1; i++){
           if(deep[e[i][0]] > deep[e[i][1]])
               swap(e[i][0],e[i][1]);
           update(1,p[e[i][1]],e[i][2]);
       }
       char op[10];
       int u,v;
       while(scanf("%s",op) == 1)
        {
           if(op[0] == 'D')break;
           scanf("%d%d",&u,&v);
           if(op[0] == '0')printf("%d\n",find(u,v));//查询u->v路径上边权的最大值
           else update(1,p[e[u-1][1]],v);//修改第u条边的长度为v
       }
   }
    return 0;
}
```
### 4、伸展树(splay tree)

```
题目: 维修数列。
经典题,插入、删除、修改、翻转、求和、求和最大的子序列
#define Key_value ch[ch[root][1]][0]
const int MAXN = 500010;
const int INF = 0x3f3f3f3f;
int pre[MAXN],ch[MAXN][2],key[MAXN],size[MAXN];
int root, tot1;
int sum [MAXN], rev [MAXN], same [MAXN];
int lx[MAXN],rx[MAXN],mx[MAXN];
int s[MAXN],tot2;//内存池和容量
int a[MAXN];
int n,q;
//debug部分**********************************
void Treavel(int x)
{
   if(x)
   {
       Treavel(ch[x][0]);
       printf("结点:%2d: 左儿子 %2d 右儿子 %2d 父结点 %2d size 
= %2d\n",x,ch[x][0],ch[x][1],pre[x],size[x]);
       Treavel(ch[x][1]);
   }
}
```

```
{
   printf("root:%d\n",root);
   Treavel(root);
}
//以上是debug部分**************************************
void NewNode(int &r,int father,int k)
{
   if(tot2) r = s[tot2--];//取的时候是tot2--,存的时候就是++tot2
   else r = ++tot1;
   pre[r] = father;ch[r][0] = ch[r][1] = 0;
   key[r] = k;sum[r] = k;rev[r] = same[r] = 0;lx[r] = rx[r] = mx[r] = k;size[r] = 1;}
void Update_Rev(int r)
{
   if(!r)return;
   swap(ch[r][0],ch[r][1]);
   swap(lx[r],rx[r]);
   rev[r] ^{\wedge}= 1;}
void Update_Same(int r,int v)
{
   if(!r)return;
   key[r] = v;sum[r] = v*size[r];lx[r] = rx[r] = mx[r] = max(v, v * size[r]);same[r] = 1;}
void push_up(int r)
{
   int lson = ch[r][0], rson = ch[r][1];size[r] = size[Ison] + size[rson] + 1;sum[r] = sum[lson] + sum[rson] + key[r];lx[r] = max(lx[lson],sum[lson] + key[r] + max(0,lx[rson]));
   rx[r] = max(rx[rson],sum[rson] + key[r] + max(0,rx[lson]));
   mx[r] = max(0, rx[lson]) + key[r] + max(0, lx[rson]);mx[r] = max(mx[r],max(mx[Ison],mx[rson]));
}
void push_down(int r)
{
   if(same[r])
    {
       Update_Same(ch[r][0],key[r]);
       Update Same(ch[r][1], key[r]);
       same[r] = 0;}
   if(rev[r]){
       Update_Rev(ch[r][0]);
       Update_Rev(ch[r][1]);
       rev[r] = 0;}
```

```
50 / 152 ACM 模板 kuangbin
}
void Build(int &x,int l,int r,int father)
{
   if(1 > r)return;
   int mid = (1+r)/2;
   NewNode(x,father, a[mid]);
   Build(ch[x][0],l,mid-1,x);
   Build(ch[x][1],mid+1,r,x);
   push_up(x);
}
void Init()
{
   root = \text{tot1} = \text{tot2} = 0;
    ch[root][0] = ch[root][1] = size[root] = pre[root] = 0;
    same[root] = rev[root] = sum[root] = key[root] = 0;
   lx[root] = rx[root] = mx[root] = -INF;NewNode(root,0,-1);
   NewNode(ch[root][1],root,-1);
    for(int i = 0; i < n; i++)scanf("%d",&a[i]);
   Build(Key value, 0, n-1, ch[root][1]);
   push up(ch[root][1]);
   push_up(root);
}
//旋转,0为左旋,1为右旋
void Rotate(int x,int kind)
{
   int y = pre[x];push_down(y);
   push_down(x);
   ch[y][!\text{kind}] = ch[x][\text{kind}];
   pre[ch[x][kind]] = y;if(pre[y])
        ch[pre[y]][ch[pre[y]][1]==y] = x;pre[x] = pre[y];ch[x][kind] = y;pre[y] = x;push_up(y);
}
//Splay调整,将r结点调整到goal下面
void Splay(int r,int goal)
{
   push_down(r);
   while(pre[r] != goal)
    {
        if(pre[pre] ] == goal){
           push_down(pre[r]);
           push_down(r);
           Rotate(r,ch[pre[r]][0] == r);
        }
        else
        {
           push_down(pre[pre[r]]);
           push_down(pre[r]);
           push_down(r);
           int y = pre[r];int kind = ch[pre[y]][0] == y;
```

```
if(ch[y][kind] == r){
               Rotate(r,!kind);
               Rotate(r,kind);
            }
            else
            {
                Rotate(y,kind);
               Rotate(r,kind);
            }
        }
    }
    push_up(r);
    if (goal == 0) root = r;}
int Get_kth(int r,int k)
{
   push_down(r);
   int t = size[ch[r][0]] + 1;if(t == k)return r;
   \textbf{if}(t > k) return Get kth(ch[r][0],k);else return Get_kth(ch[r][1],k-t);
}
//在第pos个数后面插入tot个数
void Insert(int pos,int tot)
{
    for(\text{int} i = 0; i \leq \text{tot}; i++)scanf("%d", &a[i]);
    Splay(Get kth(root,pos+1),0);
    Splay(Get kth(root,pos+2),root);
   Build(Key_value,0,tot-1,ch[root][1]);
   push up(ch[root][1]);
   push_up(root);
}
//删除子树
void erase(int r)
{
   if(!r)return;
   s[++tot2] = r;erase(ch[r][0]);
    erase(ch[r][1]);}
//从第pos个数开始连续删除tot个数
void Delete(int pos,int tot)
{
    Splay(Get kth(root,pos),0);
   Splay(Get_kth(root,pos+tot+1),root);
    erase(Key_value);
   pre[Key_value] = 0;
   Key_value = 0;push_up(ch[root][1]);
   push_up(root);
}
//将从第pos个数开始的连续的tot个数修改为c
void Make_Same(int pos,int tot,int c)
{
    Splay(Get kth(root,pos),0);
```

```
Splay(Get_kth(root,pos+tot+1),root);
   Update_Same(Key_value,c);
   push_up(ch[root][1]);
   push_up(root);
}
//将第pos个数开始的连续tot个数进行反转
void Reverse(int pos,int tot)
{
   Splay(Get_kth(root,pos),0);
   Splay(Get kth(root,pos+tot+1),root);
   Update_Rev(Key_value);
   push up(ch[root][1]);
   push up(root);
}
//得到第pos个数开始的tot个数的和
int Get_Sum(int pos,int tot)
{
   Splay(Get kth(root,pos),0);
   Splay(Get kth(root,pos+tot+1),root);
   return sum[Key_value];
}
//得到第pos个数开始的tot个数中最大的子段和
int Get_MaxSum(int pos,int tot)
{
   Splay(Get kth(root,pos),0);
   Splay(Get kth(root,pos+tot+1),root);
   return mx[Key_value];
}
void InOrder(int r)
{
   if(!r)return;
   push_down(r);
   InOrder(ch[r][0]);
   printf("%d ",key[r]);
   InOrder(ch[r][1]);
}
int main()
{
   //freopen("in.txt","r",stdin);
   //freopen("out.txt","w",stdout);
   while(scanf("%d%d",&n,&q) == 2)
    {
       Init();
       char op[20];
       int x,y,z;
       while(q--){
           scanf("%s",op);
           if(strcmp(op,"INSERT") == 0)
           {
               scanf("%d%d",&x,&y);
               Insert(x,y);
           }
           else if(strcmp(op,"DELETE") == 0)
           {
               scanf("%d%d",&x,&y);
               Delete(x,y);
```

```
}
         else if(strcmp(op,"MAKE-SAME") == 0)
         {
             scanf("%d%d%d",&x,&y,&z);
             Make_Same(x, y, z) ;
         }
         else if(strcmp(op,"REVERSE") == 0)
         {
             scanf("%d%d",&x,&y);
             Reverse(x,y);
         }
         else if(strcmp(op,"GET-SUM") == 0)
         {
             scanf("%d%d",&x,&y);
             printf("d\nu", GetSum(x,y));}
         else if(strcmp(op,"MAX-SUM") == 0)
             printf<sup>("%d\n",Get MaxSum(1,size[root]-2));</sup>
    }
}
 return 0;
```
### 5、动态树

}

```
5.1 HDU 4010(切割、合并子树,路径上所有点的点权增加一个值,查询路径上点权的最
   大值)
//动态维护一组森林,要求支持一下操作:
//link(a,b) : 如果a,b不在同一颗子树中,则通过在a,b之间连边的方式,连接这两颗子树
//cut(a,b) : 如果a,b在同一颗子树中,且a!=b,则将a视为这颗子树的根以后,切断b与其父亲结点
的连接
//ADD(a,b,w): 如果a,b在同一颗子树中,则将a,b之间路径上所有点的点权增加w
//query(a,b): 如果a,b在同一颗子树中,返回a,b之间路径上点权的最大值
const int MAXN = 300010;
int ch[MAXN][2], pre[MAXN], key[MAXN];
int add [MAXN], rev [MAXN], Max[MAXN];
bool rt[MAXN];
void Update_Add(int r,int d)
{
   if(!r)return;
   key[r] += d;add[r] += d;Max[r] += d;}
void Update_Rev(int r)
{
   if(!r)return;
   swap(ch[r][0],ch[r][1]);
   rev[r] \uparrow = 1;
}
void push_down(int r)
{
   if(add[r]){
```

```
54 / 152 ACM 模板 kuangbin
       Update_Add(ch[r][0],add[r]);
       Update_Add(ch[r][1],add[r]);
       add[r] = 0;}
   if(rev[r])
    {
       Update_Rev(ch[r][0]);
       Update_Rev(ch[r][1]);
       rev[r] = 0;}
}
void push_up(int r)
{
   Max[r] = max(max(Max[ch[r][0]], Max[ch[r][1]]), key[r]);}
void Rotate(int x)
{
   int y = pre[x], kind = ch[y][1]==x;
   ch[y][kind] = ch[x][!kind];pre[ch[y][kind]] = y;pre[x] = pre[y];pre[y] = x;ch[x][!\text{kind}] = y;
   if(rt[y])
       rt[y] = false, rt[x] = true;
   else
       ch[pre[x]][ch[pre[x]][1]==y] = x;push_up(y);
}
//P函数先将根结点到r的路径上所有的结点的标记逐级下放
void P(int r)
{
   if(!rt[r])P(pre[r]);
   push_down(r);
}
void Splay(int r)
{
   P(r);
   while( !rt[r] )
    {
       int f = pre[r], ff = pre[f];if(rt[f])
           Rotate(r);
       else if( (ch[ff][1]==f)==(ch[f][1]==r) )
           Rotate(f), Rotate(r);
       else
           Rotate(r), Rotate(r);
    }
   push_up(r);
}
int Access(int x)
{
    int y = 0;
    for( ; x ; x = pre[y=x])
    {
       Splay(x);
       rt[ch[x][1]] = true, rt[ch[x][1]=y] = false;
       push_up(x);
```

```
}
   return y;
}
//判断是否是同根(真实的树,非splay)
bool judge(int u,int v)
{
   while(pre[u]) u = pre[u];
   while(pre[v]) v = pre[v];
   return u == v;
}
//使r成为它所在的树的根
void mroot(int r)
{
   Access(r);
   Splay(r);
   Update Rev(r);
}
//调用后u是原来u和v的lca,v和ch[u][1]分别存着lca的2个儿子
//(原来u和v所在的2颗子树)
void lca(int &u,int &v)
{
   Access(v), v = 0;
   while(u)
   {
       Splay(u);
       if(!pre[u])return;
       rt[ch[u][1]] = true;
       rt[ch[u][1]=v] = false;
       push_up(u);
       u = pre[v = u];}
}
void link(int u,int v)
{
   if(judge(u,v))
   {
       puts("-1");
       return;
   }
   mroot(u);
   pre[u] = v;
}
//使u成为u所在树的根,并且v和它父亲的边断开
void cut(int u,int v)
{
   if(u == v || !judge(u, v))
   {
       puts("-1");
       return;
   }
   mroot(u);
   Splay(v);
   pre[ch[v][0]] = pre[v];pre[v] = 0;rt[ch[v][0]] = true;
   ch[v][0] = 0;push up(v);
}
```

```
void ADD(int u,int v,int w)
{
    if(!judge(u,v))
    {
       puts("-1");
       return;
    }
    lca(u,v);Update_Add(ch[u][1],w);
   Update_Add(v,w);
   key[u] += w;
   push_up(u);
}
void query(int u,int v)
{
   if(!\text{'judge}(u,v)){
       puts("-1");
       return;
    }
    lca(u,v);printf("d\nu",max(max(Max[v],Max[ch[u][1]]),key[u]));
}
struct Edge
{
   int to,next;
}edge[MAXN*2];
int head[MAXN], tot;
void addedge(int u,int v)
{
   edge[tot].to = v;
   edge[tot].next = head[u];
   head[u] = tot++;}
void dfs(int u)
{
    for(int i = head[u]; i != -1; i = edge[i].next)
    {
       int v = edge[i].to;if(pre[v] != 0)continue;
        pre[v] = u;
       dfs(v);
    }
}
int main()
{
   //freopen("in.txt","r",stdin);
   //freopen("out.txt","w",stdout);
    int n,q,u,v;
   while(scanf("%d",&n) == 1)
    {
        tot = 0;for(int i = 0; i \le n; i++){
            head[i] = -1;
            pre[i] = 0;
```

```
ch[i][0] = ch[i][1] = 0;
        rev[i] = 0;add[i] = 0;rt[i] = true;
    }
    Max[0] = -2000000000;for(int i = 1; i < n; i++){
         scanf("%d%d",&u,&v);
        addedge(u,v);
        addedge(v,u);
    }
    for(int i = 1; i \le m; i++){
        scanf("%d",&key[i]);
        Max[i] = key[i];}
    scanf("%d",&q);
    pre[1] = -1;dfs(1);pre[1] = 0;
    int op;
    while(q--){
         scanf("%d",&op);
         if(op == 1){
             int x,y;
             scanf("%d%d",&x,&y);
             link(x,y);
         }
         else if(op == 2)
         {
             int x,y;
             scanf("%d%d",&x,&y);
             cut(x,y);}
         else if(op == 3)
         {
             int w,x,y;
             scanf("%d%d%d",&w,&x,&y);
             ADD(\mathtt{x},\mathtt{y},\mathtt{w}) ;
         }
         else
         {
             int x,y;
             scanf("%d%d",&x,&y);
             query(x,y);
         }
    }
    printf("\n");
}
 return 0;
```
}

### 6、主席树

```
6.1 查询区间有多少个不同的数(SPOJ DQUERY)
/*
* 给出一个序列,查询区间内有多少个不相同的数
*/
const int MAXN = 30010;
const int M = MAXN * 100;
int n,q,tot;
int a[MAXN];
int T[MAXN],lson[M],rson[M],c[M];
int build(int l,int r)
{
   int root = tot++;c[root] = 0;if(1 != r){
       int mid = (1+r) >>1;
       lson[root] = build(l, mid);rson[root] = build(mid+1,r);}
   return root;
}
int update(int root,int pos,int val)
{
   int newroot = tot++, tmp = newroot;
    c[newroot] = c[root] + val;int 1 = 1, r = n;
   while(1 < r){
       int mid = (l+r) >> 1;if(pos \le mid){
           lson[newroot] = tot++; rson[newroot] = rson[root];newroot = lson[newroot]; root = lson[root];
           r = mid;}
       else
        {
           rson[newroot] = tot++; lson[newroot] = lson[root];
           newroot = rson[newroot]; root = rson[root];
           l = mid+1;}
       c[newroot] = c[root] + val;}
   return tmp;
}
int query(int root,int pos)
{
   int ret = 0;
   int l = 1, r = n;
   while(pos < r)
    {
       int mid = (l+r) >> 1;if(pos \leq mid){
```

```
r = mid;root = lson[root];
        }
        else
         {
             ret += c[lson[root]];
             root = rson[root];l = mid+1;}
    }
    return ret + c[root];
}
int main()
{
    //freopen("in.txt","r",stdin);
   //freopen("out.txt","w",stdout);
   while(\texttt{scanf}(\text{""} \land d\text{""}, \& n) == 1){
        tot = 0;
        for(int i = 1; i \le m; i++)scanf("%d",&a[i]);
        T[n+1] = \text{build}(1,n);map<int,int>mp;
        for(int i = n; i >= 1; i --){
             if(mp.find(a[i]) == mp.end()){
                T[i] = update(T[i+1], i, 1);}
             else
             {
                 int \text{tmp} = \text{update}(T[i+1], \text{mp}[a[i]], -1);T[i] = update(tmp, i, 1);}
            mp[a[i]] = i;}
        scanf("%d",&q);
        while(q--)
         {
            int l,r;
             scanf("%d%d",&l,&r);
            printf("%d\n",query(T[l],r));
        }
    }
    return 0;
}
   6.2 静态区间第 k 大(POJ 2104)
const int MAXN = 100010;
const int M = MAXN * 30;
int n,q,m,tot;
int a[MAXN], t[MAXN];
int T[MAXN], lson[M], rson[M], c[M];
void Init_hash()
{
    for(int i = 1; i \le n; i++)t[i] = a[i];
```

```
sort(t+1,t+1+n);
   m = unique(t+1, t+1+n) -t-1;}
int build(int l,int r)
{
   int root = tot++;c[root] = 0;if(1 != r){
        int mid = (1+r) \gg 1;lson[root] = build(l, mid);rson[root] = build(mid+1,r);}
    return root;
}
int hash(int x)
{
   return lower bound(t+1, t+1+m, x) - t;
}
int update(int root,int pos,int val)
{
    int newroot = tot++, tmp = newroot;
   c[newroot] = c[root] + val;int l = 1, r = m;
   while(1 < r){
        int mid = (l+r) \gg 1;if(pos \leq mid){
            lson[newroot] = tot++; rson[newroot] = rson[root];newroot = lson[newroot]; root = lson[root];
           r = mid;}
        else
        {
            rson[newroot] = tot++; lson[newroot] = lson[root];newroot = rson[newroot]; root = rson[root];
           1 = mid+1;}
        c[newroot] = c[root] + val;}
    return tmp;
}
int query(int left_root,int right_root,int k)
{
   int l = 1, r = m;
   while( 1 < r){
        int mid = (1+r) \gg 1;\textbf{if}(c[lson[left root]]-c[lson[right root]] \geq k ){
            r = mid;left_root = lson[left_root];
           right_root = lson[right_root];
        }
        else
        {
           1 = mid + 1;
```

```
k -= c[lson[left_root]] - c[lson[right_root]];
            left_root = rson[left_root];
            right_root = rson[right_root];
        }
    }
    return l;
}
int main()
{
    //freopen("in.txt","r",stdin);
    //freopen("out.txt","w",stdout);
    while(scanf("%d%d",&n,&q) == 2)
    {
        tot = 0;for(\text{int} i = 1; i \leq n; i++)scanf("%d",&a[i]);
        Init_hash();
        T[n+1] = \text{build}(1,m);for(int i = n; i; i = -)
        {
            int \text{pos} = \text{hash}(a[i]);T[i] = update(T[i+1], pos, 1);}
        while(q--)
        {
            int l,r,k;
            scanf("%d%d%d",&l,&r,&k);
            printf("%d\n",t[query(T[l],T[r+1],k)]);
        }
    }
    return 0;
}
   6.3 树上路径点权第 k 大(SPOJ COT)
LCA + 主席树
//主席树部分 *****************8
const int MAXN = 200010;
const int M = MAXN * 40;
int n,q,m,TOT;
int a[MAXN], t[MAXN];
int T[MAXN], lson[M], rson[M], c[M];
void Init_hash()
{
    for(\text{int } i = 1; i \leq n; i++)t[i] = a[i];sort(t+1,t+1+n);
    m = unique(t+1, t+n+1) -t-1;}
int build(int l,int r)
{
    int root = TOT++;c[root] = 0;if(1 != r){
        int mid = (1+r) \gg 1;lson[root] = build(l, mid);rson[root] = build(mid+1,r);
```

```
62 / 152 ACM 模板 kuangbin
   }
   return root;
}
int hash(int x)
{
   return lower bound(t+1, t+1+m, x) - t;
}
int update(int root,int pos,int val)
{
   int newroot = TOT++, tmp = newroot;
   c[newroot] = c[root] + val;int l = 1, r = m;
   while(1 < r){
       int mid = (l+r) \gg 1;if(pos \leq mind){
           lson[newroot] = TOT++; rson[newroot] = rson[root];newroot = lson(newroot; root = lson(root;r = mid;}
       else
        {
           rson[newroot] = TOT++; lson[newroot] = lson[root];newroot = rson[newroot]; root = rson[root];1 = mid+1;}
       c[newroot] = c[root] + val;}
   return tmp;
}
int query(int left_root,int right_root,int LCA,int k)
{
   int lca_root = T[LCA];
   int pos = hash(a[LCA]);
   int 1 = 1, r = m;
   while(1 < r){
       int mid = (1+r) >>1;
       int tmp = c[lson[left_root]] + c[lson[right_root]] - 2*c[lson[lca_root]] 
+ (pos >= l && pos <= mid);
       if(tmp \geq k){
           left_root = lson[left_root];
           right root = lson[right root];
           lca root = lson[lca root];
           r = mid;}
       else
        {
           k -= tmp;left_root = rson[left_root];
           right_root = rson[right_root];
           lca_root = rson[lca_root];
           1 = mid + 1;}
    }
   return l;
```

```
}
//LCA部分
int rmq[2*MAXN];//rmq数组,就是欧拉序列对应的深度序列
struct ST
{
   int mm[2*MAXN];
   int dp[2*MAXN][20];//最小值对应的下标
   void init(int n)
    {
       mm[0] = -1;for(\text{int } i = 1; i \leq n; i++){
           mm[i] = ((i \& (i-1)) == 0) ?mm[i-1]+1:mm[i-1];dp[i][0] = i;}
       for(\text{int } j = 1; j \leq \text{mm}[n]; j++)for(\text{int } i = 1; i + (1 \leq \leq j) - 1 \leq n; i++)dp[i][j] = rmq[dp[i][j-1]] <rmq[dp[i+(1<<(j-1))][j-1]]?dp[i][j-1]:dp[i+(1<<(j-1))][j-1];
   }
    int query(int a,int b)//查询[a,b]之间最小值的下标
    {
       if(a > b) swap(a, b);
       int k = mm[b-a+1];
       return rmq[dp[a][k]] <= 
rmq[dp[b-(1<<k)+1][k]]?dp[a][k]:dp[b-(1<<k)+1][k];}
};
//边的结构体定义
struct Edge
{
   int to,next;
};
Edge edge[MAXN*2];
int tot, head [MAXN];
int F[MAXN*2];//欧拉序列,就是dfs遍历的顺序,长度为2*n-1,下标从1开始
int P[MAXN];//P[i]表示点i在F中第一次出现的位置
int cnt;
ST st;
void init()
{
   tot = 0;memset(head,-1,sizeof(head));
}
void addedge(int u,int v)//加边,无向边需要加两次
{
   edge[tot].to = v;
   edge[tot].next = head[u];head[u] = tot++;}
void dfs(int u,int pre,int dep)
{
   F[++cnt] = u;rmq[cnt] = dep;P[u] = \text{cnt};
```

```
for(int i = head[u]; i != -1; i = edge[i].next){
        int v = edge[i].to;if(v == pre)continue;
        dfs(v,u,dep+1);
        F[++cnt] = u;rmq[cnt] = dep;}
}
void LCA_init(int root,int node_num)//查询LCA前的初始化
{
   cnt = 0;dfs(root,root,0);
   st.init(2*node_num-1);
}
int query_lca(int u,int v)//查询u,v的lca编号
{
   return F[st.query(P[u],P[v])];
}
void dfs_build(int u,int pre)
{
    int \text{pos} = \text{hash}(a[u]);
   T[u] = update(T[pre], pos, 1);for(int i = head[u]; i := -1;i = edge[i].next)
    {
        int v = edge[i].to;if(v == pre)continue;
        dfs build(v,u);
    }
}
int main()
{
   //freopen("in.txt","r",stdin);
   //freopen("out.txt","w",stdout);
    while(scanf("%d%d",&n,&q) == 2)
    {
        for(int i = 1; i \le m; i++)scanf("%d",&a[i]);
        Init hash();
        init();
        TOT = 0;int u,v;
        for(int i = 1; i < n; i++){
           scanf("%d%d",&u,&v);
           addedge(u,v);
           addedge(v,u);
        }
        LCA init(1,n);T[n+1] = \text{build}(1,m);dfs_build(1,n+1);
        int k;
        while(q--){
            scanf("%d%d%d",&u,&v,&k);
            printf("d\nu",t[query(T[u],T[v],query\_lca(u,v),k)]);}
```

```
return 0;
   }
    return 0;
}
   6.4 动态第 k 大 (ZOJ 2112)
树状数组套主席树
const int MAXN = 60010;
const int M = 2500010;
int n,q,m,tot;
int a[MAXN], t[MAXN];
int T[MAXN], lson[M], rson[M],c[M];
int S[MAXN];
struct Query
{
   int kind;
   int l,r,k;
}query[10010];
void Init_hash(int k)
{
   sort(t, t+k);
   m = unique(t, t+k) - t;
}
int hash(int x)
{
   return lower bound(t, t+m, x)-t;
}
int build(int l,int r)
{
   int root = tot++;c[root] = 0;if(1 != r){
       int mid = (1+r)/2;
       lson[root] = build(l, mid);rson[root] = build(mid+1,r);}
   return root;
}
int Insert(int root,int pos,int val)
{
   int newroot = tot++, tmp = newroot;
   int 1 = 0, r = m-1;
   c[newroot] = c[root] + val;while(1 < r){
       int mid = (1+r) >>1;
       if(pos \le mid){
           lson[newroot] = tot++; rson[newroot] = rson[root];newroot = lson[newroot]; root = lson[root];
           r = mid;}
        else
        {
```

```
66 / 152 ACM 模板 kuangbin
           rson[newroot] = tot++; lson[newroot] = lson[root];newroot = rson[newroot]; root = rson[root];
           l = mid+1;}
       c[newroot] = c[root] + val;}
   return tmp;
}
int lowbit(int x)
{
   return x&(-x);
}
int use[MAXN];
void add(int x,int pos,int val)
{
   while(x \leq n){
       S[x] = Insert(S[x], pos, val);x += lowbit(x);
    }
}
int sum(int x)
{
   int ret = 0;
   while(x > 0){
       ret += c[lson[use[x]]];x = lowbit(x);
    }
   return ret;
}
int Query(int left,int right,int k)
{
   int left root = T[left-1];
   int right_root = T[right];
   int l = 0, r = m-1;
   for(int i = left-1; i; i == lowbit(i)) use[i] = S[i];
   for(int i = right; i \neq -1 lowbit(i)) use[i] = S[i];
   while(1 < r){
        int mid = (1+r)/2;
       int tmp = sum(right) - sum(left-1) + c[lson[right_root]] -
c[lson[left_root]];
       if(tmp \geq k){
           r = mid;for(int i = left-1; i; i == lowbit(i))
              use[i] = lson[use[i]];for(int i = right; i; i = -1owbit(i))
               use[i] = lson[use[i]];left_root = lson[left_root];
           right_root = lson[right_root];
        }
        else
        {
           1 = mid+1;k -= tmp;
```

```
67 / 152 ACM 模板 kuangbin
            for(int i = left-1; i;i == lowbit(i))
                use[i] = rson[use[i]];for(int i = right; i \neq j) -= lowbit(i))
               use[i] = rson[use[i]];left root = rson[left root];
            right root = rson[right root];}
    }
   return l;
}
void Modify(int x,int p,int d)
{
    while(x \leq n){
       S[x] = Insert(S[x], p, d);x \leftarrow lowbit(x);
    }
}
int main()
{
    //freopen("in.txt","r",stdin);
   //freopen("out.txt","w",stdout);
    int Tcase;
   scanf("%d",&Tcase);
    while(Tcase--)
    {
        scanf("%d%d",&n,&q);
        tot = 0;m = 0;for(int i = 1; i \le n; i++){
           scanf("%d",&a[i]);
           t[m++] = a[i];}
        char op[10];
        for(int i = 0; i < q; i++){
            scanf("%s",op);
            if(op[0] == 'Q'){
                query[i].kind = 0;
                scanf("%d%d%d",&query[i].l,&query[i].r,&query[i].k);
            }
            else
            {
                query[i].kind = 1;scanf("%d%d",&query[i].l,&query[i].r);
                t[m++] = query[i].r;
            }
        }
        Init_hash(m);
        T[0] = \text{build}(0, m-1);for(int i = 1; i \le n; i++)T[i] = Insert(T[i-1], hash(a[i]), 1);for(int i = 1; i \le m; i++)S[i] = T[0];for(int i = 0; i < q; i++)
```

```
{
           if(query[i].kind == 0)printf("%d\n",t[Query(query[i].l,query[i].r,query[i].k)]);
           else
            {
               Modify(query[i].l,hash(a[query[i].l]),-1);
               Modify(query[i].l,hash(query[i].r),1);
               a[query[i].l] = query[i].r;}
       }
   }
    return 0;
}
```
# 图论

1、最短路

1.1 Dijkstra 单源最短路, 邻接矩阵形式

权值必须是非负

```
68 / 152 ACM 模板 kuangbin
/*
 * 单源最短路径,Dijkstra算法,邻接矩阵形式,复杂度为O(n^2)
* 求出源beg到所有点的最短路径,传入图的顶点数,和邻接矩阵cost[][]
 * 返回各点的最短路径lowcost[], 路径pre[].pre[i]记录beg到i路径上的父结点,pre[beg]=-1
 * 可更改路径权类型,但是权值必须为非负
 *
*/
const int MAXN=1010;
#define typec int
const typec INF=0x3f3f3f3f;//防止后面溢出,这个不能太大
bool vis[MAXN];
int pre[MAXN];
void Dijkstra(typec cost[][MAXN],typec lowcost[],int n,int beg)
{
   for(int i=0; i\leq n; i++)
   {
       lowcost[i]=INF;vis[i]=false;pre[i]=-1;
   }
   lowcost[beg]=0;
   for(int j=0;j<n;j++)
   {
       int k=-1;
       int Min=INF;
       for(int i=0;i< n;i++)
          if(!vis[i]&&lowcost[i]<Min)
           {
              Min=lowcost[i];
              k=i;
          }
       if(k==-1)break;
       vis[k]=true;
       for(int i=0;i<n;i++)
          if(!vis[i]&&lowcost[k]+cost[k][i]<lowcost[i])
           {
```

```
lowcost[i]=lowcost[k]+cost[k][i];
               pre[i]=k;
            }
  }
}
```
1.2 Dijkstar 算法+堆优化

```
使用优先队列优化,复杂度 O (E log E)
/*
* 使用优先队列优化Dijkstra算法
* 复杂度O(ElogE)
* 注意对vector<Edge>E[MAXN]进行初始化后加边
*/
const int INF=0x3f3f3f3f;
const int MAXN=1000010;
struct qnode
{
   int v;
   int c;
   qnode(int _v=0,int _c=0):v(_v),c(_c){}
   bool operator <(const qnode &r)const
    {
       return c>r.c;
    }
};
struct Edge
{
   int v,cost;
   Edge(int v=0,int cost=0):v(v),cost(cost){}
};
vector<Edge>E[MAXN];
bool vis[MAXN];
int dist[MAXN];
void Dijkstra(int n,int start)//点的编号从1开始
{
   memset(vis,false,sizeof(vis));
   for(int i=1;i <=n;i++)dist[i]=INF;
   priority_queue<qnode>que;
   while(!que.empty())que.pop();
   dist[start]=0;
   que.push(qnode(start,0));
   qnode tmp;
   while(!que.empty())
    {
       tmp=que.top();
       que.pop();
       int u=tmp.v;
       if(vis[u])continue;
       vis[u]=true;
       for(int i=0; i \leq [u].size();i++)
        {
           int v=E[tmp.v][i].v;
           int cost=E[u][i].cost;
           if(!vis[v]&&dist[v]>dist[u]+cost)
           {
               dist[v]=dist[u]+cost;
               que.push(qnode(v,dist[v]));
```

```
}
       }
   }
}
void addedge(int u,int v,int w)
{
   E[u].push back(Edge(v,w));
}
```
1.3 单源最短路 bellman\_ford 算法

```
/*
 * 单源最短路bellman_ford算法,复杂度O(VE)
* 可以处理负边权图。
* 可以判断是否存在负环回路。返回true,当且仅当图中不包含从源点可达的负权回路
 * vector<Edge>E;先E.clear()初始化,然后加入所有边
* 点的编号从1开始(从0开始简单修改就可以了)
*/
const int INF=0x3f3f3f3f;
const int MAXN=550;
int dist[MAXN];
struct Edge
{
   int u,v;
   int cost;
   Edge(int u=0,int v=0,int \csc(0); u(u),v(v),\csc( \csc(1))};
vector<Edge>E;
bool bellman_ford(int start,int n)//点的编号从1开始
{
   for(int i=1;i<=n;i++)dist[i]=INF;
   dist[start]=0;
   for(int i=1;i<n;i++)//最多做n-1次
   {
       bool flag=false;
       for(int j=0; j< E. size();j++){
          int u=E[j].u;
          int v=E[j].v;
           int cost=E[j].cost;
           if(dist[v]>dist[u]+cost)
           {
              dist[v]=dist[u]+cost;
              flag=true;
           }
       }
       if(!flag)return true;//没有负环回路
   }
   for(int j=0; j \times E. size();j++)if(dist[E[j].v]>dist[E[j].u]+E[j].cost)
           return false;//有负环回路
   return true;//没有负环回路
}
```
1.4 单源最短路 SPFA

```
/*
* 单源最短路SPFA
* 时间复杂度 0(kE)
* 这个是队列实现,有时候改成栈实现会更加快,很容易修改
* 这个复杂度是不定的
*/
const int MAXN=1010;
const int INF=0x3f3f3f3f;
struct Edge
{
   int v;
   int cost;
   Edge(int _v=0,int _cost=0):v(_v),cost(_cost){}
};
vector<Edge>E[MAXN];
void addedge(int u,int v,int w)
{
   E[u].push back(Edge(v,w));
}
bool vis[MAXN];//在队列标志
int cnt[MAXN];//每个点的入队列次数
int dist[MAXN];
bool SPFA(int start,int n)
{
   memset(vis,false,sizeof(vis));
   for(int i=1;i \le n;i++)dist[i]=INF;
   vis[start]=true;
   dist[start]=0;
   queue<int>que;
   while(!que.empty())que.pop();
   que.push(start);
   memset(cnt,0,sizeof(cnt));
   cnt[start]=1;
   while(!que.empty())
    {
       int u=que.front();
       que.pop();
       vis[u]=false;
       for(int i=0;i<E[u].size();i++)
        {
           int v=E[u][i].v;
           if(dist[v]>dist[u]+E[u][i].cost)
           {
               dist[v]=dist[u]+E[u][i].cost;
               if(!vis[v])
               {
                   vis[v]=true;
                   que.push(v);
                   if(++cnt[v]>n)return false;
                   //cnt[i]为入队列次数,用来判定是否存在负环回路
               }
           }
       }
   }
   return true;
}
```
## 2、最小生成树

#### 2.1 Prim 算法

```
/*
 * Prim求MST
 * 耗费矩阵cost[][],标号从0开始,0~n-1
* 返回最小生成树的权值,返回-1表示原图不连通
^{\star}/const int INF=0x3f3f3f3f;
const int MAXN=110;
bool vis[MAXN];
int lowc[MAXN];
int Prim(int cost[][MAXN],int n)//点是0~n-1
{
   int ans=0;
   memset(vis,false,sizeof(vis));
   vis[0]=true;
   for(int i=1; i \le n; i++)lowc[i]=cost[0][i];
   for(int i=1;i< n; i++){
       int minc=INF;
        int p=-1;
        for(int j=0;j<n;j++)
           if(!vis[j]&&minc>lowc[j])
            {
               minc=lowc[j];
               p=j;
            }
        if(minc==INF)return -1;//原图不连通
        ans+=minc;
       vis[p]=true;
        for(int j=0;j<n;j++)
           if(!vis[j]&&lowc[j]>cost[p][j])
               lowc[j]=cost[p][j];}
   return ans;
}
```
2.2 Kruskal 算法

```
/*
* <u>Kruskal</u>算法求MST
*/
const int MAXN=110;//最大点数
const int MAXM=10000;//最大边数
int F[MAXN];//并查集使用
struct Edge
{
   int u,v,w;
}edge[MAXM];//存储边的信息,包括起点/终点/权值
int tol;//边数,加边前赋值为0
void addedge(int u,int v,int w)
{
```
```
edge[tol].u=u;
    edge[tol].v=v;
    edge[tol++].w=w;
}
bool cmp(Edge a,Edge b)
{//排序函数,讲边按照权值从小到大排序
    return a.w<br/>b.w;
}
int find(int x)
{
   if(F[x]==-1)return x;
   else return F[x]=find(F[x]);
}
int Kruskal(int n)//传入点数,返回最小生成树的权值,如果不连通返回-1
{
   memset(F,-1,sizeof(F));
   sort(edge,edge+tol,cmp);
   int cnt=0;//计算加入的边数
   int ans=0;
    for(int i=0; i<tol;i++)
    {
       int u=edge[i].u;
       int v=edge[i].v;
       int w=edge[i].w;
       int t1=find(u);
       int t2=find(v);
       if(t1!=t2){
           ans+=w;
           F[t1]=t2;cnt++;
        }
       if(cnt==n-1)break;
    }
   if(cnt<n-1)return -1;//不连通
   else return ans;
}
```
# 3、次小生成树

```
/*
* 次小生成树
* 求最小生成树时,用数组Max[i][j]来表示MST中i到j最大边权
* 求完后,直接枚举所有不在MST中的边,替换掉最大边权的边,更新答案
* 点的编号从0开始
*/
const int MAXN=110;
const int INF=0x3f3f3f3f;
bool vis[MAXN];
int lowc[MAXN];
int pre[MAXN];
int Max[MAXN][MAXN];//Max[i][j]表示在最小生成树中从i到j的路径中的最大边权
bool used[MAXN][MAXN];
int Prim(int cost[][MAXN],int n)
{
```

```
int ans=0;
memset(vis,false,sizeof(vis));
memset(Max,0,sizeof(Max));
memset(used,false,sizeof(used));
vis[0]=true;
pre[0] = -1;for(int i=1;i< n; i++){
    lowc[i]=cost[0][i];pre[i]=0;
}
lowc[0]=0;for(int i=1; i \le n; i++){
    int minc=INF;
    int p=-1;
    for(int j=0;j<n;j++)
        if(!vis[j]&&minc>lowc[j])
        {
            minc=lowc[j];
            p=j;
        }
    if(minc==INF)return -1;
    ans+=minc;
    vis[p]=true;
    used[p][pre[p]]=used[pre[p]][p]=true;
    for(int j=0; j \le n; j++){
        if(vis[j])Max[j][p]=Max[p][j]=max(Max[j][pre[p]],lowc[p]);
        if(!vis[j]&&lowc[j]>cost[p][j])
        {
            lowc[j]=cost[p][j];
            pre[j]=p;
        }
    }
}
return ans;
```
# 4、有向图的强连通分量

```
4.1 Tarjan
```
}

```
74 / 152 ACM 模板 kuangbin
/\star* Tarjan算法
 * 复杂度O(N+M)
*/
const int MAXN = 20010;//点数
const int MAXM = 50010;//边数
struct Edge
{
   int to,next;
}edge[MAXM];
int head[MAXN], tot;
int Low[MAXN],DFN[MAXN],Stack[MAXN],Belong[MAXN];//Belong数组的值是1~scc
int Index, top;
int scc;//强连通分量的个数
```

```
bool Instack[MAXN];
int num[MAXN];//各个强连通分量包含点的个数, 数组编号1~scc
//num数组不一定需要, 结合实际情况
void addedge(int u,int v)
{
    edge[tot].to = v; edge[tot].next = head[u]; head[u] = tot++;
}
void Tarjan(int u)
{
   int v;
   Low[u] = DFN[u] = ++Index;Stack[top++] = u;Instack[u] = true;
    for(int i = head[u]; i != -1; i = edge[i].next){
       v = edge[i].to;if( !DFN[v] )
        {
           Tarjan(v);
            if( Low[u] > Low[v] ) Low[u] = Low[v];
        }
        else if(Instack[v] && Low[u] > DFN[v])
           Low[u] = DFN[v];}
    if(Low[u] == DFN[u]){
        scc++;
        do
        {
           v = \text{Stack}[--\text{top}];Instack[v] = false;
           Belong[v] = scc;
           num[scc]++;
        }
       while(v := u);
    }
}
void solve(int N)
{
   memset(DFN,0,sizeof(DFN));
   memset(Instack,false,sizeof(Instack));
   memset(num,0,sizeof(num));
   Index = \sec = \text{top} = 0;
   for(\text{int} i = 1; i \leq N; i++)if(!DFN[i])
           Tarjan(i);
}
void init()
{
   tot = 0;memset(head,-1,sizeof(head));
}
   4.2 Kosaraju
```

```
/*
* Kosaraju算法,复杂度O(N+M)
```

```
*/
const int MAXN = 20010;
const int MAXM = 50010;
struct Edge
{
   int to,next;
}edge1[MAXM],edge2[MAXM];
//edge1是原图G,edge2是逆图GT
int head1[MAXN], head2[MAXN];
bool mark1[MAXN], mark2[MAXN];
int tot1, tot2;
int cnt1,cnt2;
int st[MAXN];//对原图进行dfs,点的结束时间从小到大排序
int Belong[MAXN];//每个点属于哪个连通分量(0~cnt2-1)
int num;//中间变量,用来数某个连通分量中点的个数
int setNum[MAXN];//强连通分量中点的个数,编号0~cnt2-1
void addedge(int u,int v)
{
    edgel[tot1].to = v; edgel[tot1].next = head1[u];head1[u] = tot1++;edge2[tot2].to = u;edge2[tot2].next = head2[v];head2[v] = tot2++;}
void DFS1(int u)
{
   mark1[u] = true;
    for(int i = head1[u]; i != -1; i = edge1[i], next)if(!mark1[edge1[i].to])
           DFS1(edge1[i].to);
    st[cnt1++] = u;}
void DFS2(int u)
{
   mark2[u] = true;
   num++;
   Belong[u] = cnt2;for(int i = head2[u]; i != -1; i = edge2[i].next)if(!mark2[edge2[i].to])
           DFS2(edge2[i].to);
}
void solve(int n)//点的编号从1开始
{
   memset(mark1,false,sizeof(mark1));
   memset(mark2,false,sizeof(mark2));
   cnt1 = cnt2 = 0;for(int i = 1; i \le n; i++)if(!mark1[i])
           DFS1(i);
    for(int i = \text{cnt1-1}; i \ge 0; i--)if(!mark2[st[i]])
        {
           num = 0;DFS2(st[i]);
           setNum[cnt2++] = num;
       }
}
```
## 5、图的割点、桥和双连通分支的基本概念

### [点连通度与边连通度]

在一个无向连通图中,如果有一个顶点集合,删除这个顶点集合,以及这个集合中所有顶点相关联的边以 后,原图变成多个连通块,就称这个点集为割点集合。一个图的点连通度的定义为,最小割点集合中的顶 点数。

类似的,如果有一个边集合,删除这个边集合以后,原图变成多个连通块,就称这个点集为割边集合。一 个图的边连通度的定义为,最小割边集合中的边数。

### [双连通图、割点与桥]

如果一个无向连通图的点连通度大于 1,则称该图是点双连通的**(point biconnected)**,简称双连通或重连通。 一个图有割点,当且仅当这个图的点连通度为 1,则割点集合的唯一元素被称为**割点(cut point)**,又叫**关节** 

#### 点**(articulation point)**。

如果一个无向连通图的边连通度大于 1,则称该图是边双连通的**(edge biconnected)**,简称双连通或重连通。

一个图有桥,当且仅当这个图的边连通度为 1,则割边集合的唯一元素被称为桥**(bridge)**,又叫关节边 **(articulation edge)**。

可以看出,点双连通与边双连通都可以简称为双连通,它们之间是有着某种联系的,下文中提到的双连通, 均既可指点双连通,又可指边双连通。

### [双连通分支]

在图 G 的所有子图 G'中, 如果 G'是双连通的, 则称 G'为双连通子图。如果一个双连通子图 G'它不是任何一 个双连通子图的真子集,则 G'为极大双连通子图。双连通分支(biconnected component),或重连通分支, 就是图的极大双连通子图。特殊的,点双连通分支又叫做块。

### [求割点与桥]

该算法是 R.Tarjan 发明的。对图深度优先搜索,定义 DFS(u)为 u 在搜索树(以下简称为树)中被遍历到的次 序号。定义 Low(u)为 u 或 u 的子树中能通过非父子边追溯到的最早的节点,即 DFS 序号最小的节点。根据 定义,则有:

Low(u)=Min { DFS(u) DFS(v) (u,v)为后向边(返祖边) 等价于 DFS(v)<DFS(u)且 v 不为 u 的父亲节点 Low(v) (u,v) 为树枝边(父子边) }

一个顶点 u 是割点,当且仅当满足(1)或(2)(1) u 为树根,且 u 有多于一个子树。 (2) u 不为树根,且满足存 在(u,v)为树枝边(或称父子边,即 u 为 v 在搜索树中的父亲),使得 DFS(u)<=Low(v)。

一条无向边(u,v)是桥,当且仅当(u,v)为树枝边,且满足 DFS(u)<Low(v)。

### [求双连通分支]

下面要分开讨论点双连通分支与边双连通分支的求法。

对于点双连通分支,实际上在求割点的过程中就能顺便把每个点双连通分支求出。建立一个栈,存储当前 双连通分支,在搜索图时,每找到一条树枝边或后向边(非横叉边), 就把这条边加入栈中。如果遇到某时满 足 DFS(u)<=Low(v),说明 u 是一个割点,同时把边从栈顶一个个取出,直到遇到了边(u,v),取出的这些边与 其关联的点,组成一个点双连通分支。割点可以属于多个点双连通分支,其余点和每条边只属于且属于一 个点双连通分支。

对于边双连通分支,求法更为简单。只需在求出所有的桥以后,把桥边删除,原图变成了多个连通块,则 每个连通块就是一个边双连通分支。桥不属于任何一个边双连通分支,其余的边和每个顶点都属于且只属 于一个边双连通分支。

### [构造双连通图]

一个有桥的连通图,如何把它通过加边变成边双连通图?方法为首先求出所有的桥,然后删除这些桥边, 剩下的每个连通块都是一个双连通子图。把每个双连通子图收缩为一个顶点,再把桥边加回来,最后的这 个图一定是一棵树,边连通度为1。

统计出树中度为 1 的节点的个数,即为叶节点的个数,记为 leaf。则至少在树上添加(leaf+1)/2 条边,就能 使树达到边二连通,所以至少添加的边数就是(leaf+1)/2。具体方法为,首先把两个最近公共祖先最远的两 个叶节点之间连接一条边,这样可以把这两个点到祖先的路径上所有点收缩到一起,因为一个形成的环一 定是双连通的。然后再找两个最近公共祖先最远的两个叶节点,这样一对一对找完,恰好是(leaf+1)/2 次, 把所有点收缩到了一起。

## 6、割点与桥

```
模板:
```

```
78 / 152 ACM 模板 kuangbin
/*
* 求 无向图的割点和桥
* 可以找出割点和桥,求删掉每个点后增加的连通块。
* 需要注意重边的处理,可以先用矩阵存,再转邻接表,或者进行判重
*/
const int MAXN = 10010;
const int MAXM = 100010;
struct Edge
{
    int to,next;
    bool cut;//是否为桥的标记
}edge[MAXM];
int head[MAXN], tot;
int Low [MAXN], DFN [MAXN], Stack [MAXN];
int Index, top;
bool Instack[MAXN];
bool cut[MAXN];
int add_block[MAXN];//删除一个点后增加的连通块
int bridge;
void addedge(int u,int v)
{
    edge[tot].to = v;edge[tot].next = head[u];edge[tot].cut = false;
   head[u] = tot++;}
void Tarjan(int u,int pre)
{
    int v;
   Low[u] = DFN[u] = ++Index;Stack[top++] = u; Instack[u] = true;
    int son = 0;
   for(int i = head[u]; i != -1; i = edge[i].next)
    {
      v = edge[i].to; if(v == pre)continue;
      if('IDENT[v]) {
          son++;
          Tarjan(v,u);
         \textbf{if}(\text{Low}[u] > \text{Low}[v])Low[u] = \text{Low}[v];
          //桥
          //一条无向边(u,v)是桥,当且仅当(u,v)为树枝边,且满足DFS(u)<Low(v)。
         if(Low[v] > DFN[u])\{ bridge++;
              edge[i].cut = true;
              edge[i^1].cut = true;
          }
          //割点
          //一个顶点u是割点,当且仅当满足(1)或(2) (1) u为树根,且u有多于一个子树。
```

```
 //(2) u不为树根,且满足存在(u,v)为树枝边(或称父子边,
           //即u为v在搜索树中的父亲),使得DFS(u)<=Low(v)
          if(u != pre \&\& Low[v] >= DFN[u])//不是树根
 {
              cut[u] = true;
              add_block[u]++;
 }
 }
        else if( Low[u] > DFN[v])
          Low[u] = DFN[v]; }
    //树根,分支数大于1
   if(u == pre & % son > 1) \text{cut}[u] = true;if(u == pre) add block[u] = son - 1; Instack[u] = false;
    top--;
}
调用:
1)UVA 796 Critical Links 给出一个无向图,按顺序输出桥
void solve(int N)
{
    memset(DFN,0,sizeof(DFN));
    memset(Instack,false,sizeof(Instack));
    memset(add_block,0,sizeof(add_block));
    memset(cut,false,sizeof(cut));
   Index = top = 0;
   bridge = 0;
   for(int i = 1; i \leq N; i++) if( !DFN[i] )
           Tarjan(i,i);
    printf("%d critical links\n",bridge);
    vector<pair<int,int> >ans;
   for(\text{int } u = 1; u \leq N; u++)for(int i = head[u]; i != -1; i = edge[i].next) if(edge[i].cut && edge[i].to > u)
           {
             ans.push_back(make_pair(u,edge[i].to));
           }
   sort(ans.begin(), ans.end());
    //按顺序输出桥
   for(\text{int} i = 0; i < \text{ans.size});i + j printf("%d - %d\n",ans[i].first-1,ans[i].second-1);
    printf("\n");
}
void init()
{
   tot = 0; memset(head,-1,sizeof(head));
}
//处理重边
map<int,int>mapit;
inline bool isHash(int u,int v)
{
    if(mapit[u*MAXN+v])return true;
    if(mapit[v*MAXN+u])return true;
   mapit[u*MAXN+v] = mapit[v*MAXN+u] = 1; return false;
}
```

```
int main()
{
    int n;
    while(scanf("%d",&n) == 1)
    {
        init();
       int u;
        int k;
        int v;
        //mapit.clear();
       for(int i = 1; i \le n; i++) {
           scanf("%d (%d)",&u,&k);
          u++; //这样加边,要保证正边和反边是相邻的,建无向图
          while (k--) {
              scanf("%d",&v);
             v++; if(v <= u)continue;
               //if(isHash(u,v))continue;
               addedge(u,v);
              addedge(v,u);
           }
        }
        solve(n);
    }
    return 0;
}
2)POJ 2117 求删除一个点后,图中最多有多少个连通块
void solve(int N)
{
    memset(DFN,0,sizeof(DFN));
    memset(Instack,0,sizeof(Instack));
    memset(add_block,0,sizeof(add_block));
    memset(cut,false,sizeof(cut));
   Index = top = 0; int cnt = 0;//原来的连通块数
   for(int i = 1; i \leq N; i++) if( !DFN[i] )
       {
         Tarjan(i,i);//找割点调用必须是<u>Tarjan(i,i)</u>
          cnt++;
       }
    int ans = 0;
   for(int i = 1; i \leq N; i++)ans = max(ans, ent+add block[i]);
    printf("%d\n",ans);
}
void init()
{
   tot = 0; memset(head,-1,sizeof(head));
}
int main()
{
    int n,m;
    int u,v;
```

```
 while(scanf("%d%d",&n,&m)==2)
    {
       if(n==0 && m == 0)break;
       init();
      while(m--)\{ scanf("%d%d",&u,&v);
          u++;v++;addedge(u,v);
         addedge(v,u);
       }
       solve(n);
    }
    return 0;
```
## 7、边双连通分支

}

```
去掉桥,其余的连通分支就是边双连通分支了。一个有桥的连通图要变成边双连通图的话,把双连通子图
收缩为一个点,形成一颗树。需要加的边为(leaf+1)/2 (leaf 为叶子结点个数)
POJ 3177 给定一个连通的无向图 G, 至少要添加几条边, 才能使其变为双连通图。
#include <stdio.h>
#include <string.h>
#include <iostream>
#include <algorithm>
#include <map>
using namespace std;
const int MAXN = 5010;//点数
const int MAXM = 20010;//边数,因为是无向图,所以这个值要*2
struct Edge
{
  int to, next;
   bool cut;//是否是桥标记
}edge[MAXM];
int head[MAXN], tot;
int Low[MAXN],DFN[MAXN],Stack[MAXN],Belong[MAXN];//Belong数组的值是1~block
int Index, top;
int block;//边双连通块数
bool Instack[MAXN];
int bridge;//桥的数目
void addedge(int u,int v)
{
    edge[tot].to = v;edge[tot].next = head[u];edge[tot].cut=false;
  head[u] = tot++;}
void Tarjan(int u,int pre)
{
    int v;
  Low[u] = DFN[u] = ++Index; Stack[top++] = u;
   Instack[u] = true;
   for(int i = head[u]; i != -1; i = edge[i].next)
```

```
 {
       v = edge[i].to; if(v == pre)continue;
        if( !DFN[v] )
        {
           Tarjan(v,u);
          if( Low[u] > Low[v] ) Low[u] = Low[v];
          if(Low[v] > DFN[u]) {
              bridge++;
               edge[i].cut = true;
               edge[i^1].cut = true;
           }
        }
        else if( Instack[v] && Low[u] > DFN[v] )
          Low[u] = DFN[v]; }
   if(Low[u] == DFN[u]) {
        block++;
        do
        {
          v = \text{Stack}[--\text{top}]; Instack[v] = false;
          Belong[v] = block; }
        while( v!=u );
    }
}
void init()
{
   tot = 0; memset(head,-1,sizeof(head));
}
int du[MAXN];//缩点后形成树,每个点的度数
void solve(int n)
{
    memset(DFN,0,sizeof(DFN));
    memset(Instack,false,sizeof(Instack));
   Index = top = block = 0;Tarjan(1,0);
    int ans = 0;
    memset(du,0,sizeof(du));
   for(int i = 1; i \le n; i++)for(int j = head[i]; j != -1; j = edge[j].next) if(edge[j].cut)
            du[Belong[i]]++;
   for(int i = 1; i \le b \text{lock}; i++) if(du[i]==1)
         ans++;
   //找叶子结点的个数ans,构造边双连通图需要加边(ans+1)/2
    printf("%d\n",(ans+1)/2);
}
int main()
{
    int n,m;
    int u,v;
```

```
 while(scanf("%d%d",&n,&m)==2)
    {
        init();
       while(m--)\{ scanf("%d%d",&u,&v);
          addedge(u,v);
          addedge(v,u);
        }
        solve(n);
    }
    return 0;
}
```
### 8、点双连通分支

**83** / **152 ACM** 模板 **kuangbin** 对于点双连通分支,实际上在求割点的过程中就能顺便把每个点双连通分支求出。建立一个栈,存储 当前双连通分支,在搜索图时,每找到一条树枝边或后向边(非横叉边),就把这条边加入栈中。如果遇到 某时满足 DFS(u)<=Low(v), 说明 u 是一个割点, 同时把边从栈顶一个个取出, 直到遇到了边(u,v), 取出的这些边与其关联的点,组成一个点双连通分支。割点可以属于多个点双连通分支,其余点和每条边 只属于且属于一个点双连通分支。 POJ 2942 奇圈,二分图判断的染色法,求点双连通分支 /\* POJ 2942 Knights of the Round Table 亚瑟王要在圆桌上召开骑士会议,为了不引发骑士之间的冲突, 并且能够让会议的议题有令人满意的结果,每次开会前都必须对出席会议的骑士有如下要求: 1、 相互憎恨的两个骑士不能坐在直接相邻的2个位置; 2、 出席会议的骑士数必须是奇数,这是为了让投票表决议题时都能有结果。 注意:1、所给出的憎恨关系一定是双向的,不存在单向憎恨关系。 2、由于是圆桌会议,则每个出席的骑士身边必定刚好有2个骑士。 即每个骑士的座位两边都必定各有一个骑士。 3、一个骑士无法开会,就是说至少有3个骑士才可能开会。 首先根据给出的互相憎恨的图中得到补图。 然后就相当于找出不能形成奇圈的点。 利用下面两个定理: (1)如果一个双连通分量内的某些顶点在一个奇圈中(即双连通分量含有奇圈), 那么这个双连通分量的其他顶点也在某个奇圈中; (2) 如果一个双连通分量含有奇圈, 则他必定不是一个二分图。反过来也成立, 这是一个充要条件。 所以本题的做法,就是对补图求点双连通分量。 然后对于求得的点双连通分量,使用染色法判断是不是二分图,不是二分图,这个双连通分量的点是可以 存在的 \*/ **const int** MAXN = 1010; **const int** MAXM = 2000010; **struct** Edge { **int** to,next; }edge[MAXM]; int head[MAXN], tot; int Low [MAXN], DFN [MAXN], Stack [MAXN], Belong [MAXN];

```
84 / 152 ACM 模板 kuangbin
int Index, top;
int block;//点双连通分量的个数
bool Instack[MAXN];
bool can[MAXN];
bool ok[MAXN];//标记
int tmp[MAXN];//暂时存储双连通分量中的点
int cc;//tmp的计数
int color[MAXN];//染色
void addedge(int u,int v)
{
   edge[tot].to = v;edge[tot].next = head[u];head[u] = tot++;}
bool dfs(int u,int col)//染色判断二分图
{
   color[u] = col;for(int i = head[u]; i != -1; i = edge[i].next) {
       int v = edge[i].to; if( !ok[v] )continue;
       if(color[v] != -1) {
           if(color[v]==col)return false;
           continue;
        }
        if(!dfs(v,!col))return false;
    }
    return true;
}
void Tarjan(int u,int pre)
{
    int v;
   Low[u] = DFN[u] = ++Index;Stack[top++] = u; Instack[u] = true;
   for(int i = head[u]; i != -1; i = edge[i].next) {
       v = edge[i].to; if(v == pre)continue;
        if( !DFN[v] )
        {
           Tarjan(v,u);
          \textbf{if}(\text{Low}[u] > \text{Low}[v])\text{Low}[u] = \text{Low}[v];if(Low[v] > = DFN[u])
\{ block++;
              int vn;
             cc = 0; memset(ok,false,sizeof(ok));
              do
 {
                  vn = Stack[--top];
                 Belong[vn] = block;
                 Instack[vn] = false;
                 ok[vn] = true;
                 tmp[cc++] = vn; }
```

```
 while( vn!=v );
              ok[u] = 1;
              memset(color,-1,sizeof(color));
              if( !dfs(u,0) )
 {
                  can[u] = true;
                  while(cc--)can[tmp[cc]]=true;
 }
 }
        }
       else if(Instack[v] && Low[u] > DFN[v])
        Low[u] = DFN[v]; }
}
void solve(int n)
{
    memset(DFN,0,sizeof(DFN));
    memset(Instack,false,sizeof(Instack));
   Index = block = top = 0; memset(can,false,sizeof(can));
   for(int i = 1; i \le n; i++) if(!DFN[i])
        Tarjan(i, -1);
    int ans = n;
   for(int i = 1; i \le n; i++)if(can[i]) ans--;
    printf("%d\n",ans);
}
void init()
{
   tot = 0; memset(head,-1,sizeof(head));
}
int g[MAXN][MAXN];
int main()
{
    int n,m;
    int u,v;
    while(scanf("%d%d",&n,&m)==2)
    {
       if(n==0 && m==0)break;
       init();
       memset(g,0,sizeof(g));
       while(m--)
        {
           scanf("%d%d",&u,&v);
          g[u][v]=g[v][u]=1; }
       for(int i = 1; i \le n; i++)for(int j = 1; j \le n; j++) if(i != j && g[i][j]==0)
             addedge(i,j);
        solve(n);
    }
    return 0;
}
```
# 9、最小树形图

```
#include <stdio.h>
#include <string.h>
#include <iostream>
#include <algorithm>
using namespace std;
/*
* 最小树形图
* int型
* 复杂度O(NM)
 * 点从0开始
*/
const int INF = 0x3f3f3f3f;
const int MAXN = 1010;
const int MAXM = 40010;
struct Edge
{
    int u,v,cost;
};
Edge edge[MAXM];
int pre[MAXN],id[MAXN],visit[MAXN],in[MAXN];
int zhuliu(int root,int n,int m,Edge edge[])
{
   int res = 0, u, v; while(1)
    {
      for(int i = 0; i \le n; i++)in[i] = INF;for(\text{int } i = 0; i < m; i++) if(edge[i].u != edge[i].v && edge[i].cost < in[edge[i].v])
\{pre[edge[i], v] = edge[i].u; in[edge[i].v] = edge[i].cost;
 }
       for(int i = 0; i < n; i++)\textbf{if}(i := \text{root } \& \text{in}[i] == \text{INF}) return -1;//不存在最小树形图
        int tn = 0;
        memset(id,-1,sizeof(id));
       memset(visit,-1,sizeof(visit));
       in[root] = 0;for(int i = 0; i < n; i++) {
          res += in[i];
          v = i;while( visit[v] != i && id[v] == -1 &&v != root)
           {
             visit[v] = i;v = pre[v];
 }
          if( v := root \&& id[v] == -1 )
           {
             for(int u = pre[v]; u := v; u = pre[u])
                 id[u] = tn;
```

```
id[v] = tn++; }
        }
        if(tn == 0)break;//没有有向环
       for(\text{int } i = 0; i < n; i++)if(id[i] == -1)
              id[i] = tn++;for(int i = 0; i < m;)
        {
           v = edge[i].v;
          edge[i].u = id[edge[i].u]; edge[i].v = id[edge[i].v];
           if(edge[i].u != edge[i].v)
              edge[i++] .cost = in[v]; else
               swap(edge[i],edge[--m]);
        }
       n = tn;root = id(root);
    }
    return res;
}
int g[MAXN][MAXN];
int main()
{
    int n,m;
    int iCase = 0;
    int T;
    scanf("%d",&T);
    while( T-- )
    {
        iCase ++;
        scanf("%d%d",&n,&m);
       for(\text{int } i = 0; i < n; i++)for(\text{int } j = 0; j < n; j++)g[i][j] = INF; int u,v,cost;
        while(m--)
        {
           scanf("%d%d%d",&u,&v,&cost);
           if(u == v)continue;
          g[u][v] = min(g[u][v], cost); }
        int L = 0;
       for(\text{int } i = 0; i < n; i++)for(\text{int } j = 0; j < n; j++)if(q[i][j] < INF) {
                 edge[L] .u = i;edge[L].v = j;edge[L++] .cost = g[i][j]; }
       int ans = zhuliu(0, n, L, edge);
        printf("Case #%d: ",iCase);
       if(ans == -1)printf("Possums!\n");
        else printf("%d\n",ans);
    }
    return 0;
```
}

### 10、二分图匹配

### **1**)一个二分图中的最大匹配数等于这个图中的最小点覆盖数

König 定理是一个二分图中很重要的定理,它的意思是,一个二分图中的最大匹配数等于这个图中的最小 点覆盖数。如果你还不知道什么是最小点覆盖,我也在这里说一下:假如选了一个点就相当于覆盖了以它 为端点的所有边,你需要选择最少的点来覆盖所有的边。

### **2**)最小路径覆盖=|**G**|-最大匹配数

在一个 N\*N 的有向图中, 路径覆盖就是在图中找一些路经, 使之覆盖了图中的所有顶点, 且任何一个顶点 有且只有一条路径与之关联;(如果把这些路径中的每条路径从它的起始点走到它的终点,那么恰好可以经 过图中的每个顶点一次且仅一次);如果不考虑图中存在回路,那么每每条路径就是一个弱连通子集. 由上面可以得出:

1.一个单独的顶点是一条路径;

2.如果存在一路径 p1,p2,......pk, 其中 p1 为起点,pk 为终点, 那么在覆盖图中, 顶点 p1,p2,......pk 不再 与其它的

顶点之间存在有向边.

最小路径覆盖就是找出最小的路径条数,使之成为 G 的一个路径覆盖. 路径覆盖与二分图匹配的关系: 最小路径覆盖 = | G | 一最大匹配数;

#### **3**)二分图最大独立集**=**顶点数**-**二分图最大匹配

独立集:图中任意两个顶点都不相连的顶点集合。

10.1 邻接矩阵(匈牙利算法)

```
/* ***********************************************************
//二分图匹配(匈牙利算法的DFS实现)(邻接矩阵形式)
//初始化:g[][]两边顶点的划分情况
//建立g[i][j]表示i->j的有向边就可以了,是左边向右边的匹配
//g没有边相连则初始化为0
//uN是匹配左边的顶点数,vN是匹配右边的顶点数
//调用:res=hungary();输出最大匹配数
//优点:适用于稠密图,DFS找增广路,实现简洁易于理解
//时间复杂度:O(VE)
//*************************************************************/
//顶点编号从0开始的
const int MAXN = 510;
int uN,vN;//u,v的数目,使用前面必须赋值
int g[MAXN][MAXN];//邻接矩阵
int linker[MAXN];
bool used[MAXN];
bool dfs(int u)
{
   for(\text{int } v = 0; v < vN; v++) if(g[u][v] && !used[v])
\{ used[v] = true;
        if(linker[v] == -1 || dfs(linker[v]))
\{linker[v] = u; return true;
 }
       }
   return false;
}
int hungary()
{
  int res = 0;
```

```
 memset(linker,-1,sizeof(linker));
   for(\text{int } u = 0; u \leq uN; u++) {
       memset(used,false,sizeof(used));
      if(dfs(u))res++; }
    return res;
}
   10.2 邻接表(匈牙利算法)
/\star* 匈牙利算法邻接表形式
* 使用前用init()进行初始化,给uN赋值
* 加边使用函数addedge(u,v)
 *
*/
const int MAXN = 5010;//点数的最大值
const int MAXM = 50010;//边数的最大值
struct Edge
{
   int to, next;
}edge[MAXM];
int head[MAXN], tot;
void init()
{
   tot = 0; memset(head,-1,sizeof(head));
}
void addedge(int u,int v)
{
   edge[tot].to = v; edge[tot].next = head[u];
   head[u] = tot++;}
int linker[MAXN];
bool used[MAXN];
int uN;
bool dfs(int u)
{
   for(int i = head[u]; i != -1; i = edge[i].next)
    {
      int v = edge[i].to; if(!used[v])
        {
           used[v] = true;
          if(linker[v] == -1 || dfs(linker[v]))
           {
              linker[v] = u;
              return true;
 }
       }
    }
    return false;
}
int hungary()
{
   int res = 0;
    memset(linker,-1,sizeof(linker));
   for(int u = 0; u < uN; u++) //点的编号0~uN-1
```

```
 {
       memset(used,false,sizeof(used));
      if(dfs(u))res++; }
    return res;
}
   10.3 Hopcroft-Carp 算法
/* *******************************
* 二分图匹配(Hopcroft-Carp算法)
 * 复杂度O(sqrt(n)*E)
 * 邻接表存图,vector实现
* vector先初始化,然后假如边
* uN 为左端的顶点数,使用前赋值(点编号0开始)
\star /
const int MAXN = 3000;
const int INF = 0x3f3f3f3f;
vector<int>G[MAXN];
int uN;
int Mx[MAXN], My[MAXN];
int dx[MAXN], dy[MAXN];
int dis;
bool used[MAXN];
bool SearchP()
{
    queue<int>Q;
    dis = INF;
    memset(dx,-1,sizeof(dx));
    memset(dy,-1,sizeof(dy));
   for(\text{int } i = 0; i < \text{uN}; i++)if(Mx[i] == -1) {
           Q.push(i);
          dx[i] = 0; }
    while(!Q.empty())
    {
      int u = Q.front();
       Q.pop();
       if(dx[u] > dis)break;
       int sz = G[u].size();
       for(\text{int} i = 0; i \leq sz; i++) {
          int v = G[u][i];if(dy[v] == -1) {
             dy[v] = dx[u] + 1;if(My[v] == -1)dis = dy[v];
              else
 {
                 dx[My[v]] = dy[v] + 1; Q.push(My[v]);
              }
           }
       }
    }
    return dis != INF;
```

```
}
bool DFS(int u)
{
   int sz = G[u].size();
   for(\text{int } i = 0; i < s z; i++) {
       int v = G[u][i];if(!used[v] &&d dy[v] == dx[u] + 1)
        {
            used[v] = true;
            if(My[v] != -1 && dy[v] == dis)continue;
           if(My[v] == -1 || DFS(My[v]))
            {
              My[v] = u;Mx[u] = v; return true;
            }
        }
    }
    return false;
}
int MaxMatch()
{
   int res = 0;
    memset(Mx,-1,sizeof(Mx));
    memset(My,-1,sizeof(My));
    while(SearchP())
     {
        memset(used,false,sizeof(used));
       for(int i = 0; i \leq uN; i++)if(Mx[i] == -1 & & DFS(i))
               res++;
    }
    return res;
}
```
## 11、生成树计数

**Matrix-Tree** 定理**(Kirchhoff** 矩阵**-**树定理**)**

**1**、**G**的度数矩阵 **D[G]**是一个 **n\*n** 的矩阵,并且满足:当 **i≠j** 时**,dij=0**;当 **i=j** 时,**dij** 等于 **vi** 的度数。 **2**、**G**的邻接矩阵 **A[G]**也是一个 **n\*n**的矩阵, 并且满足:如果 **vi**、**vj** 之间有边直接相连,则 **aij=1**,否则 为 **0**。

我们定义 **G** 的 **Kirchhoff** 矩阵**(**也称为拉普拉斯算子**)C[G]**为 **C[G]=D[G]-A[G]**,则 **Matrix-Tree** 定理可以 描述为:**G**的所有不同的生成树的个数等于其 **Kirchhoff** 矩阵 **C[G]**任何一个 **n-1** 阶主子式的行列式的绝对 值。所谓 **n-1** 阶主子式,就是对于 **r(1≤r≤n)**,将 **C[G]**的第 **r** 行、第 **r** 列同时去掉后得到的新矩阵,用 **Cr[G]** 表示。

**// HDU 4305 //** 求生成树计数部分代码,计数对 **10007** 取模 **const int** MOD = 10007; **int** INV[MOD]; //求ax = 1( mod m) 的x值,就是逆元(0<a<m)

```
long long inv(long long a,long long m)
{
    if(a == 1)return 1;
    return inv(m%a,m)*(m-m/a)%m;
}
struct Matrix
{
   int mat [330] [330];
    void init()
    {
       memset(mat,0,sizeof(mat));
    }
    int det(int n)//求行列式的值模上MOD,需要使用逆元
    {
      for(int i = 0; i \le n; i++)for(int j = 0; j < n; j++)mat[i][j] = (mat[i][j]%MOD+MOD) %MOD;
      int res = 1;
      for(\text{int } i = 0; i \le n; i++)\{for(int j = i; j < n; j++)if(\text{mat}[i][i]] = 0) {
                for(int k = i; k < n; k++)swap(mat[i][k], mat[j][k]);
                if(i != j)res = (-res+MOD) % MOD; break;
 }
         if(\text{mat}[i][i] = 0)\{ res = -1;//不存在(也就是行列式值为0)
              break;
 }
         for(int j = i+1; j < n; j++) {
             //<u>int mut</u> = (mat[j][i]*INV[mat[i][i]])%MOD;//打表逆元
             int mut = (mat[j][i]*inv(mat[i][i],MOD)) %MOD;
             for(int k = i; k < n; k++)mat[j][k] = (mat[j][k] - (mat[i][k]*mut) %MOD+MOD) %MOD;
 }
         res = (res * mat[i][i]) %MOD;
       }
       return res;
    }
};
       Matrix ret;
       ret.init();
      for(int i = 0; i < n; i++)for(int j = 0; j < n; j++) if(i != j && g[i][j])
 {
                ret.mat[i][j] = -1;ret.mat[i][i]++; }
       printf("%d\n",ret.det(n-1));
```

```
计算生成树个数,不取模, SPOJ 104
#include <stdio.h>
#include <string.h>
#include <algorithm>
#include <iostream>
#include <math.h>
using namespace std;
const double eps = 1e-8;
const int MAXN = 110;
int sgn(double x)
{
    if(fabs(x) < eps)return 0;
   if(x < 0)return -1;
    else return 1;
}
double b[MAXN][MAXN];
double det(double a[][MAXN],int n)
{
    int i, j, k, sign = 0;
   double ret = 1;
   for(i = 0; i < n; i++)for(j = 0; j < n; j++)b[i][j] = a[i][j];for(i = 0; i < n; i++))
    {
       \textbf{if}(\text{sgn}(b[i][i]) == 0) {
           for(j = i + 1; j < n; j++)\textbf{if}(\text{sgn}(b[j][i]) \ \text{!} = 0) break;
            if(j == n)return 0;
           for(k = i, k < n, k++)swap(b[i][k], b[j][k]);
            sign++;
        }
       ret *= b[i][i];for(k = i + 1; k < n; k++)b[i][k]/=b[i][i];for(j = i+1; j < n; j++)for(k = i+1; k < n; k++)b[j][k] -= b[j][i]*b[i][k];
    }
   if(sign & 1)ret = -ret; return ret;
}
double a[MAXN][MAXN];
int g[MAXN][MAXN];
int main()
{
    int T;
    int n,m;
    int u,v;
    scanf("%d",&T);
   while(T--) {
        scanf("%d%d",&n,&m);
```

```
 memset(g,0,sizeof(g));
       while(m--)
        {
           scanf("%d%d",&u,&v);
          u--; v--;g[u][v] = g[v][u] = 1; }
       memset(a,0,sizeof(a));
      for(int i = 0; i < n; i++)for(\text{int } j = 0; j < n; j++) if(i != j && g[i][j])
 {
                 a[i][i]++;
                a[i][j] = -1; }
      double ans = det(a, n-1);
       printf("%.0lf\n",ans);
    }
    return 0;
}
```
# 11、二分图多重匹配

```
const int MAXN = 1010;
const int MAXM = 510;
int uN, vN;
int g[MAXN][MAXM];
int linker[MAXM][MAXN];
bool used[MAXM];
int num[MAXM];//右边最大的匹配数
bool dfs(int u)
{
   for(\text{int } v = 0; v < vN; v++)
        if(g[u][v] && !used[v])
        {
           used[v] = true;
          \textbf{if}(\text{linker}[v][0] < \text{num}[v]) {
               linker[v][++linker[v][0]] = u;
               return true;
 }
          for(int i = 1; i \leq num[0]; i++) if(dfs(linker[v][i]))
 {
                 linker[v][i] = u; return true;
 }
        }
    return false;
}
int hungary()
{
   int res = 0;
   for(\text{int} i = 0; i < vN; i++)linker[i][0] = 0;for(\text{int } u = 0; u < uN; u++)
```

```
 {
       memset(used,false,sizeof(used));
      if(dfs(u))res++; }
    return res;
}
```
# 12、KM 算法(二分图最大权匹配)

```
/* KM算法
   复杂度O (<u>nx*nx*ny</u>)
 * 求最大权匹配
 * 若求最小权匹配,可将权值取相反数,结果取相反数
 * 点的编号从0开始
*/
const int N = 310;
const int INF = 0x3f3f3f3f;
int nx,ny;//两边的点数
int g[N][N];//二分图描述
int linker[N],lx[N],ly[N];//y中各点匹配状态,x,y中的点标号
int slack[N];
bool visx[N],visy[N];
bool DFS(int x)
{
    visx[x] = true;
   for(\text{int } y = 0; y < ny; y++) {
       if(visy[y])continue;
       int tmp = \lg[x] + \lg[y] - g[x][y];
       if(tmp == 0) {
           visy[y] = true;
          if(linker[y] == -1 || DFS(linker[y]))
\{ linker[y] = x;
              return true;
           }
        }
        else if(slack[y] > tmp)
          slack[y] = tmp; }
    return false;
}
int KM()
{
    memset(linker,-1,sizeof(linker));
    memset(ly,0,sizeof(ly));
   for(int i = 0; i < nx; i++) {
      lx[i] = -INF;for(\text{int } j = 0; j < ny; j++)if(g[i][j] > lx[i])lx[i] = g[i][j]; }
   for(\text{int } x = 0; x < \text{nx}; x++)
```

```
 {
       for(\text{int} i = 0; i < ny; i++) slack[i] = INF;
        while(true)
        {
           memset(visx,false,sizeof(visx));
           memset(visy,false,sizeof(visy));
           if(DFS(x))break;
           int d = INF;
          for(\text{int } i = 0; i < ny; i++)if('visy[i] && d > slack[i])d = slack[i];for(int i = 0; i < nx; i++) if(visx[i])
                  lx[i] -= d;
          for(int i = 0; i < ny; i++)\{if(visy[i])ly[i] += d; else slack[i] -= d;
           }
        }
    }
   int res = 0;
   for(int i = 0; i < ny; i++)if(linker[i] != -1)
         res += q[linker[i]][i]; return res;
}
//HDU 2255
int main()
{
    int n;
    while(scanf("%d",&n) == 1)
    {
       for(int i = 0; i < n; i++)for(\text{int } j = 0; j < n; j++) scanf("%d",&g[i][j]);
       nx = ny = n; printf("%d\n",KM());
    }
    return 0;
}
```
## 13、最大流

13.1 SAP 邻接矩阵形式

```
/*
* SAP算法(矩阵形式)
* 结点编号从0开始
*/
const int MAXN=1100;
int maze[MAXN][MAXN];
int gap[MAXN],dis[MAXN],pre[MAXN],cur[MAXN];
```

```
int sap(int start,int end,int nodenum)
{
    memset(cur,0,sizeof(cur));
    memset(dis,0,sizeof(dis));
    memset(gap,0,sizeof(gap));
     int u=pre[start]=start,maxflow=0,aug=-1;
     gap[0]=nodenum;
    while(dis[start]<nodenum)
     {
         loop:
           for(int v=cur[u];v<nodenum;v++)
            if(maze[u][v] & 6 dis[u]==dis[v]+1)
             {
                 if(aug==-1 || aug>maze[u][v])aug=maze[u][v];
                 pre[v]=u;
                 u=cur[u]=v;
                 if(v==end)
 {
                     maxflow+=aug;
                     for(u=pre[u];v!=start;v=u,u=pre[u])
\left\{ \begin{array}{cc} 0 & 0 & 0 \\ 0 & 0 & 0 \\ 0 & 0 & 0 \\ 0 & 0 & 0 \\ 0 & 0 & 0 \\ 0 & 0 & 0 \\ 0 & 0 & 0 \\ 0 & 0 & 0 \\ 0 & 0 & 0 \\ 0 & 0 & 0 \\ 0 & 0 & 0 \\ 0 & 0 & 0 & 0 \\ 0 & 0 & 0 & 0 \\ 0 & 0 & 0 & 0 \\ 0 & 0 & 0 & 0 & 0 \\ 0 & 0 & 0 & 0 & 0 \\ 0 & 0 & 0 & 0 & 0 \\ 0 & 0 & 0 & 0 & 0 \\ 0 & 0 & 0 & 0 & 0\text{maxe}[u][v]-\text{aug};\text{mas}[v][u] +=aug;
 }
                    aug=-1; }
                 goto loop;
 }
             int mindis=nodenum-1;

                if(maze[u][v]&&mindis>dis[v])
 {
                    cur[u]=v;
                    mindis=dis[v];
 }
             if((--gap[dis[u]])==0)break;
             gap[dis[u]=mindis+1]++;
             u=pre[u];
     }
     return maxflow;
}
    13.2 SAP 邻接矩阵形式 2
保留原矩阵,可用于多次使用最大流
/*
* SAP邻接矩阵形式
 * 点的编号从0开始
 * 增加个flow数组,保留原矩阵maze,可用于多次使用最大流
 */
const int MAXN=1100;
int maze[MAXN][MAXN];
int gap[MAXN],dis[MAXN],pre[MAXN],cur[MAXN];
int flow[MAXN][MAXN];//存最大流的容量
int sap(int start,int end,int nodenum)
{
    memset(cur,0,sizeof(cur));
    memset(dis,0,sizeof(dis));
    memset(gap,0,sizeof(gap));
```

```
 memset(flow,0,sizeof(flow));
     int u=pre[start]=start,maxflow=0,aug=-1;
     gap[0]=nodenum;
     while(dis[start]<nodenum)
     {
         loop:
           for(int v=cur[u];v<nodenum;v++)
            \textbf{if}(\text{maxe}[u][v]-\text{flow}[u][v] \&\& \text{dis}[u]=\text{dis}[v]+1) {
                if(aug=-1 | |aug>maze[u][v]-flow[u][v])aug=maze[u][v]-flow[u][v];
                 pre[v]=u;
                 u=cur[u]=v;
                if(v==end) {
                     maxflow+=aug;
                    for(u=pre[u];v!=start;v=u, u=pre[u])\left\{ \begin{array}{cc} 0 & 0 & 0 \\ 0 & 0 & 0 \\ 0 & 0 & 0 \\ 0 & 0 & 0 \\ 0 & 0 & 0 \\ 0 & 0 & 0 \\ 0 & 0 & 0 \\ 0 & 0 & 0 \\ 0 & 0 & 0 \\ 0 & 0 & 0 \\ 0 & 0 & 0 \\ 0 & 0 & 0 & 0 \\ 0 & 0 & 0 & 0 \\ 0 & 0 & 0 & 0 \\ 0 & 0 & 0 & 0 & 0 \\ 0 & 0 & 0 & 0 & 0 \\ 0 & 0 & 0 & 0 & 0 \\ 0 & 0 & 0 & 0 & 0 \\ 0 & 0 & 0 & 0 & 0flow[u][v]+=aug;flow[v][u]-=aug;
 }
                    aug=-1; }
                 goto loop;
 }
             int mindis=nodenum-1;

                if(maze[u][v]-flow[u][v]&&mindis>dis[v])
 {
                   cur[u]=v; mindis=dis[v];
 }
             if((--gap[dis[u]])==0)break;
             gap[dis[u]=mindis+1]++;
             u=pre[u];
     }
     return maxflow;
}
    13.3 ISAP 邻接表形式
const int MAXN = 100010;//点数的最大值
const int MAXM = 400010;//边数的最大值
const int INF = 0x3f3f3f3f;
struct Edge
{
     int to, next, cap, flow;
}edge[MAXM];//注意是MAXM
int tol;
int head[MAXN];
int gap[MAXN],dep[MAXN],pre[MAXN],cur[MAXN];
void init()
{
     tol = 0;memset(head,-1,sizeof(head));
}
//加边,单向图三个参数,双向图四个参数
void addedge(int u,int v,int w,int rw=0)
{
```

```
edge[tol].to = v; edge[tol].cap = w; edge[tol].next = head[u];
   edge[tol].flow = 0;head[u] = tol++;edge[tol].to = u;edge[tol].cap = rw;edge[tol].next = head[v];
   edge[tol].flow = 0;head[v]=tol++;}
//输入参数:起点、终点、点的总数
//点的编号没有影响,只要输入点的总数
int sap(int start,int end,int N)
{
   memset(gap,0,sizeof(gap));
   memset(dep,0,sizeof(dep));
   memcpy(cur,head,sizeof(head));
   int u = start;
   pre[u] = -1;qap[0] = N;int ans = 0;
   while(dep[start] < N){
       if(u == end) {
           int Min = INF;
          for(int i = pre[u]; i != -1; i = pre[edge[i^1], to])
              if(Min > edge[i].cap - edge[i].flow)
                    Min = edge[i].cap - edge[i].flow;
          for(int i = pre[u]; i != -1; i = pre[edge[i^1], to])
\{edge[i].flow += Min;
             edge[i^1].flow = Min; }
          u = start; ans += Min;
           continue;
       }
       bool flag = false;
       int v;
      for(int i = cur[u]; i != -1; i = edge[i].next)
\{v = edge[i].to;\textbf{if}(\text{edge}[i].cap - \text{edge}[i].flow \& \text{dep}[v] + 1 == \text{dep}[u])\{ flag = true;
             cur[u] = pre[v] = i; break;
           }
       }
       if(flag)
        {
          u = v:
           continue;
 }
       int Min = N;
      for(int i = head[u]; i != -1; i = edge[i].next)
           if(edge[i].cap - edge[i].flow && dep[edge[i].to] < Min)
           {
             Min = dep[edge[i].to];cur[u] = i; }
       gap[dep[u]]--;
```

```
 if(!gap[dep[u]])return ans;
       dep[u] = Min+1; gap[dep[u]]++;
      if(u := start) u = edge[pre[u]<sup>1</sup>].to;
    }
   return ans;
}
   13.4 ISAP+bfs 初始化+栈优化
const int MAXN = 100010;//点数的最大值
const int MAXM = 400010;//边数的最大值
const int INF = 0x3f3f3f3f;
struct Edge
{
   int to, next, cap, flow;
}edge[MAXM];//注意是MAXM
int tol;
int head[MAXN];
int gap[MAXN],dep[MAXN],cur[MAXN];
void init()
{
   tol = 0; memset(head,-1,sizeof(head));
}
void addedge(int u,int v,int w,int rw = 0)
{
   edge[tol].to = v; edge[tol].cap = w; edge[tol].flow = 0;
   edge[tol] .next = head[u]; head[u] = tol++;edge[tol].to = u; edge[tol].cap = rw; edge[tol].flow = 0;
   edge[tol] .next = head[v]; head[v] = tol++;}
int Q[MAXN];
void BFS(int start,int end)
{
    memset(dep,-1,sizeof(dep));
    memset(gap,0,sizeof(gap));
   gap[0] = 1; int front = 0, rear = 0;
   dep[end] = 0;Q[rear++] = end; while(front != rear)
    {
      int u = Q[front++];for(int i = head[u]; i != -1; i = edge[i].next)
\{int v = edge[i].to; if(dep[v] != -1)continue;
          Q[rear++] = v;dep[v] = dep[u] + 1; gap[dep[v]]++;
        }
    }
}
int S[MAXN];
int sap(int start,int end,int N)
{
    BFS(start,end);
    memcpy(cur,head,sizeof(head));
```

```
int top = 0; int u = start;
    int ans = 0;
    while(dep[start] < N)
    {
      if(u == end) {
           int Min = INF;
           int inser;
          for(\text{int } i = 0; i < \text{top}; i++)if(Min > edge[S[i]].cap - edge[S[i]].flow) {
                  Min = edge[S[i]].cap - edge[S[i]].flow;
                  inser = i;
 }
          for(int i = 0; i < top; i++)\{edge[S[i]].flow += Min;
              edge[S[i]^1].flow = Min; }
          ans += Min;
           top = inser;
          u = edge[S[top]<sup>1].to;</sup>
           continue;
        }
       bool flag = false;
       int v;
       for(int i = cur[u]; i != -1; i = edge[i].next)
\{v = edge[i].to;\textbf{if}(\text{edge}[i].\text{cap} - \text{edge}[i].\text{flow} \& \text{dep}[v] + 1 == \text{dep}[u]) {
              flag = true;
             cur[u] = i; break;
           }
        }
        if(flag)
        {
          S[top++] = cur[u];u = v; continue;
        }
        int Min = N;
       for(int i = head[u]; i != -1; i = edge[i] .next)
           if(edge[i].cap - edge[i].flow && dep[edge[i].to] < Min)
           {
               Min = dep[edge[i].to];
             cur[u] = i; }
       gap[dep[u]]--;
       if(!gap[dep[u]])return ans;
      dep[u] = Min + 1; gap[dep[u]]++;
      if(u := start)u = edge[S[--top]^2], to; }
    return ans;
```
}

# 14、最小费用最大流

```
最小费用最大流,求最大费用只需要取相反数,结果取相反数即可。
点的总数为 N, 点的编号 0~N-1
const int MAXN = 10000;
const int MAXM = 100000;
const int INF = 0x3f3f3f3f;
struct Edge
{
   int to, next, cap, flow, cost;
}edge[MAXM];
int head[MAXN], tol;
int pre[MAXN], dis[MAXN];
bool vis[MAXN];
int N;//节点总个数,节点编号从0~N-1
void init(int n)
{
   N = n;tol = 0; memset(head,-1,sizeof(head));
}
void addedge(int u,int v,int cap,int cost)
{
    edge[tol].to = v;
    edge[tol].cap = cap;
    edge[tol].cost = cost;
    edge[tol].flow = 0;
   edge[tol].next = head[u];
   head[u] = tol++; edge[tol].to = u;
    edge[tol].cap = 0;
    edge[tol].cost = -cost;
    edge[tol].flow = 0;
   edge[tol].next = head[v];
   head[v] = tol++;}
bool spfa(int s,int t)
{
    queue<int>q;
   for(\text{int} i = 0; i \le N; i++) {
      dis[i] = INF; vis[i] = false;
      pre[i] = -1; }
   dis[s] = 0; vis[s] = true;
    q.push(s);
    while(!q.empty())
    {
       int u = q.front();
        q.pop();
        vis[u] = false;
       for(int i = head[u]; i != -1;i = edge[i] .next)
        {
          int v = edge[i].to;
```

```
 if(edge[i].cap > edge[i].flow &&
            dis[v] > dis[u] + edge[i].cost)
           {
             dis[v] = dis[u] + edge[i].cost;pre[v] = i; if(!vis[v])
 {
                 vis[v] = true;
                 q.push(v);
 }
           }
       }
    }
    if(pre[t] == -1)return false;
    else return true;
}
//返回的是最大流,cost存的是最小费用
int minCostMaxflow(int s,int t,int &cost)
{
    int flow = 0;
   cost = 0; while(spfa(s,t))
    {
       int Min = INF;
      for(int i = pre[t]; i != -1; i = pre[edge[i^1, 1].to])
        {
           if(Min > edge[i].cap - edge[i].flow)
              Min = edge[i].cap - edge[i].flow;
       }
      for(int i = pre[t]; i != -1; i = pre[edge[i^1, 1].to])
\{ edge[i].flow += Min;
         edge[i^1].flow = Min; cost += edge[i].cost * Min;
        }
       flow += Min;
    }
    return flow;
}
```
## 15、2-SAT

```
15.1 染色法(可以得到字典序最小的解)
HDU 1814
const int MAXN = 20020;
const int MAXM = 100010;
struct Edge
{
    int to,next;
}edge[MAXM];
int head[MAXN], tot;
void init()
{
   tot = 0; memset(head,-1,sizeof(head));
}
```

```
void addedge(int u,int v)
{
   edge[tot].to = v;edge[tot].next = head[u];head[u] = tot++;}
bool vis[MAXN];//染色标记,为true表示选择
int S[MAXN],top;//栈
bool dfs(int u)
{
    if(vis[u^1])return false;
    if(vis[u])return true;
    vis[u] = true;
   S[top++] = u;for(int i = head[u]; i != -1; i = edge[i].next) if(!dfs(edge[i].to))
            return false;
    return true;
}
bool Twosat(int n)
{
    memset(vis,false,sizeof(vis));
   for(\text{int } i = 0; i \le n; i \ne 2)
     {
        if(vis[i] || vis[i^1])continue;
       top = 0; if(!dfs(i))
        {
            while(top)vis[S[--top]] = false;
            if(!dfs(i^1)) return false;
        }
    }
    return true;
}
int main()
{
    int n,m;
    int u,v;
    while(scanf("%d%d",&n,&m) == 2)
     {
        init();
       while(m--) {
            scanf("%d%d",&u,&v);
           u--; v--;addedge(u,v^1);
           addedge(v,u^1);
        }
       if(Twosat(2*n)) {
           for(\text{int} i = 0; i < 2 \cdot n; i++) if(vis[i])
                  printf("%d\n",i+1);
        }
        else printf("NIE\n");
    }
    return 0;
}
```
15.2 强连通缩点法(拓扑排序只能得到任意解)

```
105 / 152 ACM 模板 kuangbin
POJ 3648 Wedding
//******************************************
//2-SAT 强连通缩点
const int MAXN = 1010;
const int MAXM = 100010;
struct Edge
{
    int to,next;
}edge[MAXM];
int head[MAXN], tot;
void init()
{
   tot = 0;
    memset(head,-1,sizeof(head));
}
void addedge(int u,int v)
{
   edge[tot].to = v; edge[tot].next = head[u]; head[u] = tot++;
}
int Low[MAXN],DFN[MAXN],Stack[MAXN],Belong[MAXN];//Belong数组的值1~scc
int Index, top;
int scc;
bool Instack[MAXN];
int num[MAXN];
void Tarjan(int u)
{
    int v;
   Low[u] = DFN[u] = ++Index;Stack[top++] = u; Instack[u] = true;
   for(int i = head[u]; i != -1; i = edge[i].next) {
       v = edge[i].to; if( !DFN[v] )
        {
           Tarjan(v);
          \textbf{if}(\text{Low}[u] > \text{Low}[v])\text{Low}[u] = \text{Low}[v]; }
        else if(Instack[v] && Low[u] > DFN[v])
          Low[u] = DFN[v]; }
   if(Low[u] == DFN[u]) {
        scc++;
        do
        {
          v = \text{Stack}[--\text{top}];
           Instack[v] = false;
           Belong[v] = scc;
           num[scc]++;
        }
       while(v := u); }
}
bool solvable(int n)//n是总个数,需要选择一半
{
    memset(DFN,0,sizeof(DFN));
    memset(Instack,false,sizeof(Instack));
```

```
 memset(num,0,sizeof(num));
   Index = scc = top = 0;
   for(\text{int} i = 0; i < n; i++) if(!DFN[i])
           Tarjan(i);
   for(\text{int } i = 0; i \le n; i \ne 2)
    {
       if(Belong[i] == Belong[i^1]) return false;
    }
    return true;
}
//*************************************************
//拓扑排序求任意一组解部分
queue<int>q1,q2;
vector<vector<int> > dag;//缩点后的逆向DAG图
char color[MAXN];//染色,为'R'是选择的
int indeg[MAXN];//入度
int cf[MAXN];
void solve(int n)
{
    dag.assign(scc+1,vector<int>());
    memset(indeg,0,sizeof(indeg));
    memset(color,0,sizeof(color));
   for(int u = 0; u \leq n; u++)
       for(int i = head[u]; i != -1; i = edge[i].next)\{int v = edge[i].to;\textbf{if}(\text{Belong}[u] \text{ != } \text{Belong}[v])\{dag[Belong[v]].push_back(Belong[u]);
               indeg[Belong[u]]++;
            }
        }
   for(int i = 0; i < n; i +2)
    {
       cf[Belong[i]] = Belong[i^1];cf[Belong[i^1]] = Belong[i]; }
   while(!q1.empty())q1.pop();while(!q2.empty())q2.pop();for(int i = 1; i \leq 1 scc;i++)
       if(intdeg[i] == 0) q1.push(i);
    while(!q1.empty())
    {
       int u = q1.front(); q1.pop();
       \mathbf{if}(\text{color}[u] == 0) {
          color[u] = 'R';color[cf[u]] = 'B'; }
        int sz = dag[u].size();
       for(int i = 0; i < sz; i++) {
          index[dag[u][i]] --;
```

```
\textbf{if}(\text{indeg}[dag[u][i]] == 0) q1.push(dag[u][i]);
       }
    }
}
int change(char s[])
{
   int ret = 0;
    int i = 0;
    while(s[i]>='0' && s[i]<='9')
    {
       ret *=10;ret += s[i] - '0'; i++;
    }
   if(s[i] == 'w')return 2*ret; else return 2*ret+1;
}
int main()
{
    int n,m;
    char s1[10],s2[10];
    while(scanf("%d%d",&n,&m) == 2)
    {
        if(n == 0 && m == 0)break;
        init();
       while(m--) {
           scanf("%s%s",s1,s2);
           int u = change(s1);
          int v = change(s2);addedge(u^1, v);
          addedge(v^1,u);
        }
       addedge(1,0);
        if(solvable(2*n))
        {
           solve(2*n);
          for(int i = 1; i < n; i++)\{ //注意这一定是判断color[Belong[
              if(color[Belong[2*ij]] == 'R')print(f("%dw", i); else printf("%dh",i);
               if(i < n-1)printf(" ");
               else printf("\n");
           }
        }
        else printf("bad luck\n");
    }
    return 0;
}
```
# 16、曼哈顿最小生成树

POJ 3241 求曼哈顿最小生成树上第 k 大的边

```
const int MAXN = 100010;
const int INF = 0x3f3f3f3f;
struct Point
{
   int x,y,id;
}p[MAXN];
bool cmp(Point a, Point b)
{
   if(a.x := b.x) return a.x \leq b.x;else return a.y < b.y;
}
//树状数组,找y-x大于当前的,但是y+x最小的
struct BIT
{
   int min val, pos;
   void init()
    {
       min val = INF;
       pos = -1;}
}bit[MAXN];
//所有有效边
struct Edge
{
   int u,v,d;
}edge[MAXN<<2];
bool cmpedge(Edge a,Edge b)
{
   return a.d < b.d;
}
int tot;
int n;
int F[MAXN];
int find(int x)
{
   if(F[x] == -1) return x;
   else return F[x] = find(F[x]);
}
void addedge(int u,int v,int d)
{
   edge[tot].u = u;
   edge[tot].v = v;
   edge[tot++].d = d;
}
int lowbit(int x)
{
   return x \& (-x);
}
void update(int i,int val,int pos)
{
   while(i > 0){
       if(val < bit[i].min_val)
        {
           bit[i].min_val = val;
           bit[i].pos = pos;
        }
        i -= lowbit(i);
```
```
109 / 152 ACM 模板 kuangbin
   }
}
int ask(int i,int m)//查询[i,m]的最小值位置
{
   int min\_val = INF, pos = -1;while(i \leq m){
        if(bit[i].min_val < min_val)
        {
            min_val = bit[i].min_val;
           pos = bit[i].pos;
        }
        i += lowbit(i);
    }
   return pos;
}
int dist(Point a, Point b)
{
   return abs(a.x - b.x) + abs(a.y - b.y);}
void Manhattan_minimum_spanning_tree(int n,Point p[])
{
    int a[MAXN], b[MAXN];
    tot = 0;for(\text{int dir} = 0; dir < 4;\text{dir++})
    {
        //4种坐标变换
        if(dir == 1 || dir == 3)
        {
            for(int i = 0; i < n; i++)swap(p[i].x,p[i].y);
        }
        else if(dir == 2)
        {
            for(\text{int } i = 0; i < n; i++)p[i].x = -p[i].x;}
        sort(p,p+n,cmp);
        for(\text{int } i = 0; i < n; i++)a[i] = b[i] = p[i], y - p[i], x;sort(b,b+n);
        int m = unique(b, b+n) - b;for(int i = 1; i \le m; i++)bit[i].init();
        for(int i = n-1; i \ge 0; i--)
        {
            int pos = lower bound(b, b+m, a[i]) - b + 1;
            int ans = ask(pos,m);
            if(ans != -1)
                addedge(p[i].id,p[ans].id,dist(p[i],p[ans]));
            update(pos,p[i].x+p[i].y,i);
        }
    }
}
int solve(int k)
{
   Manhattan minimum spanning tree(n,p);
   memset(F,-1,sizeof(F));
```

```
sort(edge,edge+tot, cmpedge);
    for(int i = 0; i < tot; i++){
        int u = edge[i].u;int v = edge[i].v;int t1 = \text{find}(u), t2 = \text{find}(v);
        if(t1 != t2){
             F[t1] = t2;k--;
             if(k == 0)return edge[i].d;
        }
    }
}
int main()
{
    //freopen("in.txt","r",stdin);
    //freopen("out.txt","w",stdout);
    int k;
    while(scanf("%d%d",&n,&k)==2 && n)
    {
        for(\text{int } i = 0; i \le n; i++){
             scanf("%d%d",&p[i].x,&p[i].y);
            p[i].id = i;}
        printf("%d\n",solve(n-k));
    }
    return 0;
}
```
### 17、一般图匹配带花树

```
URAL 1099
const int MAXN = 250;
int N; //点的个数,点的编号从1到N
bool Graph[MAXN][MAXN];
int Match[MAXN];
bool InQueue[MAXN], InPath[MAXN], InBlossom[MAXN];
int Head, Tail;
int Queue[MAXN];
int Start, Finish;
int NewBase;
int Father[MAXN], Base[MAXN];
int Count;//匹配数,匹配对数是Count/2
void CreateGraph()
{
   int u,v;
   memset(Graph,false,sizeof(Graph));
   scanf("%d",&N);
    while(scanf("%d%d",&u,&v) == 2)
    {
       Graph[u][v] = Graph[v][u] = true;
```

```
}
}
void Push(int u)
{
    Queue[Tail] = u;
    Tail++;
    InQueue[u] = true;
}
int Pop()
{
    int res = Queue[Head];
    Head++;
    return res;
}
int FindCommonAncestor(int u,int v)
{
    memset(InPath,false,sizeof(InPath));
    while(true)
    {
        u = Base[u];
        InPath[u] = true;
        if(u == Start) break;
        u = Father [Match[u]];
    }
    while(true)
    {
        v = Base[v];
        if(InPath[v])break;
        v = Father [Match [v]];
    }
    return v;
}
void ResetTrace(int u)
{
    int v;
    while(Base[u] != NewBase)
    {
        v = Match[u];
        InBlossom[Base[u]] = InBlossom[Base[v]] = true;
        u = Father[v];
        \textbf{if}(\text{Base}[u] := \text{NewBase}) \text{ Father}[u] = v;}
}
void BloosomContract(int u,int v)
{
    NewBase = FindCommonAncestor(u, v) ;
    memset(InBlossom,false,sizeof(InBlossom));
    ResetTrace(u);
    ResetTrace(v);
    \textbf{if}(\text{Base}[u] := \text{NewBase}) \text{Father}[u] = v;\textbf{if}(\text{Base}[v] \mid = \text{NewBase}) \text{Father}[v] = u;for(\text{int } tu = 1; tu <= N; tu++)
        if(InBlossom[Base[tu]])
         {
             Base[tu] = NewBase;
             if(!InQueue[tu]) Push(tu);
         }
```
}

```
void FindAugmentingPath()
{
    memset(InQueue,false,sizeof(InQueue));
    memset(Father,0,sizeof(Father));
    for(int i = 1; i \leq N; i++)Base[i] = i;
    Head = Tail = 1;
    Push(Start);
    Finish = 0;
    while(Head < Tail)
    {
        int u = Pop();for(\text{int } v = 1; v \leq N; v^{++})
            if(Graph[u][v] && (Base[u] != Base[v]) && (Match[u] != v))
            {
                if((v = Start) || ((Match[v] > 0) && Father[Match[v]] > 0))
                    BloosomContract(u,v);
                else if (Father[v] == 0){
                    Father[v] = u;
                    if(Match[v] > 0)Push(Match[v]);
                    else
                     {
                        Finish = v;
                        return;
                    }
                }
            }
    }
}
void AugmentPath()
{
    int u,v,w;
    u = Finish;
    while(u > 0)
    {
        v = Father[u];
        w = Match[v];
       Match[v] = u;Match[u] = v;
        u = w;}
}
void Edmonds()
{
    memset(Match,0,sizeof(Match));
    for(\text{int } u = 1; u \leq N; u^{++})
        if(Match[u] == 0){
            Start = u;
            FindAugmentingPath();
            if(Finish > 0)AugmentPath();
        }
}
void PrintMatch()
{
   Count = 0;
```

```
for(\text{int } u = 1; u \leq N; u++)if(Match[u] > 0)Count++;
   printf("%d\n",Count);
    for(\text{int } u = 1; u \leq N; u++)if(u < Match[u])printf("%d %d\n",u,Match[u]);
}
int main()
{
    CreateGraph();//建图
   Edmonds();//进行匹配
   PrintMatch();//输出匹配数和匹配
    return 0;
}
```
#### 18、LCA

18.1 dfs+ST 在线算法

```
/*
* LCA (POJ 1330)
* 在线算法 DFS + ST
*/
const int MAXN = 10010;
int rmq[2*MAXN];//rmq数组, 就是欧拉序列对应的深度序列
struct ST
{
    int mm[2*MAXN];
    int dp[2*MAXN][20];//最小值对应的下标
    void init(int n)
    {
        mm[0] = -1;for(int i = 1; i \le n; i++){
            mm[i] = ((i \& (i-1)) == 0) ?mm[i-1]+1;mm[i-1];dp[i][0] = i;}
        for(\text{int } j = 1; j \leq \text{mm}[n]; j++)for(\text{int } i = 1; i + (1 \leq \leq j) - 1 \leq n; i++)dp[i][j] = rmq[dp[i][j-1]] <
\texttt{rmq}[\text{dp}[i+(1<< (j-1))][j-1]]?\text{dp}[i][j-1]:\text{dp}[i+(1<< (j-1))][j-1];}
    int query(int a,int b)//查询[a,b]之间最小值的下标
    {
        if(a > b) swap(a, b);int k = mm[b-a+1];
        return rmq[dp[a][k]] <= 
rmq[dp[b-(1<<k)+1][k]]?dp[a][k]:dp[b-(1<<k)+1][k];
    }
};
//边的结构体定义
struct Edge
{
   int to,next;
};
Edge edge[MAXN*2];
```

```
int tot, head [MAXN];
int F[MAXN*2];//欧拉序列,就是dfs遍历的顺序,长度为2*n-1,下标从1开始
int P[MAXN];//P[i]表示点i在F中第一次出现的位置
int cnt;
ST st;
void init()
{
   tot = 0;memset(head,-1,sizeof(head));
}
void addedge(int u,int v)//加边,无向边需要加两次
{
   edge[tot].to = v;
   edge[tot] .next = head[u];head[u] = tot++;}
void dfs(int u,int pre,int dep)
{
   F[++cnt] = u;rmq[cnt] = dep;P[u] = \text{cnt};for(int i = head[u]; i != -1; i = edge[i].next){
       int v = edge[i].to;if(v == pre)continue;
       dfs(v,u,dep+1);
       F[++cnt] = u;rmq[cnt] = dep;
   }
}
void LCA_init(int root,int node_num)//查询LCA前的初始化
{
   cnt = 0;dfs(root,root,0);
   st.init(2*node_num-1);
}
int query_lca(int u,int v)//查询u,v的lca编号
{
   return F[st.query(P[u],P[v])];
}
bool flag[MAXN];
int main()
{
     int T;
   int N;
   int u,v;
   scanf("%d",&T);
   while(T--){
       scanf("%d",&N);
       init();
       memset(flag,false,sizeof(flag));
       for(int i = 1; i < N; i++){
           scanf("%d%d",&u,&v);
           addedge(u,v);
```

```
addedge(v,u);
           flag[v] = true;
        }
        int root;
        for(int i = 1; i \le N; i++)if(!flag[i])
           {
               root = i;
               break;
           }
        LCA init(root,N);
        scanf("%d%d",&u,&v);
       printf("%d\n",query_lca(u,v));
    }
    return 0;
}
   18.2 离线 Tarjan 算法
/*
* POJ 1470
* 给出一颗有向树,Q个查询
* 输出查询结果中每个点出现次数
*/
/*
* LCA离线算法, Tarjan
* 复杂度O(n+Q);
*/
const int MAXN = 1010;
const int MAXQ = 500010;//查询数的最大值
//并查集部分
int F[MAXN];//需要初始化为-1
int find(int x)
{
    \textbf{if}(F[x] == -1)\textbf{return }x;return F[x] = find(F[x]);
}
void bing(int u,int v)
{
   int t1 = find(u);int t2 = find(v);
   if(t1 != t2)F[t1] = t2;}
//************************
bool vis[MAXN];//访问标记
int ancestor[MAXN];//祖先
struct Edge
{
   int to,next;
}edge[MAXN*2];
int head[MAXN], tot;
void addedge(int u,int v)
{
   edge[tot].to = v;
   edge[tot].next = head[u];
   head[u] = tot++;}
```

```
struct Query
{
   int q,next;
   int index;//查询编号
}query[MAXQ*2];
int answer[MAXQ];//存储最后的查询结果,下标0~Q-1
int h[MAXQ];
int tt;
int Q;
void add query (int u, int v, int index)
{
   query [tt] . q = v;query[tt].next = h[u];
   query[tt].index = index;
   h[u] = tt++;query[tt].q = u;
   query[tt].next = h[v];
   query[tt].index = index;
   h[v] = tt++;}
void init()
{
   tot = 0;memset(head,-1,sizeof(head));
   tt = 0;memset(h,-1,sizeof(h));
   memset(vis,false,sizeof(vis));
   memset(F,-1,sizeof(F));
   memset(ancestor,0,sizeof(ancestor));
}
void LCA(int u)
{
   ancestor[u] = u;
   vis[u] = true;
    for(int i = head[u]; i != -1; i = edge[i].next){
       int v = edge[i].to;if(vis[v])continue;
       LCA(v);
       bing(u,v);
       \arccosor[find(u)] = u;}
    for(int i = h[u]; i != -1; i = query[i].next)
    {
       int v = query[i].q;if(vis[v])
        {
           answer[query[i].index] = ancestor[find(v)];}
    }
}
bool flag[MAXN];
int Count_num[MAXN];
```

```
int main()
{
    int n;
   int u,v,k;
   while(scanf("%d",&n) == 1)
    {
        init();
        memset(flag,false,sizeof(flag));
        for(int i = 1; i \le n; i++){
            scanf("%d:(%d)",&u,&k);
            while(k--){
                scanf("%d",&v);
                flag[v] = true;
                addedge(u,v);
                addedge(v,u);
            }
        }
        scanf("%d",&Q);
        for(int i = 0; i < Q; i++){
            char ch;
            cin>>ch;
            scanf("%d %d)",&u,&v);
            add query(u,v,i);}
        int root;
        for(\text{int} i = 1; i \leq n; i++)if(!flag[i])
            {
                root = i;
                break;
            }
        LCA(root);
        memset(Count_num,0,sizeof(Count_num));
        for(int i = 0; i < Q; i++)Count_num[answer[i]]++;
        for(int i = 1; i \le n; i++)if(Count num[i] > 0)
                printf("%d:%d\n",i,Count_num[i]);
    }
    return 0;
}
   18.3 LCA 倍增法
/*
* POJ 1330
* LCA 在线算法
*/
const int MAXN = 10010;
const int DEG = 20;
struct Edge
{
   int to,next;
}edge[MAXN*2];
int head[MAXN], tot;
```

```
void addedge(int u,int v)
{
   edge[tot].to = v;
   edge[tot].next = head[u];
   head[u] = tot++;}
void init()
{
   tot = 0;
   memset(head,-1,sizeof(head));
}
int fa[MAXN][DEG];//fa[i][j]表示结点i的第2^j个祖先
int deg[MAXN];//深度数组
void BFS(int root)
{
   queue<int>que;
    deg[root] = 0;fa[root][0] = root;que.push(root);
    while(!que.empty())
    {
        int tmp = que.front();
        que.pop();
        for(int i = 1; i < DEG; i++)fa[tmp][i] = fa[fa[tmp][i-1]][i-1];for(int i = head[tmp]; i != -1; i = edge[i].next){
            int v = edge[i].to;if(v == fa[tmp][0])continue;
            deg[v] = deg[tmp] + 1;fa[v][0] = tmp;que.push(v);
        }
    }
}
int LCA(int u,int v)
{
    \textbf{if}(\text{deg}[u] > \text{deg}[v]) swap(u, v);
    int hu = deg[u], hv = deg[v];
    int tu = u, tv = v;
    for(int det = hv-hu, i = 0; det ; det>>=1, i++)if(det&1)tv = fa[tv][i];
    if(tu == tv)return tu;
    for(int i = DEG-1; i \ge 0; i--){
        \textbf{if}(fa[tu][i] == fa[tv][i])continue;
        tu = fa[tu][i];
        tv = fa[tv][i];
    }
    return fa[tu][0];
}
bool flag[MAXN];
int main()
{
```

```
 int T;
int n;
int u,v;
scanf("%d",&T);
while(T--){
     scanf("%d",&n);
     init();
    memset(flag,false,sizeof(flag));
    for(int i = 1; i < n; i++){
        scanf("%d%d",&u,&v);
        addedge(u,v);
         addedge(v,u);
         flag[v] = true;
     }
     int root;
     for(\text{int } i = 1; i \leq n; i++)if(!flag[i]){
             root = i;
             break;
         }
    BFS(root);
     scanf("%d%d",&u,&v);
    printf("%d\n",LCA(u,v));
}
 return 0;
```
# 计算几何

}

```
1、基本函数
```

```
1.1 Point 定义
const double eps = 1e-8;
const double PI = acos(-1.0);
int sgn(double x)
{
    if(fabs(x) < eps)return 0;
   if(x < 0)return -1;
   else return 1;
}
struct Point
{
   double x,y;
   Point(){}
    Point(double _x,double _y)
    {
       x = x; y = y;}
    Point operator -(const Point &b)const
    {
        return Point(x - b.x, y - b.y);
```

```
}
    //叉积
   double operator ^(const Point &b)const
    {
       return x*b.y - y*b.x;}
    //点积
   double operator *(const Point &b)const
    {
       return x*b.x + y*b.y;
    }
   //绕原点旋转角度B(弧度值),后x,y的变化
   void transXY(double B)
    {
       double tx = x, ty = y;x = tx * cos(B) - ty * sin(B);y = tx * sin(B) + ty * cos(B);}
};
   1.2 Line 定义
struct Line
{
   Point s,e;
   Line(){}
   Line(Point _s,Point _e)
    {
       s = \_s; e = \_e;}
    //两直线相交求交点
   //第一个值为0表示直线重合,为1表示平行,为0表示相交,为2是相交
   //只有第一个值为2时,交点才有意义
    pair<int,Point> operator &(const Line &b)const
    {
       Point res = s;
      \textbf{if}(\text{sgn}((s-e) \land (b.s-b.e)) == 0) {
          \textbf{if}(\text{sgn}((s-b.e)^(b.s-b.e)) == 0) return make_pair(0,res);//重合
           else return make_pair(1,res);//平行
       }
      double t = ((s-b.s)^{(b.s-b.e)})/((s-e)^{(b.s-b.e)});
      res.x += (e.x-s.x)*t;
      res.y += (e.y-s.y)*t;
       return make_pair(2,res);
    }
};
   1.3 两点间距离
//*两点间距离
double dist(Point a,Point b)
{
    return sqrt((a-b)*(a-b));
}
   1.4 判断:线段相交
```

```
//*判断线段相交
bool inter(Line l1,Line l2)
{
   return
   max(11.s.x, 11.e.x) \ge min(12.s.x, 12.e.x) &
   max(12.s.x, 12.e.x) \ge min(11.s.x, 11.e.x) & &
   max(11.s.y, 11.e.y) \ge min(12.s.y, 12.e.y) & &
   max(12.s.y, 12.e.y) \ge min(11.s.y, 11.e.y) & &
   sgn((12.s-11.e)^(11.s-11.e))*sgn((12.e-11.e)^(l1.s-11.e)) <= 0 &&
    sgn((l1.s-l2.e)^(l2.s-l2.e))*sgn((l1.e-l2.e)^(l2.s-l2.e)) <= 0;
}
   1.5 判断: 直线和线段相交
```

```
//判断直线和线段相交
bool Seg_inter_line(Line l1,Line l2) //判断直线11和线段12是否相交
{
   return sqn((l2.s-11.e)<sup>o</sup>(l1.s-11.e))*sqn((l2.e-11.e)<sup>o</sup>(l1.s-11.e)) <= 0;
}
   1.6 点到直线距离
//点到直线距离
//返回为result,是点到直线最近的点
Point PointToLine (Point P, Line L)
{
    Point result;
   double t = ((P-L, s) * (L. e-L. s)) / ((L. e-L. s) * (L. e-L. s));result.x = L.s.x + (L.e.x-L.s.x) *t;result.y = L.s.y + (L.e.y-L.s.y) *t; return result;
}
   1.7 点到线段距离
//点到线段的距离
//返回点到线段最近的点
Point NearestPointToLineSeg(Point P, Line L)
{
    Point result;
   double t = ((P-L, s) * (L. e-L, s)) / ((L. e-L, s) * (L. e-L, s));if(t >= 0 & & t <= 1)
    {
       result.x = L.s.x + (L.e.x - L.s.x)*t;result.y = L.s.y + (L.e.y - L.s.y)*t; }
    else
    {
       \textbf{if}(\text{dist}(P, L.s) \leq \text{dist}(P, L.e))result = L.s; else result = L.e;
    }
    return result;
}
   1.8 计算多边形面积
//计算多边形面积
//点的编号从0~n-1
double CalcArea(Point p[],int n)
{
    double res = 0;
```

```
for(int i = 0; i < n; i++)res += (p[i]^{\wedge}p[(i+1)\n])/2;
    return fabs(res);
}
   1.9 判断点在线段上
//*判断点在线段上
bool OnSeg(Point P,Line L)
{
    return
   sgn((L, s-P)^(L, e-P)) == 0 & &sgn((P.x - L.s.x) * (P.x - L.e.x)) \leq 0 \&sgn((P.y - L.s.y) * (P.y - L.e.y)) \leq 0;}
   1.10 判断点在凸多边形内
//*判断点在凸多边形内
//点形成一个凸包,而且按逆时针排序(如果是顺时针把里面的<0改为>0)
//点的编号:0~n-1
//返回值:
//-1:点在凸多边形外
//0:点在凸多边形边界上
//1:点在凸多边形内
int inConvexPoly(Point a,Point p[],int n)
{
   for(\text{int} i = 0; i \leq n; i++){
       if(sgn((p[i]-a)^(p[(i+1)%n]-a)) < 0)return -1;
       else if(OnSeg(a,Line(p[i],p[(i+1)%n])))return 0;
   }
   return 1;
}
   1.11 判断点在任意多边形内
//*判断点在任意多边形内
//射线法, poly[]的顶点数要大于等于3,点的编号0~n-1
//返回值
//-1:点在凸多边形外
//0:点在凸多边形边界上
//1:点在凸多边形内
int inPoly(Point p,Point poly[],int n)
{
   int cnt;
   Line ray,side;
   cnt = 0;ray.s = p;
   ray.e.y = p. y;ray.e.x = -100000000000.0;//-INF,注意取值防止越界
   for(\text{int } i = 0; i < n; i++){
       side.s = poly[i];
       side.e = poly[(i+1)\n];
```

```
if(OnSeg(p,side))return 0;
         //如果平行轴则不考虑
         \textbf{if}(\text{sgn}(\text{side.s.y -} \text{side.e.y}) == 0)continue;
         if(OnSeg(side.s,ray))
         {
              \textbf{if}(\text{sgn}(\text{side.s.y -} \text{side.e.y}) > 0) \text{cnt++};}
         else if(OnSeg(side.e,ray))
         {
             \textbf{if}(\text{sgn}(\text{side.e.y - side.s.y}) > 0) \text{cnt++};}
         else if(inter(ray,side))
             cnt++;
    }
    if(cnt % 2 == 1)return 1;
    else return -1;
}
    1.12 判断凸多边形
//判断凸多边形
//允许共线边
//点可以是顺时针给出也可以是逆时针给出
//点的编号1~n-1
bool isconvex(Point poly[],int n)
{
    bool s[3];
    memset(s,false,sizeof(s));
    for(\text{int} i = 0; i \le n; i++){
         \texttt{s}[\texttt{sgn( (poly[(i+1)*n]-poly[i])^(poly[(i+2)*n]-poly[i]) ) +1] = true};if(s[0] && s[2])return false;
    }
    return true;
}
```
### 2、凸包

```
/*
* 求凸包,Graham算法
* 点的编号0~n-1
* 返回凸包结果Stack[0~top-1]为凸包的编号
*/
const int MAXN = 1010;
Point list[MAXN];
int Stack[MAXN], top;
//相对于list[0]的极角排序
bool \text{cmp}(\text{Point } p1, \text{Point } p2){
```

```
double tmp = (p1-list[0])^(p2-list[0]);if(sgn(tmp) > 0)return true;
   else if(sgn(tmp) == 0 && sgn(dist(p1,list[0]) - dist(p2,list[0])) <= 0)
       return true;
   else return false;
}
void Graham(int n)
{
   Point p0;
   int k = 0;
   p0 = list[0];
   //找最下边的一个点
   for(int i = 1; i < n; i++){
       if( (p0. y > list[i], y) || (p0. y == list[i], y \& p0. x > list[i], x) )
        {
           p0 = list[i];k = i;}
    }
    swap(list[k],list[0]);
    sort(list+1,list+n, cmp);
   if(n == 1){
       top = 1;Stack[0] = 0;return;
    }
    if(n == 2){
       top = 2;Stack[0] = 0;Stack[1] = 1;return ;
    }
    Stack[0] = 0;Stack[1] = 1;top = 2;for(\text{int} i = 2; i \leq n; i++){
       while(top > 1 && 
sgn((list[Stack[top-1]]-list[Stack[top-2]])^(list[i]-list[Stack[top-2]])) <= 
0)
           top--;
       Stack[top++] = i;}
}
```
#### 3、平面最近点对(HDU 1007)

```
#include <stdio.h>
#include <string.h>
#include <algorithm>
#include <iostream>
#include <math.h>
using namespace std;
```

```
const double eps = 1e-6;
const int MAXN = 100010;
const double INF = 1e20;
struct Point
{
   double x, y;
};
double dist(Point a,Point b)
{
    return sqrt((a.x-b.x)*(a.x-b.x) + (a.y-b.y)*(a.y-b.y));
}
Point p[MAXN];
Point tmpt[MAXN];
bool cmpxy(Point a,Point b)
{
   if(a.x := b.x)return a.x \leq b.x;
   else return a.y < b.y;
}
bool cmpy(Point a,Point b)
{
   return a.y < b.y;
}
double Closest_Pair(int left,int right)
{
    double d = INF;
    if(left == right)return d;
   if(left + 1 == right) return dist(p[left],p[right]);
    int mid = (left+right)/2;
   double d1 = Closest Pair(left,mid);
   double d2 = Closed\_Pair(mid+1, right);d = min(d1, d2); int k = 0;

    {
       \textbf{if}(\textbf{fabs}(p[\text{mid}].x - p[i].x) \leq d)tmpt[k++] = p[i]; }
   sort(tmpt,tmpt+k,cmpy);
   for(int i = 0; i < k; i++) {
       for(int j = i+1; j < k && tmpt[j], y - tmpt[i], y < d; j++) {
          d = min(d, dist(tmpt[i],tmpt[j]));
        }
    }
    return d;
}
int main()
{
    int n;
    while(scanf("%d",&n)==1 && n)
    {
       for(int i = 0; i < n; i++) scanf("%lf%lf",&p[i].x,&p[i].y);
       sort(p,p+n,cmpxy);
        printf("%.2lf\n",Closest_Pair(0,n-1)/2);
    }
```

```
 return 0;
}
```
4、旋转卡壳

```
4.1 求解平面最远点对(POJ 2187 Beauty Contest)
struct Point
{
    int x,y;
   Point(\text{int } \mathbf{x} = 0, \text{int } \mathbf{y} = 0)
     {
       x = x; y = y; }
    Point operator -(const Point &b)const
     {
       return Point(x - b.x, y - b.y);
     }
     int operator ^(const Point &b)const
     {
        return x*b.y - y*b.x;
     }
    int operator *(const Point &b)const
     {
       return x^*b.x + y^*b.y;
     }
    void input()
     {
        scanf("%d%d",&x,&y);
     }
};
//距离的平方
int dist2(Point a,Point b)
{
   return (a-b)*(a-b);
}
//******二维凸包, <u>int</u>***********
const int MAXN = 50010;
Point list[MAXN];
int Stack[MAXN], top;
bool \text{cmp}(\text{Point } p1, \text{Point } p2){
   int tmp = (p1-list[0])^(p2-list[0]); if(tmp > 0)return true;
   else if(\text{tmp} == 0 && \text{dist2}(p1, \text{list}[0]) \leq \text{dist2}(p2, \text{list}[0])))
        return true;
    else return false;
}
void Graham(int n)
{
    Point p0;
    int k = 0;
   p0 = list[0];for(int i = 1; i < n; i++)\textbf{if}(p0.y > list[i], y || (p0.y == list[i], y \& p0.x > list[i], x)) {
           p0 = list[i];
```

```
k = i; }
    swap(list[k],list[0]);
   sort(list+1,list+n, cmp);
    if(n == 1)
    {
       top = 1;Stack[0] = 0; return;
    }
   if(n == 2) {
       top = 2;Stack[0] = 0; Stack[1] = 1; return;
    }
   Stack[0] = 0; Stack[1] = 1;top = 2;for(int i = 2; i < n; i++) {
        while(top > 1 && 
((list[Stack[top-1]]-list[Stack[top-2]])^(list[i]-list[Stack[top-2]])) \le 0) top--;
       Stack[top++] = i; }
}
//旋转卡壳,求两点间距离平方的最大值
int rotating_calipers(Point p[],int n)
{
   int ans = 0;
    Point v;
   int cur = 1;for(\text{int} i = 0; i \le n; i++) {
       v = p[i] - p[(i+1) * n];while((v^{\wedge}(p[(cur+1)\<sup>n</sup>]-p[cur])) < 0)
          cur = (\text{cur+1})\text{sn};ans = max(ans,max(dist2(p[i],p[cur]),dist2(p[(i+1)%n],p[(cur+1)%n])));
    }
    return ans;
}
Point p[MAXN];
int main()
{
    int n;
    while(scanf("%d",&n) == 1)
    {
       for(int i = 0; i \le n; i++)list[i].input();
        Graham(n);
       for(int i = 0; i < top; i++) p[i] = list[Stack[i]]; printf("%d\n",rotating_calipers(p,top));
    }
    return 0;
}
   4.2 求解平面点集最大三角形
//旋转卡壳计算平面点集最大三角形面积
int rotating_calipers(Point p[],int n)
```

```
{
    int ans = 0;
    Point v;
   for(int i = 0; i < n; i++) {
       int j = (i+1)\int k = (j+1) n;while(i) != i &&&&\n k != i) {
           ans = max(ans,abs((p[j]-p[i])^(p[k]-p[i])));
          while( ((p[i]-p[j])^(p[(k+1)\sqrt[8]{n}]-p[k])) < 0 )
             k = (k+1) n;j = (j+1) %n;
        }
    }
    return ans;
}
Point p[MAXN];
int main()
{
    int n;
   while(\text{scanf}("\%d", \&n) == 1) {
       if(n == -1)break;
       for(int i = 0; i \le n; i++)list[i].input();
        Graham(n);
       for(int i = 0; i \lt top; i++)p[i] = list[Stack[i]];printf("%.2f\n", (double)rotating calipers(p,top)/2);
    }
    return 0;
}
   4.3 求解两凸包最小距离(POJ 3608)
const double eps = 1e-8;
int sgn(double x)
{
    if(fabs(x) < eps)return 0;
   if(x < 0)return -1;
    else return 1;
}
struct Point
{
    double x,y;
   Point(double \mathbf{x} = 0,double \mathbf{y} = 0)
    {
       x = x; y = y; }
    Point operator -(const Point &b)const
    {
       return Point(x - b.x, y - b.y);
    }
    double operator ^(const Point &b)const
    {
       return x*b.y - y*b.x; }
    double operator *(const Point &b)const
    {
        return x*b.x + y*b.y;
```

```
 }
    void input()
    {
       scanf("%lf%lf",&x,&y);
    }
};
struct Line
{
    Point s,e;
    Line(){}
   Line(Point _s, Point _e)
    {
      s = \_s; e = \_e; }
};
//两点间距离
double dist(Point a,Point b)
{
   return sqrt((a-b) * (a-b));
}
//点到线段的距离,返回点到线段最近的点
Point NearestPointToLineSeq(Point P, Line L)
{
    Point result;
   double t = ((P-L, s) * (L.e-L, s)) / ((L.e-L, s) * (L.e-L, s));if(t >=0 & t <=1)
    {
      result.x = L.s.x + (L.e.x - L.s.x)*t;result.y = L.s.y + (L.e.y - L.s.y)*t; }
    else
    {
       \textbf{if}(\text{dist}(P,L,s) \leq \text{dist}(P,L,e))result = L.s; else result = L.e;
    }
    return result;
}
/*
* 求凸包,Graham算法
* 点的编号0~n-1
* 返回凸包结果Stack[0~top-1]为凸包的编号
*/
const int MAXN = 10010;
Point list[MAXN];
int Stack[MAXN], top;
//相对于list[0]的极角排序
bool \text{cmp}(\text{Point } p1, \text{Point } p2){
    double tmp = (p1-list[0])^(p2-list[0]);if(sgn(tmp) > 0)return true;
    else if(sgn(tmp) == 0 \& sgn(dist(p1,list[0]) - dist(p2,list[0])) <= 0)
       return true;
    else return false;
}
void Graham(int n)
{
```

```
129 / 152 ACM 模板 kuangbin
```

```
130 / 152 ACM 模板 kuangbin
   Point p0;
   int k = 0;
   p0 = list[0];//找最下边的一个点
   for(int i = 1; i < n; i++){
       if( (p0. y > list[i], y) || (p0. y == list[i], y & (p0. x > list[i], x) ){
           p0 = list[i];k = i;}
   }
   swap(list[k],list[0]);
   sort(list+1,list+n, cmp);
   if(n == 1){
       top = 1;Stack[0] = 0;return;
   }
   if(n == 2){
       top = 2;Stack[0] = 0;Stack[1] = 1;return ;
   }
   Stack[0] = 0;Stack[1] = 1;top = 2;for(\text{int } i = 2; i < n; i++){
       while(top > 1 &&&sgn((list[Stack[top-1]]-list[Stack[top-2]])^(list[i]-list[Stack[top-2]])) <= 
0)
           top--;
       Stack[top++] = i;}
}
//点p0到线段p1p2的距离
double pointtoseg(Point p0, Point p1, Point p2)
{
    return dist(p0,NearestPointToLineSeg(p0,Line(p1,p2)));
}
//平行线段p0p1和p2p3的距离
double dispallseg(Point p0,Point p1,Point p2,Point p3)
{
   double ans1 = min(pointtoseg(p0,p2,p3),pointtoseg(p1,p2,p3));
   double ans2 = min(pointtoseg(p2,p0,p1),pointtoseg(p3,p0,p1));
    return min(ans1,ans2);
}
//得到向量a1a2和b1b2的位置关系
double Get_angle(Point a1,Point a2,Point b1,Point b2)
{
   return (a2-a1)^{n}(b1-b2);
}
double rotating_calipers(Point p[],int np,Point q[],int nq)
{
```

```
 int sp = 0, sq = 0;
   for(\text{int } i = 0; i < np; i++)if(sgn(p[i].y - p[sp].y) < 0)
           sp = i;for(int i = 0; i < nq; i++)\textbf{if}(\text{sgn}(q[i], y - q[sq], y) > 0)sq = i; double tmp;
    double ans = dist(p[sp],q[sq]);
   for(\text{int } i = 0; i < np; i++) {
       while(sgn(tmp = Get angle(p[sp],p[(sp+1)<sup>2n</sup>p],q[sq],q[(sq+1)<sup>2</sup>nq])) < 0)
           sq = (sq+1)%nq;
       if(sgn(tmp) == 0)ans = min(ans,dispallseq(p[sp],p[(sp+1)<sup>2</sup>np],q[sq],q[(sq+1)<sup>2</sup>nq]);
        else ans = min(ans,pointtoseg(q[sq],p[sp],p[(sp+1)%np]));
       sp = (sp+1)\np;
    }
    return ans;
}
double solve(Point p[],int n,Point q[],int m)
{
    return min(rotating_calipers(p,n,q,m),rotating_calipers(q,m,p,n));
}
Point p[MAXN], q[MAXN];
int main()
{
    int n,m;
    while(scanf("%d%d",&n,&m) == 2)
     {
        if(n == 0 && m == 0)break;
       for(\text{int } i = 0; i < n; i++) list[i].input();
        Graham(n);
       for(int i = 0; i < top; i++)p[i] = list[i];n = top;for(int i = 0; i < m; i++) list[i].input();
        Graham(m);
       for(int i = 0; i < top; i++)q[i] = list[i];m = top; printf("%.4f\n",solve(p,n,q,m));
    }
    return 0;
}
5、半平面交
   5.1 半平面交模板(from UESTC)
const double eps = 1e-8;
const double PI = acos(-1.0);
int sgn(double x)
```
{

```
132 / 152 ACM 模板 kuangbin
    if(fabs(x) < eps) return 0;
    if(x < 0) return -1;
    else return 1;
}
struct Point
{
    double x,y;
    Point(){}
    Point(double _x,double _y)
    {
        x = x; y = y;}
    Point operator -(const Point &b)const
    {
        return Point(x - b.x, y - b.y);
    }
    double operator ^(const Point &b)const
    {
        return x * b \cdot y - y * b \cdot x;}
    double operator *(const Point &b)const
    {
        return x^*b.x + y^*b.y;}
};
struct Line
{
    Point s,e;
    double k;
    Line(){}
    Line(Point _s,Point _e)
    {
        s = \_s; e = \_e;k = \text{atan2}(e.y - s.y, e.x - s.x);}
    Point operator &(const Line &b)const
    {
        Point res = s;
        double t = ((s - b.s)^(b.s - b.e))/((s - e)^(b.s - b.e));
        res.x += (e.x - s.x)*t;
        res.y += (e.y - s.y)*t;
        return res;
    }
};
//半平面交,直线的左边代表有效区域
bool HPIcmp(Line a, Line b)
{
   \textbf{if}(\textbf{fabs}(a.k - b.k) > \text{eps})\textbf{return } a.k < b.k;return ((a.s - b.s)^(b.e - b.s)) < 0;}
Line Q[110];
void HPI(Line line[], int n, Point res[], int &resn)
{
    int tot = n;
    sort(line, line+n, HPIcmp);
    tot = 1;for(int i = 1; i < n; i++)\textbf{if}(\textbf{fabs}(\text{line}[i], k - \text{line}[i-1], k) > \text{eps})
```

```
line[tot++] = line[i];int head = 0, tail = 1;
    Q[0] = line[0];Q[1] = line[1];resn = 0;for(int i = 2; i < tot; i++){
         \textbf{if}(\textbf{fabs}((\text{Q}[tail], e-\text{Q}[tail], s)^\wedge(\text{Q}[tail-1], e-\text{Q}[tail-1], s)) < \text{eps} ||
\texttt{fabs}((\texttt{Q}[\texttt{head}].e-\texttt{Q}[\texttt{head}].s)^\wedge(\texttt{Q}[\texttt{head}+1].e-\texttt{Q}[\texttt{head}+1].s)) < \texttt{eps})return;
         while(head < tail && (((Q[tail]&Q[tail-1]) -
line[i].s)^(line[i].e-line[i].s)) > eps)tail--;
         while(head < tail && (((Q[head]&Q[head+1]) -
line[i], s)^(line[i].e-line[i].s)) > eps)head++;
        Q[++tail] = line[i];}
    while(head < tail && (((Oftail]&Oftail-1]) -
Q[head].s)<sup>^</sup>(Q[head].e-Q[head].s)) > eps)
         tail--;
    while(head < tail && ((Q[head]&Q[head-1]) -
Q[tail].s)^(Q[tail].e-Q[tail].e)) > eps)head++;
    if(tail <= head + 1)return;
    for(int i = head; i < tail; i++)res[resn++] = Q[i] \& Q[i+1];if(head < tail - 1)res[resn++] = Q[head] & Q[tail];}
   5.2 普通半平面交写法
POJ 1750
const double eps = 1e-18;
int sgn(double x)
{
    if(fabs(x) < eps)return 0;
    if(x < 0)return -1;
    else return 1;
}
struct Point
{
    double x,y;
    Point(){}
    Point(double _x,double _y)
    {
        x = x; y = y;}
    Point operator -(const Point &b)const
    {
        return Point(x - b.x, y - b.y);}
    double operator ^(const Point &b)const
    {
        return x*b.y - y*b.x;
    }
    double operator *(const Point &b)const
    {
```

```
return x*b.x + y*b.y;
    }
};
//计算多边形面积
double CalcArea(Point p[],int n)
{
    double res = 0;
    for(int i = 0; i < n; i++)res += (p[i]^{p}[(i+1) * n]);
    return fabs(res/2);
}
//通过两点,确定直线方程
void Get_equation(Point p1,Point p2,double &a,double &b,double &c)
{
    a = p2.y - p1.y;b = p1.x - p2.x;c = p2 \cdot x * p1 \cdot y - p1 \cdot x * p2 \cdot y;}
//求交点
Point Intersection(Point p1,Point p2,double a,double b,double c)
{
    double u = \text{fabs}(a * p1 \cdot x + b * p1 \cdot y + c);
    double v = \text{fabs}(a * p2 \cdot x + b * p2 \cdot y + c);
    Point t;
    t.x = (p1.x * v + p2.x * u) / (u+v);t.y = (p1.y* v + p2.y* u) / (u+v);
    return t;
}
Point tp[110];
void Cut(double a,double b,double c,Point p[],int &cnt)
{
    int tmp = 0;
    for(\text{int } i = 1; i \leq \text{cnt}; i++){
         //当前点在左侧,逆时针的点
         \mathbf{if}(a * p[i].x + b * p[i].y + c < eps) \mathbf{tp}[i + tmp] = p[i];else
         {
             if(a * p[i-1] \cdot x + b * p[i-1] \cdot y + c < -eps)tp[++tmp] = Intersection(p[i-1],p[i],a,b,c);
             \textbf{if}(a * p[i+1].x + b * p[i+1].y + c < -eps)tp[++tmp] = Intersection(p[i], p[i+1], a, b, c);}
    }
    for(\text{int } i = 1; i \leq \text{tmp}; i++)p[i] = tp[i];p[0] = p[tmp];p[tmp+1] = p[1];cnt = tm;
}
double V[110],U[110],W[110];
int n;
const double INF = 100000000000.0;
Point p[110];
bool solve(int id)
{
    p[1] = Point(0, 0);p[2] = Point(INF, 0);
```

```
p[3] = Point(INF, INF);p[4] = Point (0,INF);
   p[0] = p[4];
   p[5] = p[1];
   int cnt = 4;
    for(\text{int } i = 0; i < n; i++)if(i != id){
            double a = (V[i] - V[id])/(V[i]*V[id]);
            double b = (U[i] - U(id]) / (U[i] * U(id]);double c = (W[i] - W[id]) / (W[i] * W[id]);
            if(sqn(a) == 0 \& sqn(b) == 0)
            {
                if(sgn(c) >= 0)return false;
                else continue;
            }
            Cut(a,b,c,p,cnt);
        }
    if(sgn(CalcArea(p,cnt)) == 0)return false;
    else return true;
}
int main()
{
    while(scanf("%d",&n) == 1)
    {
        for(\text{int } i = 0; i \le n; i++)scanf("%lf%lf%lf",&V[i],&U[i],&W[i]);
        for(int i = 0; i < n; i++){
            if(solve(i))printf("Yes\n");
            else printf("No\n");
        }
    }
    return 0;
}
```
### 6、三点求圆心坐标(三角形外心)

```
//过三点求圆心坐标
Point waixin (Point a, Point b, Point c)
{
    double a1 = b \cdot x - a \cdot x, b1 = b \cdot y - a \cdot y, c1 = (a1 * a1 + b1 * b1)/2;
    double a2 = c \cdot x - a \cdot x, b2 = c \cdot y - a \cdot y, c2 = (a2 \cdot a2 + b2 \cdot b2)/2;
    double d = a1*b2 - a2*b1;
    return Point(a.x + (c1*b2 - c2*b1)/d, a.y + (a1*c2 -a2*c1)/d);
}
```
# 动态规划

### 1、最长上升子序列 O(nlogn)

```
const int MAXN=500010;
int a[MAXN], b[MAXN];
//用二分查找的方法找到一个位置, 使得num>b[i-1] 并且num<b[i],并用num代替b[i]
int Search(int num,int low,int high)
{
    int mid;
    while(low<=high)
    {
      mid=(low+high)/2; if(num>=b[mid]) low=mid+1;
       else high=mid-1;
    }
    return low;
}
int DP(int n)
{
    int i,len,pos;
    b[1]=a[1];
    len=1;
   for(i=2; i \le n; i++) {
       if(a[i]>=b[len])//如果a[i]比b[]数组中最大还大直接插入到后面即可
       {
           len=len+1;
          b[len]=a[i]; }
       else//用二分的方法在b[]数组中找出第一个比a[i]大的位置并且让a[i]替代这个位置
       {
           pos=Search(a[i],1,len);
           b[pos]=a[i];
       }
    }
    return len;
}
```
## 其他

1、高精度

```
/*
* 高精度,支持乘法和加法
*/
struct BigInt
{
   const static int mod = 10000;
```

```
137 / 152 ACM 模板 kuangbin
const static int DLEN = 4;
int a[600],len;
BigInt()
{
   memset(a,0,sizeof(a));
   len = 1;
}
BigInt(int v)
{
    memset(a,0,sizeof(a));
   len = 0;do
    {
        a[len++] = v%mod;
        v /= mod;
    }while(v);
}
BigInt(const char s[])
{
    memset(a,0,sizeof(a));
    int L = strlen(s);len = L/DLEN;
    if(L%DLEN)len++;
    int index = 0;
    for(\text{int} i = L-1; i \ge 0; i = DLEN)
    {
        int t = 0;int k = i - DLEN + 1;
        if(k < 0)k = 0;
        for(int j = k; j \le i; j++)t = t \times 10 + s[j] - '0';a[index++] = t;
    }
}
BigInt operator +(const BigInt &b)const
{
    BigInt res;
   res.len = max(len,b.len);
    for(int i = 0; i \leq res.length; i++)res.a[i] = 0;for(int i = 0; i <res.len;i++)
    {
        res.a[i] += ((i < len) ?a[i]:0) + ((i < b.length ?b.a[i]:0);res.a[i+1] += res.a[i]/mod;
       res.a[i] %= mod;
    }
    if(res.a[res.len] > 0) res. len++;
    return res;
}
BigInt operator *(const BigInt &b)const
{
    BigInt res;
    for(\text{int } i = 0; i < \text{len}; i++){
        int up = 0;for(int j = 0; j < b. len; j++){
            int temp = a[i] * b.a[j] + res.a[i+j] + up;
```

```
138 / 152 ACM 模板 kuangbin
              res.a[i+j] = temp%mod;
              up = temp/mod;
          }
          if(up != 0)
              res.a[i + b.length] = up;}
       res.len = len + b.len;
       while(res.a[res.len - 1] == 0 \&&res.len > 1)res.len--;
       return res;
   }
   void output()
   {
       printf("%d",a[len-1]);
       for(int i = len-2; i \ge 0; i = -1)
          printf("%04d",a[i]);
       printf("\n");
   }
};
2、完全高精度
HDU 1134 求卡特兰数
#include <iostream>
#include <stdio.h>
#include <algorithm>
#include <string.h>
using namespace std;
/*
* 完全大数模板
* 输出<u>cin</u>>>a
* 输出a.print();
 * 注意这个输入不能自动去掉前导0的,可以先读入到char数组,去掉前导0,再用构造函数。
*/
#define MAXN 9999
#define MAXSIZE 1010
#define DLEN 4
class BigNum
{
private:
    int a[500]; //可以控制大数的位数
    int len;
public:
    BigNum(){len=1;memset(a,0,sizeof(a));} //构造函数
    BigNum(const int); //将一个int类型的变量转化成大数
    BigNum(const char*); //将一个字符串类型的变量转化为大数
    BigNum(const BigNum &); //拷贝构造函数
    BigNum &operator=(const BigNum &); //重载赋值运算符,大数之间进行赋值运算
    friend istream& operator>>(istream&,BigNum&); //重载输入运算符
    friend ostream& operator<<(ostream&,BigNum&); //重载输出运算符
    BigNum operator+(const BigNum &)const; //重载加法运算符,两个大数之间的相加运算
    BigNum operator-(const BigNum &)const; //重载减法运算符,两个大数之间的相减运算
    BigNum operator*(const BigNum &)const; //重载乘法运算符,两个大数之间的相乘运算
    BigNum operator/(const int &)const; //重载除法运算符,大数对一个整数进行相除
运算
```

```
BigNum operator<sup>^</sup>(const int &)const; //大数的n次方运算<br>int operator<sup>8</sup>(const int &)const; //大数对一个<u>int</u>类型的变量进行取模运算
   int operator%(const int \&) const;
    bool operator>(const BigNum &T)const; //大数和另一个大数的大小比较
    bool operator>(const int &t)const; //大数和一个int类型的变量的大小比较
    void print(); //输出大数
};
BigNum::BigNum(const int b) //将一个int类型的变量转化为大数
{
    int c,d=b;
    len=0;
    memset(a,0,sizeof(a));
    while(d>MAXN)
    {
       c=d-(d/(MAXN+1))*(MAXN+1);
      d=d/(MAXN+1);a[len++]=c; }
   a[len++]=d;}
BigNum::BigNum(const char *s) //将一个字符串类型的变量转化为大数
{
    int t,k,index,L,i;
    memset(a,0,sizeof(a));
    L=strlen(s);
    len=L/DLEN;
    if(L%DLEN)len++;
    index=0;
   for(i = L - 1;i > = 0;i = = DLEN)
    {
       t=0; k=i-DLEN+1;
      if(k<0) k=0;for(int j=k;j<=i;j++)t=t*10+s[j]-'0';a[index++]=t;
    }
}
BigNum::BigNum(const BigNum &T):len(T.len) //拷贝构造函数
{
    int i;
    memset(a,0,sizeof(a));
   for(i=0; i <len;i++)
      a[i]=T.a[i];}
BigNum & BigNum::operator=(const BigNum &n) //重载赋值运算符,大数之间赋值运算
{
    int i;
    len=n.len;
    memset(a,0,sizeof(a));
   for(i=0; i <len;i++)
       a[i]=n.a[i];
    return *this;
}
istream& operator>>(istream &in,BigNum &b)
{
    char ch[MAXSIZE*4];
```

```
 int i=-1;
    in>>ch;
    int L=strlen(ch);
   int count=0, sum=0;
   for(i=L-1; i>=0;)
     {
        sum=0;
        int t=1;
       for(int j=0; j<4 & k j>=0; j++, i--, t*=10)
        {
           sum+=(ch[i]-'0') *t; }
        b.a[count]=sum;
        count++;
    }
    b.len=count++;
    return in;
}
ostream& operator<<(ostream& out,BigNum& b) //重载输出运算符
{
    int i;
   cout<<br/>b.a[b.len-1];
   for(i=b.len-2;i>=0;i--)
    {
        printf("%04d",b.a[i]);
    }
    return out;
}
BigNum BigNum::operator+(const BigNum &T)const //两个大数之间的相加运算
{
    BigNum t(*this);
    int i,big;
    big=T.len>len?T.len:len;
   \texttt{for}(i=0\text{;}i\text{<}bi\text{g};i++) {
       t.a[i]+=T.a[i]; if(t.a[i]>MAXN)
        {
            t.a[i+1]++;
           t.a[i]-=MAXN+1;
        }
    }
    if(t.a[big]!=0)
       t.len=big+1;
    else t.len=big;
    return t;
}
BigNum BigNum::operator-(const BigNum &T)const //两个大数之间的相减运算
{
    int i,j,big;
    bool flag;
   BigNum t1,t2;
    if(*this>T)
    {
        t1=*this;
       t2=T; flag=0;
    }
```

```
 else
    {
        t1=T;
        t2=*this;
        flag=1;
    }
    big=t1.len;
   for(i=0; i<big;i++) {
        if(t1.a[i]<t2.a[i])
        {
           j = i + 1; while(t1.a[j]==0)
              j++;
           t1.a[j--]-;
           while (j>i)t1.a[j--]+=MAXN;t1.a[i] +=MAXN+1-t2.a[i];
        }
        else t1.a[i]-=t2.a[i];
    }
    t1.len=big;
   while(t1.a[len-1]=-0 & t1.len>1)
    {
        t1.len--;
        big--;
    }
    if(flag)
       t1.a[biq-1]=0-t1.a[biq-1];
    return t1;
}
BigNum BigNum::operator*(const BigNum &T)const //两个大数之间的相乘
{
    BigNum ret;
    int i,j,up;
   int temp, temp1;
   for(i=0; i <len;i++)
    {
       up=0;for(j=0;j < T.length len; j++) {
            temp=a[i]*T.a[j]+ret.a[i+j]+up;
            if(temp>MAXN)
\{temp1=temp-temp/(MAXN+1)*(MAXN+1);
               up=temp/(MAXN+1);
               ret.a[i+j]=temp1;
            }
            else
            {
               up=0;
               ret.a[i+j]=temp;
            }
        }
       if(up != 0) ret.a[i+j]=up;
    }
    ret.len=i+j;
```

```
while(ret.a[ret.len-1]==0 && ret.len>1)ret.len--;
    return ret;
}
BigNum BigNum::operator/(const int &b)const //大数对一个整数进行相除运算
{
    BigNum ret;
    int i,down=0;
   for(i=len-1; i>=0; i--)
    {
      ret.a[i]=(a[i]+down*(MAXN+1))/b; down=a[i]+down*(MAXN+1)-ret.a[i]*b;
    }
    ret.len=len;
   while(ret.a[ret.len-1]==0 && ret.len>1)
       ret.len--;
    return ret;
}
int BigNum::operator%(const int &b)const //大数对一个 int类型的变量进行取模
{
    int i,d=0;
   for(i=len-1; i>=0; i--)d=((d*(MAXN+1))*b+a[i])*) return d;
}
BigNum BigNum::operator^(const int &n)const //大数的n次方运算
{
   BigNum t, ret(1);
    int i;
    if(n<0)exit(-1);
    if(n==0)return 1;
    if(n==1)return *this;
    int m=n;
    while(m>1)
    {
       t=*this;
      for(i=1; (i<<1) < = m; i<<1) t=t*t;
      m=i;
       ret=ret*t;
       if(m==1)ret=ret*(*this);
    }
    return ret;
}
bool BigNum::operator>(const BigNum &T)const //大数和另一个大数的大小比较
{
    int ln;
    if(len>T.len)return true;
    else if(len==T.len)
    {
       ln=len-1;
      while(a[ln]=-T.a[ln]\&\&ln>=0) ln--;
       if(ln>=0 && a[ln]>T.a[ln])
          return true;
       else
          return false;
    }
    else
```

```
 return false;
}
bool BigNum::operator>(const int &t)const //大数和一个int类型的变量的大小比较
{
    BigNum b(t);
    return *this>b;
}
void BigNum::print() //输出大数
{
    int i;
   printf("%d",a[len-1]);
   for(i=len-2;i>=0;i--)
     printf("%04d",a[i]);
    printf("\n");
}
BigNum f[110];//卡特兰数
int main()
{
   f[0]=1;for(int i=1;i <=100;i++)
       f[i]=f[i-1]*(4*i-2)/(i+1);//卡特兰数递推式
   int n;
   while(scanf("%d",&n)==1)
    {
       if(n==-1)break;
       f[n].print();
    }
   return 0;
}
```
### 3、strtok 和 sscanf 结合输入

```
空格作为分隔输入,读取一行的整数:
         gets(buf);
         int v;
         char *p = strtok(buf," ");
         while(p)
\{ sscanf(p,"%d",&v);
            p = strtok(NULL," ");
 }
```
## 4、解决爆栈,手动加栈

**#pragma** comment(linker, "/STACK:1024000000,1024000000")

#### 5、STL

**144** / **152 ACM** 模板 **kuangbin** 5.1 优先队列 priority\_queue empty() 如果队列为空返回真 pop() 删除对顶元素 push() 加入一个元素 size() 返回优先队列中拥有的元素个数 top() 返回优先队列队顶元素 在默认的优先队列中,优先级高的先出队。在默认的 int 型中先出队的为较大的 数。 priority\_queue<**int**>q1;//大的先出对 priority\_queue<**int**,vector<**int**>,greater<**int**> >q2; //小的先出队 自定义比较函数: **struct** cmp { **bool operator ()**(**int** x, **int** y) { **return** x > y; // x小的优先级高 //也可以写成其他方式,如: return p[x] > p[y];表示p[i]小的优先级高 } }; priority\_queue<**int**, vector<**int**>, cmp>q;//定义方法 //其中,第二个参数为容器类型。第三个参数为比较函数。 结构体排序: **struct** node { **int** x, y; **friend bool operator <** (node a, node b) { **return** a.x > b.x; //结构体中,x小的优先级高 } }; priority\_queue<node>q;//定义方法 //在该结构中,y为值, x为优先级。 //通过自定义operator<操作符来比较元素中的优先级。 //在重载"<"时,最好不要重载">",可能会发生编译错误 5.2 set 和 multiset set 和 multiset 用法一样, 就是 multiset 允许重复元素。 元素放入容器时,会按照一定的排序法则自动排序,默认是按照 less<>排序规则来排序。不 能修改容器里面的元素值,只能插入和删除。 自定义 int 排序函数:(默认的是从小到大的,下面这个从大到小) **struct** classcomp { **bool operator()** (**const int**& lhs, **const int**& rhs) **const** {**return** lhs>rhs;} };//这里有个逗号的,注意 multiset<**int**,classcomp> fifth; // class as Compare
## 上面这样就定义成了从大到小排列了。

结构体自定义排序函数: (定义 set 或者 multiset 的时候定义了排序函数, 定义迭代器时一样带上排序函数) **struct** Node { **int** x,y; }; struct classcomp//先按照 x 从小到大排序, x相同则按照y从大到小排序 { **bool operator()**(**const** Node &a,**const** Node &b)**const** {  $if(a.x!=b.x)$ **return**  $a.x$  **else return** a.y>b.y; } }; //注意这里有个逗号 multiset<Node,classcomp>mt; multiset<Node,classcomp>::iterator it;

# 主要函数:

**begin()** 返回指向第一个元素的迭代器 **clear()** 清除所有元素 **count()** 返回某个值元素的个数 **empty()** 如果集合为空,返回 **true end()** 返回指向最后一个元素的迭代器 **erase()** 删除集合中的元素 **(**参数是一个元素值,或者迭代器**) find()** 返回一个指向被查找到元素的迭代器 **insert()** 在集合中插入元素 **size()** 集合中元素的数目 **lower\_bound()** 返回指向大于(或等于)某值的第一个元素的迭代器 **upper\_bound()** 返回大于某个值元素的迭代器 **equal\_range()** 返回集合中与给定值相等的上下限的两个迭代器 **(**注意对于 **multiset** 删除操作之间删除值会把所以这个值的都删掉,删除一个要用迭代器**)**

# 6、输入输出外挂

```
//适用于正负整数
template <class T>
inline bool scan_d(T &ret) {
   char c; int sgn;
   if(c=getchar(),c==EOF) return 0; //EOF
   while(c!='-'&&(c<'0'||c>'9')) c=getchar();
  sgn=(c=='-') ?-1:1;
  ret=(c=='-') ?0:(c-'0');
   while(c=getchar(),c>='0'&&c<='9') ret=ret*10+(c-'0');
   ret*=sgn;
   return 1;
}
inline void out(int x) {
```

```
if(x>9) out(x/10);
   putchar(x%10+'0');
}
```
7、莫队算法

莫队算法,可以解决一类静态,离线区间查询问题。

### BZOJ **2038: [2009** 国家集训队**]**小 **Z** 的袜子**(hose)**

### **Description**

作为一个生活散漫的人,小 Z 每天早上都要耗费很久从一堆五颜六色的袜子中找出一双来穿。 终于有一天, 小 Z 再也无法忍受这恼人的找袜子过程, 于是他决定听天由命 …… 具体来说, 小 Z 把这 N 只袜子从 1 到 N 编号, 然后从编号 L 到 R(L

#### **Input**

输入文件第一行包含两个正整数 N 和 M。N 为袜子的数量, M 为小 Z 所提的询问的数量。 接下来一行包含 N 个正整数 Ci, 其中 Ci 表示第 i 只袜子的颜色, 相同的颜色用相同的数字 表示。再接下来 M 行, 每行两个正整数 L, R 表示一个询问。

#### **Output**

包含 M 行, 对于每个询问在一行中输出分数 A/B 表示从该询问的区间[L,R]中随机抽出两只 袜子颜色相同的概率。若该概率为 0 则输出 0/1, 否则输出的 A/B 必须为最简分数。(详见 样例)

## **Sample Input**

1/1

4/15

$$
\text{HHS} \quad P \ = \ \frac{\sum C_{\tau_i}^2}{C_{R-L+1}^2} \ = \ \frac{\sum \tau_i \ * \ ( \tau_i \ - \ 1 ) \ / \ 2 \ }{(R-L+1) \ * \ (R-L) \ / \ 2} \ = \ \frac{\sum \tau_i^2 \ - \ \sum \tau_i}{(R-L+1) \ * \ (R-L)}
$$

只需要统计区间内各个数出现次数的平方和

莫队算法,两种方法,一种是直接分成 sqrt(n)块, 分块排序。 另外一种是求得曼哈顿距离最小生成树,根据 manhattan MST 的 dfs 序求解。 7.1 分块 **const int** MAXN = 50010; **const int** MAXM = 50010; **struct** Query {

```
int L,R,id;
}node[MAXM];
long long gcd(long long a,long long b)
{
   if(b == 0)return a;
   return gcd(b,a%b);
}
struct Ans
{
    long long a,b;//分数a/b
   void reduce()//分数化简
    {
       long \log d = \gcd(a, b);
       a /= d; b /= d;
    }
}ans[MAXM];
int a[MAXN];
int num[MAXN];
int n,m,unit;
bool cmp(Query a, Query b)
{
    if(a.L/unit != b.L/unit)return a.L/unit < b.L/unit;
   else return a.R < b.R;
}
void work()
{
   long long temp = 0;
   memset(num,0,sizeof(num));
    int L = 1;int R = 0;
    for(\text{int} i = 0; i < m; i++){
        while(R < node[i].R)
        {
           R++;
           temp -= (long long)num[a[R]]*num[a[R]];
           num[a[R]]++;
           temp += (long long)num[a[R]]*num[a[R]];
        }
        while(R > node[i].R)
        {
            temp -= (long long)num[a[R]]*num[a[R]];
            num[a[R]]--;
            temp += (long long)num[a[R]]*num[a[R]];
            R--;}
        while (L < node[i].L){
            temp -= (long long)num[a[L]]*num[a[L]];
            num[a[L]]--;
            temp += (long long)num[a[L]]*num[a[L]];
            L++;}
        while (L > node[i].L){
            L--;temp -= (long long)num[a[L]]*num[a[L]];
            num[a[L]]++;
```

```
temp += (long long)num[a[L]]*num[a[L]];
        }
        ans[node[i].id].a = temp - (R-L+1);ans[node[i].id].b = (long long)(R-L+1)*(R-L);
        ans[node[i].id].reduce();
    }
}
int main()
{
    while(scanf("%d%d",&n,&m) == 2)
    {
        for(\text{int } i = 1; i \leq n; i++)scanf("%d",&a[i]);
        for(int i = 0; i < m; i++){
           node[i].id = i;scanf("%d%d",&node[i].L,&node[i].R);
        }
       unit = (int) sqrt(n);sort(node,node+m,cmp);
        work();
        for(\text{int } i = 0; i < m; i++)printf("%lld/%lld\n",ans[i].a,ans[i].b);
    }
    return 0;
}
   7.2 Manhattan MST 的 dfs 顺序求解
const int MAXN = 50010;
const int MAXM = 50010;
const int INF = 0x3f3f3f3f;
struct Point
{
   int x,y,id;
}p[MAXN],pp[MAXN];
bool cmp(Point a, Point b)
{
   if(a.x := b.x) return a.x \leq b.x;else return a.y < b.y;
}
//树状数组,找y-x大于当前的,但是y+x最小的
struct BIT
{
   int min_val, pos;
   void init()
    {
       min val = INF;pos = -1;}
}bit[MAXN];
struct Edge
{
   int u,v,d;
}edge[MAXN<<2];
bool cmpedge(Edge a,Edge b)
{
   return a.d < b.d;
}
```

```
int tot;
int n;
int F[MAXN];
int find(int x)
{
   if(F[x] == -1) return x;
   else return F[x] = find(F[x]);
}
void addedge(int u,int v,int d)
{
   edge[tot].u = u;
   edge[tot].v = v;edge[tot++].d = d;
}
struct Graph
{
   int to,next;
\}e[MAXN<<1];int total, head [MAXN];
void _addedge(int u,int v)
{
   e[total].to = v;e[total].next = head[u];head[u] = total++;}
int lowbit(int x)
{
   return x&(-x);
}
void update(int i,int val,int pos)
{
   while(i > 0){
        if(val < bit[i].min_val)
        {
           bit[i].min val = val;
           bit[i].pos = pos;
        }
        i -= lowbit(i);
    }
}
int ask(int i,int m)
{
   int min\_val = INF, pos = -1;while(i \leq m){
        if(bit[i].min val \leq min val)
        {
           min_val = bit[i].min_val;
           pos = bit[i].pos;
        }
        i += lowbit(i);
    }
   return pos;
}
int dist(Point a, Point b)
{
   return abs(a.x - b.x) + abs(a.y - b.y);
```

```
}
void Manhattan_minimum_spanning_tree(int n,Point p[])
{
    int a[MAXN], b[MAXN];
    tot = 0;for(int dir = 0; dir < 4; dir++)
    {
        if(dir == 1 || dir == 3)
        {
            for(int i = 0; i < n; i++)swap(p[i].x,p[i].y);
        }
        else if(dir == 2)
        {
            for(\text{int } i = 0; i \le n; i++)p[i].x = -p[i].x;}
        sort(p,p+n,cmp);
        for(int i = 0; i \le n; i++)a[i] = b[i] = p[i], y - p[i], x;sort(b,b+n);
        int m = unique(b, b+n) - b;for(int i = 1; i \le m; i++)bit[i].init();
        for(int i = n-1; i > = 0; i--)
        {
            int pos = lower bound(b,b+m,a[i]) - b + 1;
            int ans = ask(pos,m);if(ans != -1)
                addedge(p[i].id,p[ans].id,dist(p[i],p[ans]));
            update(pos,p[i].x+p[i].y,i);
        }
    }
    memset(F,-1,sizeof(F));
    sort(edge, edge+tot, cmpedge);
    total = 0;memset(head,-1,sizeof(head));
    for(int i = 0; i < tot; i++){
        int u = edge[i].u, v = edge[i].v;int t1 = \text{find}(u), t2 = \text{find}(v);
        if(t1 != t2){
            F[t1] = t2;_addedge(u,v);
            _addedge(v,u);
        }
    }
}
int m;
int a[MAXN];
struct Ans
{
    long long a,b;
}ans[MAXM];
long long temp ;
int num[MAXN];
void add(int l,int r)
```

```
{
    for(int i = 1; i \leq r; i++){
        temp -= (long long)num[a[i]]*num[a[i]];
        num[a[i]]++;
        temp += (long long)num[a[i]]*num[a[i]];
    }
}
void del(int l,int r)
{
    for(int i = 1; i \leq r; i++){
        temp -= (long long)num[a[i]]*num[a[i]];
        num[a[i]]--;
        temp += (long long)num[a[i]]*num[a[i]];
    }
}
void dfs(int l1,int r1,int l2,int r2,int idx,int pre)
{
   if(12 < 11) add(12, 11-1);
   if(r2 > r1) add(r1+1, r2);
   if(12 > 11) del(11, 12-1);if(r2 < r1) del(r2+1, r1);
   ans[pp[idx].id].a = temp - (r2-12+1);ans[pp[idx].id].b = (long long)(r2-12+1)*(r2-12);
    for(int i = head[idx];i != -1;i = e[i].next)
    {
        int v = e[i].to;if(v == pre) continue;
        dfs(12, r2, pp[v].x, pp[v].y, v, idx);
    }
    if(12 < 11) del(12, 11-1);
   if(r2 > r1)del(r1+1, r2);
   if(l2 > l1)add(l1,l2-1);
    if(r2 < r1) add(r2+1, r1);
}
long long gcd(long long a,long long b)
{
   if(b == 0) return a;
   else return gcd(b,a%b);
}
int main()
{
    while(scanf("%d%d",&n,&m) == 2)
    {
        for(int i = 1; i \le n; i++)scanf("%d",&a[i]);
        for(int i = 0; i < m; i++){
            scanf("%d%d",&p[i].x,&p[i].y);
            p[i].id = i;pp[i] = p[i];}
        Manhattan minimum spanning tree(m,p);
        memset(num,0,sizeof(num));
        temp = 0;
        dfs(1,0,pp[0].x,pp[0].y,0,-1);
        for(int i = 0; i < m; i++)
```

```
\{long long d = gcd(ans[i].a,ans[i].b);
           printf("%lld/%lld\n",ans[i].a/d,ans[i].b/d);
       }
   }
    return 0;
}
```